#### **Oracle® Fusion Middleware**

Managing Oracle Coherence 12*c* (12.1.3) **E47884-03**

December 2014

Documentation for developers and system administrators that describes how to manage Oracle Coherence using Java Management Extensions (JMX) managed beans (MBeans) and Oracle Coherence reports

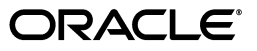

Oracle Fusion Middleware Managing Oracle Coherence, 12*c* (12.1.3)

E47884-03

Copyright © 2008, 2014, Oracle and/or its affiliates. All rights reserved.

Primary Author: Joseph Ruzzi

This software and related documentation are provided under a license agreement containing restrictions on use and disclosure and are protected by intellectual property laws. Except as expressly permitted in your license agreement or allowed by law, you may not use, copy, reproduce, translate, broadcast, modify, license, transmit, distribute, exhibit, perform, publish, or display any part, in any form, or by any means. Reverse engineering, disassembly, or decompilation of this software, unless required by law for interoperability, is prohibited.

The information contained herein is subject to change without notice and is not warranted to be error-free. If you find any errors, please report them to us in writing.

If this is software or related documentation that is delivered to the U.S. Government or anyone licensing it on behalf of the U.S. Government, the following notice is applicable:

U.S. GOVERNMENT END USERS: Oracle programs, including any operating system, integrated software, any programs installed on the hardware, and/or documentation, delivered to U.S. Government end users are "commercial computer software" pursuant to the applicable Federal Acquisition Regulation and agency-specific supplemental regulations. As such, use, duplication, disclosure, modification, and adaptation of the programs, including any operating system, integrated software, any programs installed on the hardware, and/or documentation, shall be subject to license terms and license restrictions applicable to the programs. No other rights are granted to the U.S. Government.

This software or hardware is developed for general use in a variety of information management applications. It is not developed or intended for use in any inherently dangerous applications, including applications that may create a risk of personal injury. If you use this software or hardware in dangerous applications, then you shall be responsible to take all appropriate fail-safe, backup, redundancy, and other measures to ensure its safe use. Oracle Corporation and its affiliates disclaim any liability for any damages caused by use of this software or hardware in dangerous applications.

Oracle and Java are registered trademarks of Oracle and/or its affiliates. Other names may be trademarks of their respective owners.

Intel and Intel Xeon are trademarks or registered trademarks of Intel Corporation. All SPARC trademarks are used under license and are trademarks or registered trademarks of SPARC International, Inc. AMD, Opteron, the AMD logo, and the AMD Opteron logo are trademarks or registered trademarks of Advanced Micro Devices. UNIX is a registered trademark of The Open Group.

This software or hardware and documentation may provide access to or information on content, products, and services from third parties. Oracle Corporation and its affiliates are not responsible for and expressly disclaim all warranties of any kind with respect to third-party content, products, and services. Oracle Corporation and its affiliates will not be responsible for any loss, costs, or damages incurred due to your access to or use of third-party content, products, or services.

# **Contents**

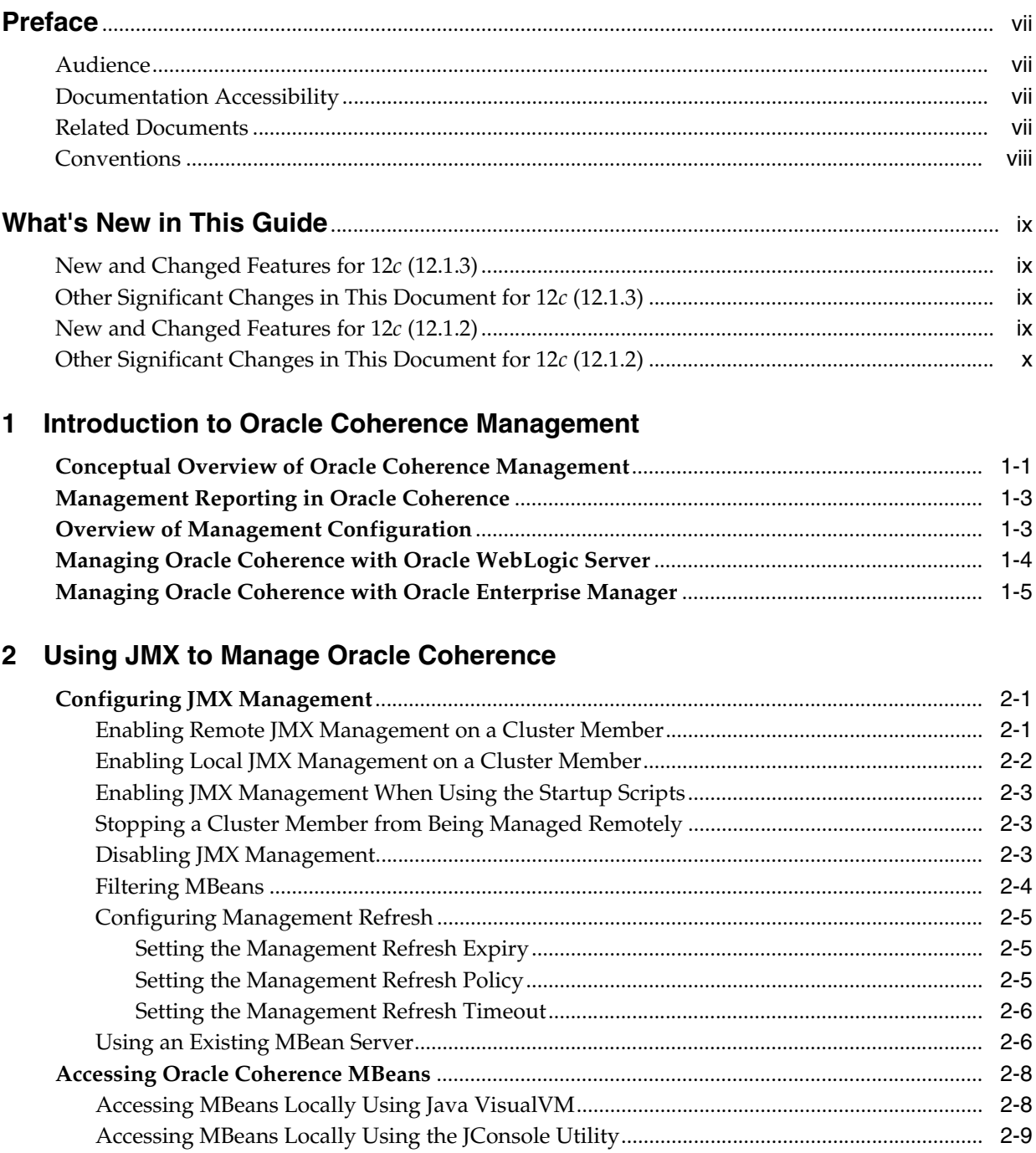

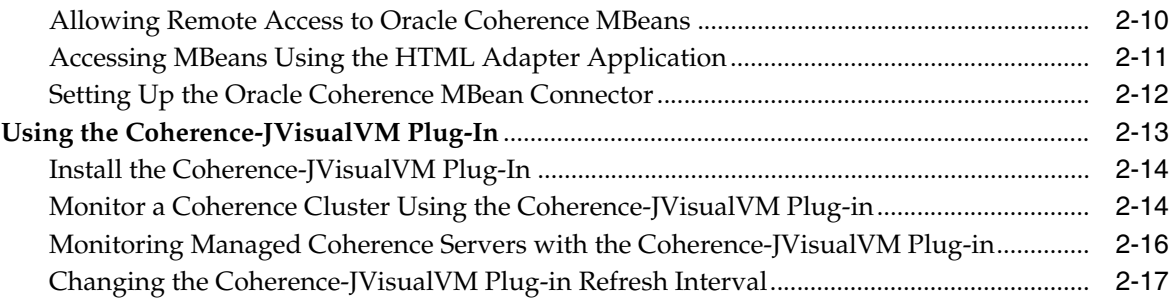

# **3 [Registering Custom MBeans](#page-34-0)**

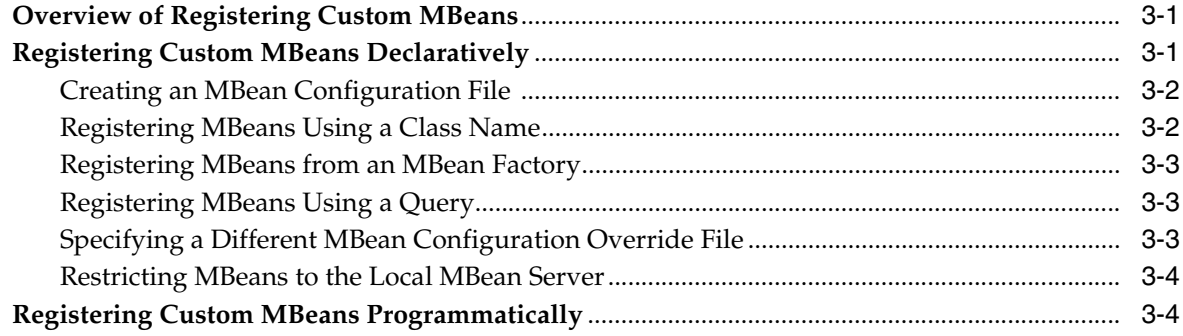

# **4 [Using Oracle Coherence Reporting](#page-40-0)**

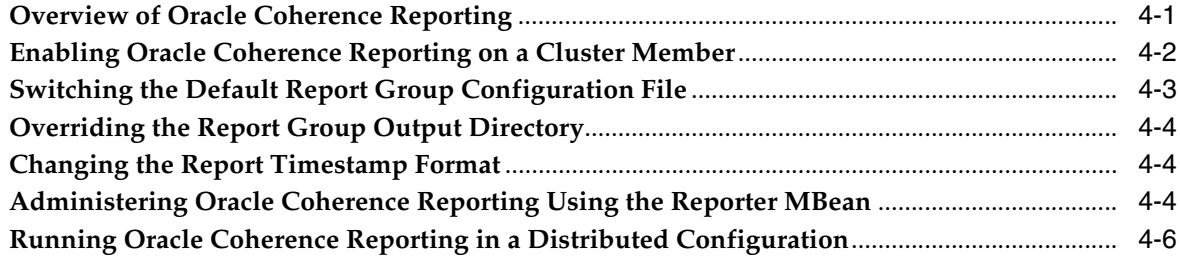

# **5 [Creating Custom Reports](#page-48-0)**

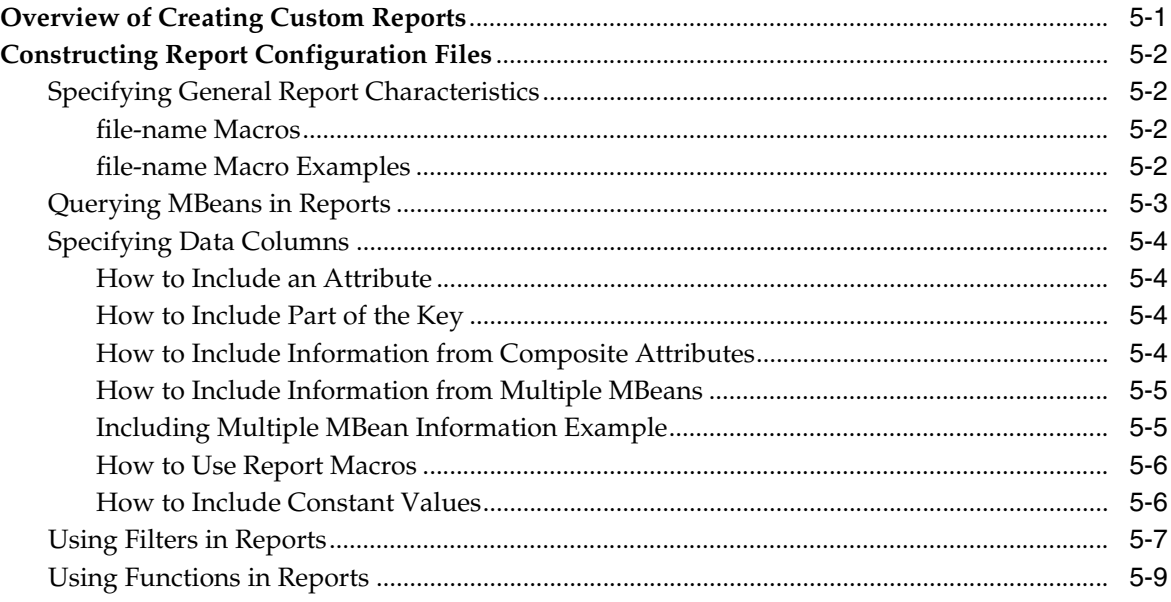

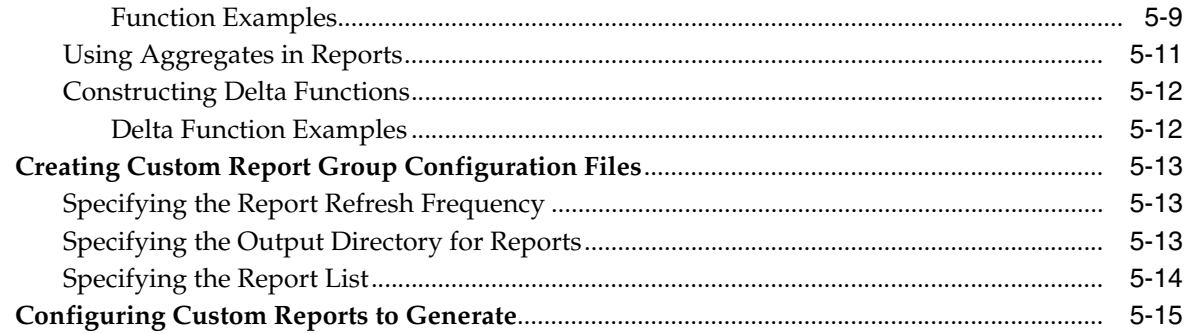

### **6 Analyzing Report Contents**

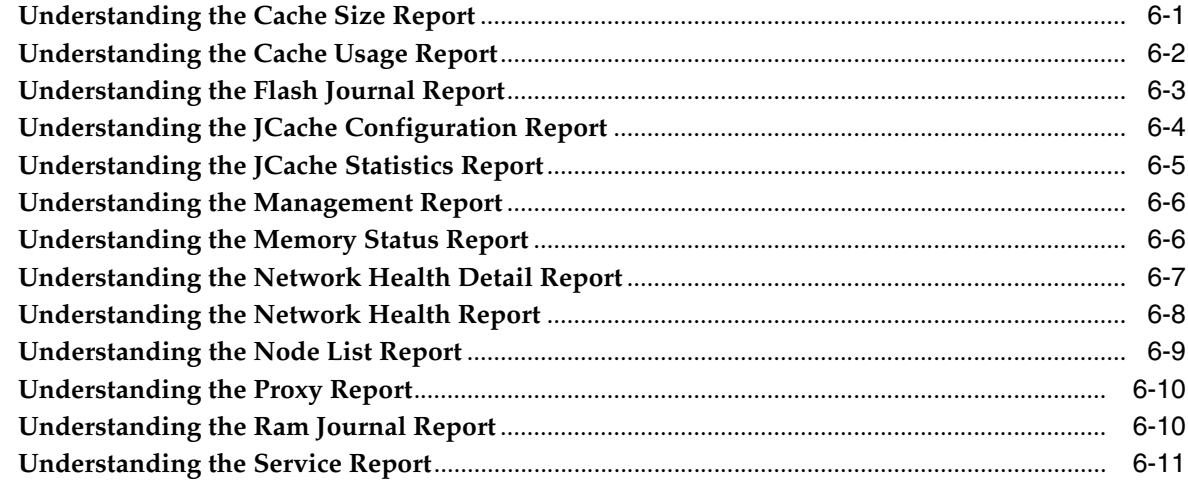

## A Oracle Coherence MBeans Reference

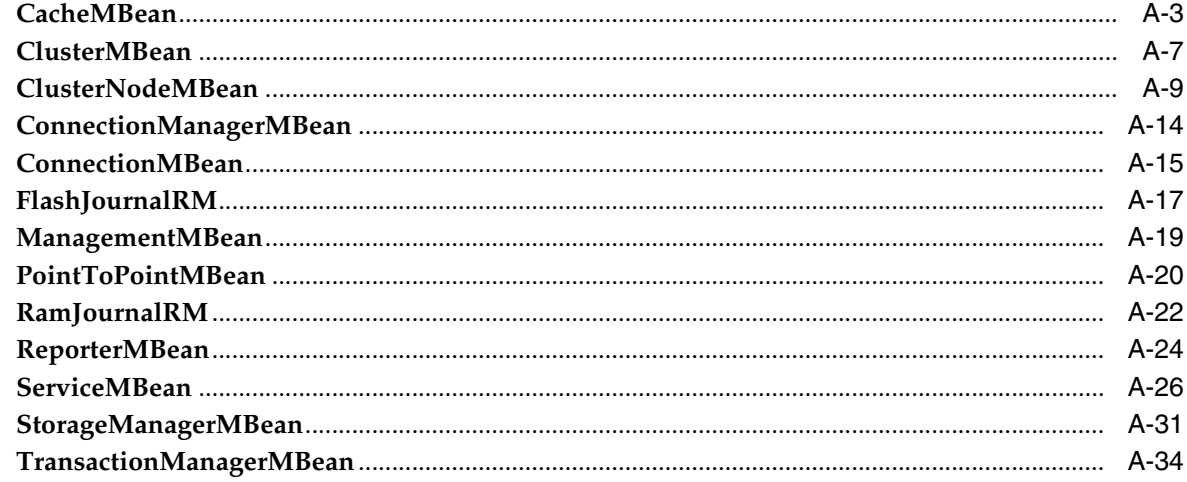

# **B** Report File Configuration Elements

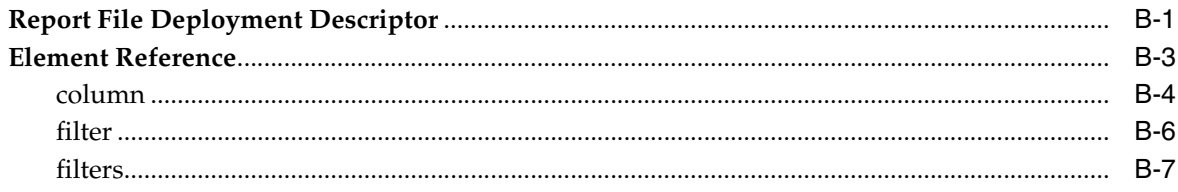

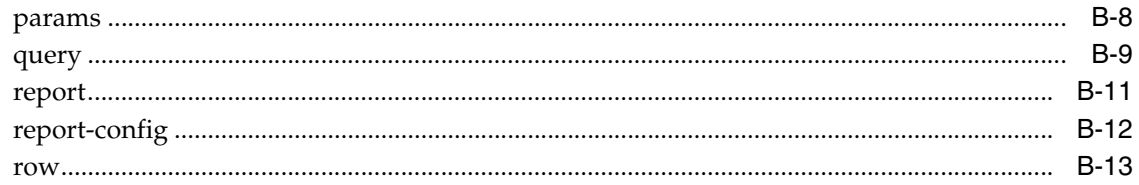

# **C** Report Group Configuration Elements

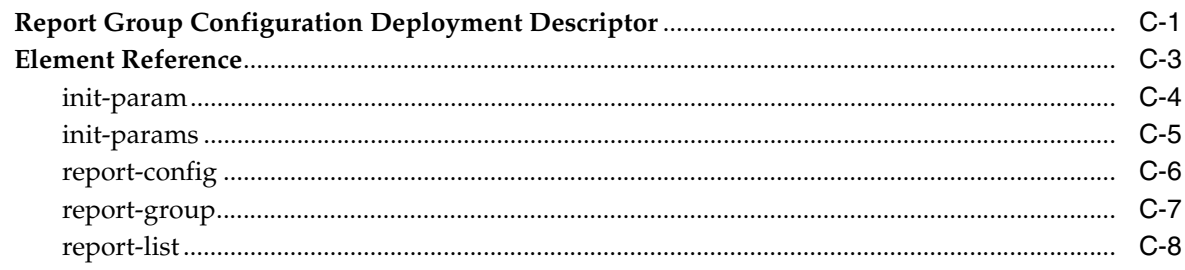

# **Preface**

<span id="page-6-0"></span>*Managing Oracle Coherence* describes how to manage Oracle Coherence using Java Management Extensions (JMX) Managed Beans (MBeans) and Oracle Coherence reports.

### <span id="page-6-1"></span>**Audience**

This guide is intended for the following audiences:

- Primary Audience Application developers and administrators who want to learn how to manage an Oracle Coherence Environment
- Secondary Audience System architects who want to understand the options and architecture for managing Oracle Coherence

The audience must be familiar with Java and JMX to use this guide effectively. In addition, the examples in this guide require the installation and use of the Oracle Coherence product.

# <span id="page-6-2"></span>**Documentation Accessibility**

For information about Oracle's commitment to accessibility, visit the Oracle Accessibility Program website at http://www.oracle.com/pls/topic/lookup?ctx=acc&id=docacc.

#### **Access to Oracle Support**

Oracle customers have access to electronic support through My Oracle Support. For information, visit http://www.oracle.com/pls/topic/lookup?ctx=acc&id=info or visit http://www.oracle.com/pls/topic/lookup?ctx=acc&id=trs if you are hearing impaired.

### <span id="page-6-3"></span>**Related Documents**

For more information, see the following documents in the Oracle Coherence documentation set:

- *Administering HTTP Session Management with Oracle Coherence\*Web*
- *Administering Oracle Coherence*
- **Developing Applications with Oracle Coherence**
- *Developing Remote Clients for Oracle Coherence*
- *Integrating Oracle Coherence*
- *Securing Oracle Coherence*
- *Tutorial for Oracle Coherence*
- *Java API Reference for Oracle Coherence*
- *C++ API Reference for Oracle Coherence*
- *.NET API Reference for Oracle Coherence*
- *Release Notes for Oracle Coherence*

## <span id="page-7-0"></span>**Conventions**

The following text conventions are used in this document:

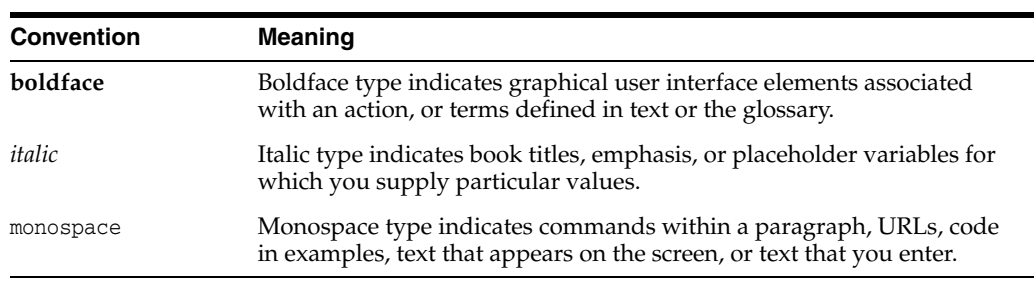

# **What's New in This Guide**

<span id="page-8-0"></span>The following topics introduce the new and changed features of Oracle Coherence and other significant changes that are described in this guide, and provides pointers to additional information. This document is the new edition of the formerly titled *Oracle Coherence Management Guid*e.

### <span id="page-8-1"></span>**New and Changed Features for 12***c* **(12.1.3)**

Oracle Coherence 12*c* (12.1.3) includes the following new and changed features for this document.

- Java VisualVM plug-in for Coherence, which allows a Coherence cluster to be monitored for real-time analysis and troubleshooting. See ["Using the](#page-28-1)  [Coherence-JVisualVM Plug-In" on page](#page-28-1) 2-13.
- Run tabular report operations, which allows reports and report groups to be generated as a tabular report. See ["Administering Oracle Coherence Reporting](#page-43-4)  [Using the Reporter MBean" on page](#page-43-4) 4-4.

### <span id="page-8-2"></span>**Other Significant Changes in This Document for 12***c* **(12.1.3)**

For 12*c* (12.1.3), this guide has been updated in several ways. Following are the sections that have been added or changed.

- Revised the default report group configuration file section. See "Switching the [Default Report Group Configuration File" on page](#page-42-1) 4-3.
- Revised the MBean Reference appendix to include all new and updated attributes and operations. See Appendix [A, "Oracle Coherence MBeans Reference."](#page-76-1)
- Revised the cache size report table to include a Service column. See ["Understanding the Cache Size Report" on page](#page-64-2) 6-1

### <span id="page-8-3"></span>**New and Changed Features for 12***c* **(12.1.2)**

Oracle Coherence 12*c* (12.1.2) includes the following new and changed features for this document.

■ Report output system property, which allows the output location for a report group to be overridden at runtime. See ["Overriding the Report Group Output](#page-43-3)  [Directory" on page](#page-43-3) 4-4 and ["Specifying the Output Directory for Reports" on](#page-60-3)  [page](#page-60-3) 5-13.

- Log cluster state operation, which logs full thread dump and outstanding polls on cluster members that are running with a specified role. See [Table](#page-83-0) A–4, " [ClusterMBean Operations"](#page-83-0).
- Log node state operation, which Logs a full thread dump and outstanding polls for the services on a cluster member. See Table A–6, " [ClusterNodeMBean](#page-88-0)  [Operations".](#page-88-0)
- Event Interceptor attribute, which reports statistics for live events. See Table A-17, " [ServiceMBean Attributes"](#page-101-1).

## <span id="page-9-0"></span>**Other Significant Changes in This Document for 12***c* **(12.1.2)**

For 12*c* (12.1.2), this guide has been updated in several ways. Following are the sections that have been added or changed.

- Revised the management overview documentation. See "Conceptual Overview of [Oracle Coherence Management" on page](#page-10-2) 1-1.
- Revised the management reporting overview documentation. See "Management [Reporting in Oracle Coherence" on page](#page-12-2) 1-3.
- Added a section that introduces the management features that are available if Coherence is deployed as part of a WebLogic Server domain. See ["Managing](#page-13-1)  [Oracle Coherence with Oracle WebLogic Server" on page](#page-13-1) 1-4.
- Revised the instructions for programmatic registration of custom MBeans. See ["Registering Custom MBeans Programmatically" on page](#page-37-2) 3-4.
- Revised the MBean Reference appendix to include all new and updated attributes and operations. See Appendix [A, "Oracle Coherence MBeans Reference."](#page-76-1)

**1**

# <span id="page-10-0"></span>**Introduction to Oracle Coherence Management**

This chapter provides an introduction to Oracle Coherence management. Management is implemented using Java Management Extensions (JMX). JMX is a Java standard for managing and monitoring Java applications and services. See the following documentation for details on JMX:

<http://docs.oracle.com/javase/7/docs/technotes/guides/jmx/index.html>

This chapter includes the following sections:

- [Conceptual Overview of Oracle Coherence Management](#page-10-1)
- **[Management Reporting in Oracle Coherence](#page-12-0)**
- **[Overview of Management Configuration](#page-12-1)**
- [Managing Oracle Coherence with Oracle WebLogic Server](#page-13-0)
- [Managing Oracle Coherence with Oracle Enterprise Manager](#page-14-0)

### <span id="page-10-2"></span><span id="page-10-1"></span>**Conceptual Overview of Oracle Coherence Management**

Oracle Coherence provides a JMX framework to manage clusters. The framework relies on one or more cluster members that are configured to host an MBean server. The MBean servers are responsible for managing the managed objects of all the other cluster members. The framework allows access to management information from any cluster member and is fault tolerant should a JMX member fail. The management framework is disabled by default. It must be explicitly enabled by configuring at least one cluster member to host an MBean server. See Chapter [2, "Using JMX to Manage](#page-16-3)  [Oracle Coherence,"](#page-16-3) for more information about enabling JMX management.

[Figure](#page-11-0) 1–1 shows a conceptual view of cluster members and their managed objects being managed through a remote MBean server located on a single cluster member.

<span id="page-11-0"></span>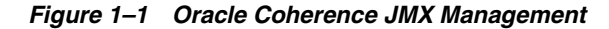

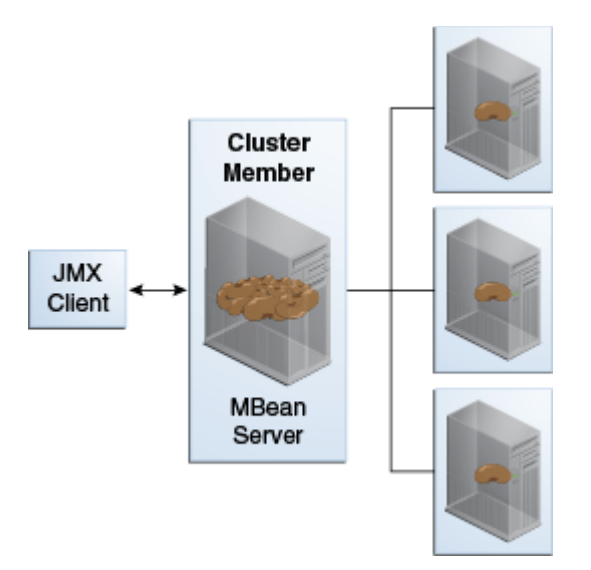

#### **Oracle Coherence MBeans**

Oracle Coherence managed objects are registered to an MBean server using the com.tangosol.net.management.Registry interface. The interface is specific to managing clustered resources and is an abstraction of the basic JMX registration APIs. Though the interface is closely related to the JMX infrastructure, it is independent from javax.management.\* classes. The interface enables remote management support for cluster members that are not collocated with any JMX services and allows Oracle Coherence MBeans to be registered in an MBean server that is either collocated with or remote to the managed object.

Appendix [A, "Oracle Coherence MBeans Reference,"](#page-76-1) provides a list of all MBeans and describes each of the attributes and operations that are exposed for the managed resources. Some managed resources have only a single instance for each cluster member. However, some managed resources (such as the CacheMBean MBean) have multiple MBean instances for each cluster member. In addition, an MBean is registered only if at least one managed resource is operational. For the CacheMBean MBean, a cache must be started before the MBean is registered.

#### **Custom MBeans**

Custom MBeans can be managed and monitored within the management framework. Custom MBeans are any dynamic or standard MBeans that are specific to an application. The MBeans are registered either declaratively in an XML file or programmatically using the Registration interface. Registering custom MBeans allows application MBeans to be managed or monitored from any JVM, member, or end-point within the cluster. See Chapter [3, "Registering Custom MBeans,"](#page-34-3) for more information about registering custom MBeans.

#### **MBean Consoles**

Any MBean-capable console can interact with Oracle Coherence MBeans. The Java VisualVM console and the Java Monitoring & Management Console (JConsole) that are distributed with the JDK are common choices. Support is also provided for the JMX HTML Adapter Web Application that is included as part of the JMX reference implementation. See ["Accessing Oracle Coherence MBeans" on page](#page-23-2) 2-8 for more information about using these consoles to interact with MBeans.

#### **Java VisualVM Coherence Plugin**

The Coherence-JVisualVM plug-in aggregates Coherence MBean data and shows a concise operational view of a Coherence cluster within the Java VisualVM console. Management information is presented over time, which allows real-time analysis and troubleshooting. See ["Using the Coherence-JVisualVM Plug-In" on page](#page-28-1) 2-13 for more information about using the Coherence-JVisuakVM plug-in.

## <span id="page-12-2"></span><span id="page-12-0"></span>**Management Reporting in Oracle Coherence**

Oracle Coherence provides management reports that display management information over time. The reports consist of text files that are constructed from data that is obtained from Oracle Coherence MBeans. The reports update automatically at a configured time interval and provide a historical context that is not possible simply by monitoring the MBeans. The reports identify trends that are valuable for troubleshooting and planning.

[Figure](#page-12-3) 1–2 shows a conceptual view of management reports that are generated on a single cluster member based on the management information of all cluster members.

<span id="page-12-3"></span>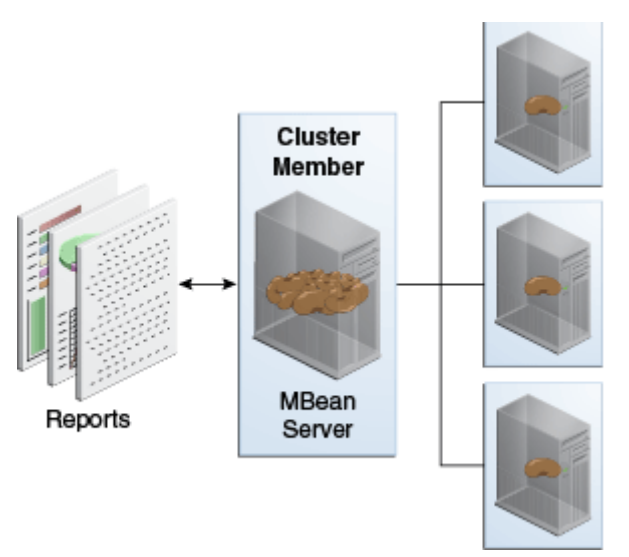

*Figure 1–2 Oracle Coherence Management Reports*

Many predefined reports are provided. The reports can be customized, or new reports can be created as required. Reporting functionality is disabled by default and must be explicitly enabled. In addition, only a subset of the reports are initially configured to be generated. See Chapter [4, "Using Oracle Coherence Reporting,"](#page-40-2) for details on enabling reporting. Also, see Chapter [6, "Analyzing Report Contents,"](#page-64-3) for detailed information about the predefined reports.

## <span id="page-12-1"></span>**Overview of Management Configuration**

Management is configured using several configuration files. See *Developing Applications with Oracle Coherence* for detailed information about configuration. The files include:

Operational override file – The tangosol-coherence-override. xml file is used to override the default operational settings that are contained in the operational deployment descriptor (tangosol-coherence.xml) that is located in the Coherence JAR file. The descriptor specifies the operational and run-time settings for a cluster and includes management services. The management settings are defined within the <management-config> node. See *Developing Applications with Oracle Coherence* for a reference of all management settings.

- MBean configuration override File The custom-mbeans.xml file is the default MBean configuration override file. It declaratively defines custom MBeans. Custom MBeans can also be defined within the operational override file. However, the MBean configuration override file is typically used instead.
- Report configuration files  $A$  report configuration file defines a report and results in the creation of a report file that displays management information for a particular set of metrics. Report configuration files must be referenced in a report group configuration file to be used at run time. The default report configuration files are located in the /reports directory of the coherence.jar library file and are referenced by the default report group configuration file. Custom report configuration files can be created as required. See Appendix [B, "Report File](#page-112-2)  [Configuration Elements,"](#page-112-2) for details about the report file configuration elements.
- Report group configuration file  $A$  report group configuration file lists the name and location of report definition files and the output directory where reports are written. The name and location of this file is defined in the operational deployment descriptor. By default, the report-group.xml file is used and is located in the /reports directory of the coherence.jar library file. Additional report group configuration files are provided. In addition, custom report group files can be created as required. See Appendix [C, "Report Group Configuration](#page-126-2)  [Elements,"](#page-126-2) for details about the report group configuration elements.
- Management invocation service file  $-$  The management-config.  $x$ ml file configures the management invocation service instance that is used by the Oracle Coherence JMX management framework. The file is located in the root of the coherence.jar library file and can be overridden by placing another management-config.xml file in the classpath before the coherence. jar library file. This configuration file is not defined by an XSD. The file must have a <config> root element and supports the same subelements that are available for an <invocation-scheme> element. The management configuration file settings are not typically modified.

## <span id="page-13-1"></span><span id="page-13-0"></span>**Managing Oracle Coherence with Oracle WebLogic Server**

Oracle WebLogic Server includes an Oracle Coherence integration which standardizes how Oracle Coherence is managed within an Oracle WebLogic Server domain. The integration makes Oracle Coherence a subsystem of Oracle WebLogic Server and allows Oracle Coherence environments to be managed using Oracle WebLogic Server tools. The key management tasks include:

- Setup and configure Oracle Coherence clusters
- Add and remove Oracle Coherence cluster members
- Configure Oracle Coherence cluster member properties
- Start and stop Oracle Coherence cluster members
- Deploy Oracle Coherence applications as Grid ARchive (GAR) modules
- Start and stop Oracle Coherence applications
- Secure Oracle Coherence resources

For details about using Oracle Coherence with WebLogic server, see *Administering Oracle Coherence*.

## <span id="page-14-0"></span>**Managing Oracle Coherence with Oracle Enterprise Manager**

Oracle Enterprise Manager Cloud Control includes the Management Pack for Oracle Coherence, which is used to manage and monitor Oracle Coherence clusters. The management pack helps administrators actively monitor the performance of their clusters and reduces the time needed to identify and diagnose performance problems within their application environments. The key benefits include the ability to:

- Manage complexity by modeling the entire cluster as a single target
- Provide real-time and historical performance monitoring for caches and nodes for faster diagnostics and resolution times
- Monitor caches in the context of applications to analyze dependency
- Provide proactive monitoring using thresholds and alerts
- Reduce risk using automated provisioning and lifecycle management
- Change run-time configuration to quickly tune cache performance

Oracle Enterprise Manager Cloud Control, which includes the Management Pack for Oracle Coherence, can be downloaded from Oracle Technology Network (OTN):

[http://www.oracle.com/technetwork/oem/grid-control/downloads/index.html?ss](http://www.oracle.com/technetwork/oem/grid-control/downloads/index.html?ssSourceSiteId=ocomen) [SourceSiteId=ocomen](http://www.oracle.com/technetwork/oem/grid-control/downloads/index.html?ssSourceSiteId=ocomen)

For detailed instructions about configuring and using the management pack, see *Oracle Enterprise Manager Getting Started Guide for Oracle Coherence* in the Oracle Enterprise Manager Documentation Library.

# <span id="page-16-3"></span><span id="page-16-0"></span>**Using JMX to Manage Oracle Coherence**

This chapter provides instructions for enabling and configuring JMX management on cluster members and describes how to access Oracle Coherence MBeans using tools such as Java VisualVM and JConsole.

This chapter includes the following sections:

- [Configuring JMX Management](#page-16-1)
- [Accessing Oracle Coherence MBeans](#page-23-0)
- [Using the Coherence-JVisualVM Plug-In](#page-28-0)

### <span id="page-16-1"></span>**Configuring JMX Management**

JMX management is configured within the <management-config> element in a tangosol-coherence-override.xml file or by setting management system properties at startup. See *Developing Applications with Oracle Coherence* for further description of the <management-config> element.

This section includes the following topics:

- [Enabling Remote JMX Management on a Cluster Member](#page-16-2)
- [Enabling Local JMX Management on a Cluster Member](#page-17-0)
- [Enabling JMX Management When Using the Startup Scripts](#page-18-0)
- [Stopping a Cluster Member from Being Managed Remotely](#page-18-1)
- [Disabling JMX Management](#page-18-2)
- **[Filtering MBeans](#page-19-0)**
- [Configuring Management Refresh](#page-20-0)
- [Using an Existing MBean Server](#page-21-1)

#### <span id="page-16-2"></span>**Enabling Remote JMX Management on a Cluster Member**

Remote JMX management allows one or more cluster members to each host an MBean server that is responsible for the managed objects of all cluster members. Accessing the MBean servers on these cluster members shows management information for all cluster members. The use of dedicated JMX cluster members is a common practice because it avoids loading JMX software into every single cluster member while still providing fault tolerance if a single JMX member fails.

In smaller clusters, a common practice is to have dedicated JMX JVMs on two existing cluster members to ensure fault tolerance. In very large clusters, it is often practical to

have two computers that are dedicate solely for JMX; however, this is not always necessary.

To enable remote JMX management on a cluster member, set the <managed-nodes> element to all or remote-only. For example:

```
<?xml version='1.0'?>
<coherence xmlns:xsi="http://www.w3.org/2001/XMLSchema-instance"
   xmlns="http://xmlns.oracle.com/coherence/coherence-operational-config"
   xsi:schemaLocation="http://xmlns.oracle.com/coherence/
   coherence-operational-config coherence-operational-config.xsd">
    <management-config>
       <managed-nodes system-property="tangosol.coherence.management">all
       </managed-nodes>
   </management-config>
</coherence>
```
The remote-only setting starts an MBean server that manages only remote MBeans. The all setting starts an MBean server that manages remote MBeans and local (within the same JVM) MBeans.

The tangosol.coherence.management system property also enables remote JMX management. For example:

```
-Dtangosol.coherence.management=all
```
#### <span id="page-17-0"></span>**Enabling Local JMX Management on a Cluster Member**

Local JMX management constrains an MBean server to manage only the MBeans that are local (within the same JVM) to the cluster member. Accessing the MBean server on the cluster member shows only local management information. However, the member's MBeans can still be managed by a cluster member that has been enabled for remote JMX management. Local JMX management is typically used for extend clients or transient cluster clients.

To enable local JMX management on a cluster member, set the <managed-nodes> element to local-only. For example:

```
<?xml version='1.0'?>
<coherence xmlns:xsi="http://www.w3.org/2001/XMLSchema-instance"
   xmlns="http://xmlns.oracle.com/coherence/coherence-operational-config"
   xsi:schemaLocation="http://xmlns.oracle.com/coherence/
   coherence-operational-config coherence-operational-config.xsd">
    <management-config>
       <managed-nodes system-property="tangosol.coherence.management">local-only
      </managed-nodes>
    </management-config>
</coherence>
```
The tangosol.coherence.management system property also enables local JMX management. For example:

-Dtangosol.coherence.management=local-only

#### <span id="page-18-0"></span>**Enabling JMX Management When Using the Startup Scripts**

As a convenience, the *COHERENCE\_HOME*/bin/cache-server and *COHERENCE\_ HOME*/bin/coherence startup scripts include a -jmx argument that enables JMX management on a cluster member. For example:

```
cache-server -jmx
```
The argument automatically sets the management system properties, which can be changed as required within the script. The default settings are the following:

```
-Dtangosol.coherence.management=all
-Dtangosol.coherence.management.remote=true
```
#### <span id="page-18-1"></span>**Stopping a Cluster Member from Being Managed Remotely**

By default, all cluster members allow their MBeans to be managed by a remote MBean server. To restrict remote management of a member's MBeans, set the <allow-remote-management> element to false. For example:

```
<?xml version='1.0'?>
```

```
<coherence xmlns:xsi="http://www.w3.org/2001/XMLSchema-instance"
    xmlns="http://xmlns.oracle.com/coherence/coherence-operational-config"
    xsi:schemaLocation="http://xmlns.oracle.com/coherence/
    coherence-operational-config coherence-operational-config.xsd">
    <management-config>
       <allow-remote-management
          system-property="tangosol.coherence.management.remote">false
       </allow-remote-management>
    </management-config>
</coherence>
```
The tangosol.coherence.management.remote system property also disables remote management. For example:

-Dtangosol.coherence.management.remote=false

#### <span id="page-18-2"></span>**Disabling JMX Management**

To disable JMX management on a cluster member, set the <managed-nodes> element to none. For example:

```
<?xml version='1.0'?>
<coherence xmlns:xsi="http://www.w3.org/2001/XMLSchema-instance"
   xmlns="http://xmlns.oracle.com/coherence/coherence-operational-config"
   xsi:schemaLocation="http://xmlns.oracle.com/coherence/
   coherence-operational-config coherence-operational-config.xsd">
   <management-config>
       <managed-nodes system-property="tangosol.coherence.management">none
       </managed-nodes>
    </management-config>
</coherence>
```
Disabling JMX management on a member does not stop the member from being remotely managed. You must also set the <allow-remote-management> to false. The following example disables JMX management and stops the member from being remotely managed:

```
<?xml version='1.0'?>
<coherence xmlns:xsi="http://www.w3.org/2001/XMLSchema-instance"
   xmlns="http://xmlns.oracle.com/coherence/coherence-operational-config"
    xsi:schemaLocation="http://xmlns.oracle.com/coherence/
    coherence-operational-config coherence-operational-config.xsd">
    <management-config>
       <managed-nodes system-property="tangosol.coherence.management">none
       </managed-nodes>
       <allow-remote-management
          system-property="tangosol.coherence.management.remote">false
       </allow-remote-management>
    </management-config>
</coherence>
```
#### <span id="page-19-0"></span>**Filtering MBeans**

The Oracle Coherence management framework provides the ability to filter MBeans before they are registered in the MBean server. An out-of-the-box MBean filter is provided, and custom filters can be created as required. The included MBean filter (com.tagosol.net.management.ObjectNameExcludeFilter) excludes MBeans from being registered based on their JMX object name using standard regex patterns. For example, the pattern .\*type=Service,name=Management,.\* excludes MBeans with type=Service and name=Management. As configured out of the box, the filter excludes some platform MBeans from being registered in the management framework. MBean filters are defined using the <mbean-filter> element.

The following example shows the out-of-the-box configuration:

```
...
<mbean-filter>
   <class-name>com.tangosol.net.management.ObjectNameExcludeFilter</class-name>
   <init-params>
      <init-param>
          <param-type>string</param-type>
          <param-value system-property="tangosol.coherence.management.exclude">
               .*type=Service,name=Management,.*
               .*type=Platform,Domain=java.lang,subType=ClassLoading,.*
               .*type=Platform,Domain=java.lang,subType=Compilation,.*
               .*type=Platform,Domain=java.lang,subType=MemoryManager,.*
               .*type=Platform,Domain=java.lang,subType=Threading,.*
          </param-value>
       </init-param>
    </init-params>
</mbean-filter>
...
```
To enable the management service or platform MBeans, remove the corresponding object names from the list of names in the <param-value> element. To exclude an MBean from being registered, add the MBean object name to the list.

The tangosol.coherence.management.exclude system property also filters MBeans. For example:

-Dtangosol.coherence.management.exclude=.\*type=Service,name=Management,.\*

#### <span id="page-20-0"></span>**Configuring Management Refresh**

The <refresh-expiry>, <refresh-policy>, and <refresh-timeout> elements control the latency of management information. The following example configures each of these settings, which are described in detail after the example:

```
<?xml version='1.0'?>
<coherence xmlns:xsi="http://www.w3.org/2001/XMLSchema-instance"
    xmlns="http://xmlns.oracle.com/coherence/coherence-operational-config"
    xsi:schemaLocation="http://xmlns.oracle.com/coherence/
    coherence-operational-config coherence-operational-config.xsd">
    <management-config>
       <refresh-policy
          system-property="tangosol.coherence.management.refresh.policy">
        refresh-ahead</refresh-policy>
       <refresh-expiry
          system-property="tangosol.coherence.management.refresh.expiry">1s
       </refresh-expiry>
       <refresh-timeout
          system-property="tangosol.coherence.management.refresh.timeout">300ms
       </refresh-timeout>
    </management-config>
</coherence>
```
#### <span id="page-20-1"></span>**Setting the Management Refresh Expiry**

The <refresh-expiry> element specifies the minimum time interval between the remote retrieval of management information from remote members. The value of this element must be in the following format:

```
(\backslash d) + ((.)(\backslash d) + ) ? [MS | ms | S | s | M | m | H | h | D | d] ?
```
The first non-digits (from left to right) indicate the unit of time duration:

- MS or ms (milliseconds)
- S or s (seconds)
- M or m (minutes)
- H or h (hours)
- D or d (days)

A unit of milliseconds is assumed if the value does not contain a unit. The default value is 1s.

The tangosol.coherence.management.refresh.expiry system property also sets the expiry. For example:

-Dtangosol.coherence.management.refresh.expiry=2s

#### <span id="page-20-2"></span>**Setting the Management Refresh Policy**

The <refresh-policy> element specifies how to refresh remote management information. Each policy uses a different refresh algorithm that improves latency for a given MBean usage pattern. [Table](#page-21-2) 2–1 describes each policy.

<span id="page-21-2"></span>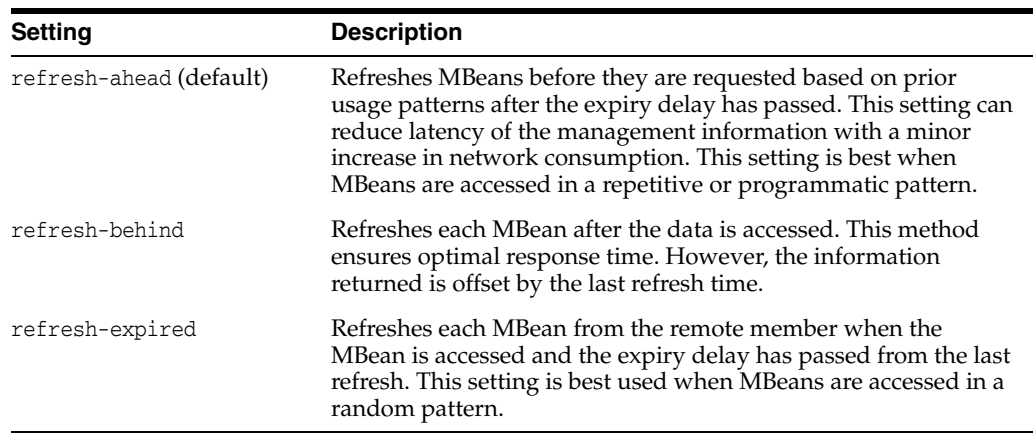

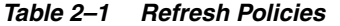

The tangosol.coherence.management.refresh.policy system property also sets the policy. For example:

-Dtangosol.coherence.management.refresh.policy=refresh-expired

#### <span id="page-21-0"></span>**Setting the Management Refresh Timeout**

The <refresh-timeout> element specifies the duration which the management member waits for a response from a remote member when refreshing MBean information. This value must be less than the <refresh-expiry> value. The value of this element must be in the following format:

 $(\backslash d)$  + ((.)( $\backslash d$ ) + ) ? [MS | ms | S | s | M | m | H | h | D | d] ?

The first non-digits (from left to right) indicate the unit of time duration:

- MS or ms (milliseconds)
- S or s (seconds)
- M or m (minutes)
- H or h (hours)
- D or d (days)

A unit of milliseconds is assumed if the value does not contain a unit. The default value is 250ms.

The tangosol.coherence.management.refresh.timeout system property also sets the timeout. For example:

-Dtangosol.coherence.management.refresh.timeout=300ms

#### <span id="page-21-1"></span>**Using an Existing MBean Server**

The Oracle Coherence management framework allows the use of an existing MBean server to expose Oracle Coherence MBeans. The MBean server must be located in the same JVM process as the cluster member, and the cluster member must have JMX management enabled.

To use an existing MBean server, enter the MBean server's domain name using the <default-domain-name> element. MBean registration fails if an MBean server with the provided domain name is not found. The following example specifies an existing MBean server with the MyDomainName domain name:

```
<?xml version='1.0'?>
<coherence xmlns:xsi="http://www.w3.org/2001/XMLSchema-instance"
    xmlns="http://xmlns.oracle.com/coherence/coherence-operational-config"
    xsi:schemaLocation="http://xmlns.oracle.com/coherence/
    coherence-operational-config coherence-operational-config.xsd">
    <management-config>
       <managed-nodes system-property="tangosol.coherence.management">all
       </managed-nodes>
       <default-domain-name>MyDomainName</default-domain-name>
    </management-config>
</coherence>
```
Implement the com.tangosol.net.management.MBeanServerFinder interface to customize how the Oracle Coherence management framework locates an MBean server. Add the fully qualified name of the implementation class within the <server-factory> element using the <class-name> element and include any initialization parameters using the <init-params> element. Use the <default-domain-name> element to specify an existing MBean server domain name to use when instantiating the class.

The following example specifies the MyMBeanServerFinder implementation class and passes the MyDomainName domain name to the implementation class.

```
<?xml version='1.0'?>
```

```
<coherence xmlns:xsi="http://www.w3.org/2001/XMLSchema-instance"
   xmlns="http://xmlns.oracle.com/coherence/coherence-operational-config"
   xsi:schemaLocation="http://xmlns.oracle.com/coherence/
   coherence-operational-config coherence-operational-config.xsd">
    <management-config>
       <managed-nodes system-property="tangosol.coherence.management">all
       </managed-nodes>
       <default-domain-name>MyDomainName</default-domain-name>
       <server-factory>
          <class-name
             system-property="tangosol.coherence.management.serverfactory">
               package.MyMBeanServerFinder</class-name>
          <init-params>
             <init-param>
                <param-type>int</param-type>
                <param-value>0</param-value>
             </init-param>
          </init-params>
     </server-factory>
    </management-config>
</coherence>
```
The tangosol.coherence.management.serverfactory system property also specifies the implementation class. For example:

-Dtangosol.coherence.management.serverfactory=package.MyMBeanServerFinder

### <span id="page-23-2"></span><span id="page-23-0"></span>**Accessing Oracle Coherence MBeans**

JMX management must be enabled on a cluster member before you can access Oracle Coherence MBeans; see ["Configuring JMX Management" on page](#page-16-1) 2-1. The examples in this section use the -jmx argument of the Oracle Coherence startup script to enable JMX management.

This section includes the following topics:

- [Accessing MBeans Locally Using Java VisualVM](#page-23-1)
- [Accessing MBeans Locally Using the JConsole Utility](#page-24-0)
- [Allowing Remote Access to Oracle Coherence MBeans](#page-25-0)
- [Accessing MBeans Using the HTML Adapter Application](#page-26-0)
- [Setting Up the Oracle Coherence MBean Connector](#page-27-0)

#### <span id="page-23-1"></span>**Accessing MBeans Locally Using Java VisualVM**

Java VisualVM is a management utility that is included with the JDK (*JDK\_ HOME*\bin\jvisualvm) and provides the ability to view and interact with MBeans. MBean functionality is provided as a plug-in to Java VisualVM. The plug-in must be installed from the Java VisualVM Plugins Center. From the tool, use the **Tools** -> **Plugins** option to install the VisualVM-MBeans plug-in.

To locally access Coherence MBeans using the Java VisualVM utility:

**1.** Start a cache server using the *COHERENCE\_HOME*\bin\cache-server script and specify the -jmx argument to enable management on the member. For example:

*COHERENCE\_HOME*\bin\cache-server -jmx

- **2.** Start *JDK\_HOME*\bin\jvisualvm. The Java VisualVM window displays.
- **3.** From the Applications tree, click to expand **Local** and double-click the cluster member's process. The process information appears in a process tab on the right side of the window.
- **4.** From the selected process tab, click the **MBeans** tab and expand the Coherence node to access the MBeans.

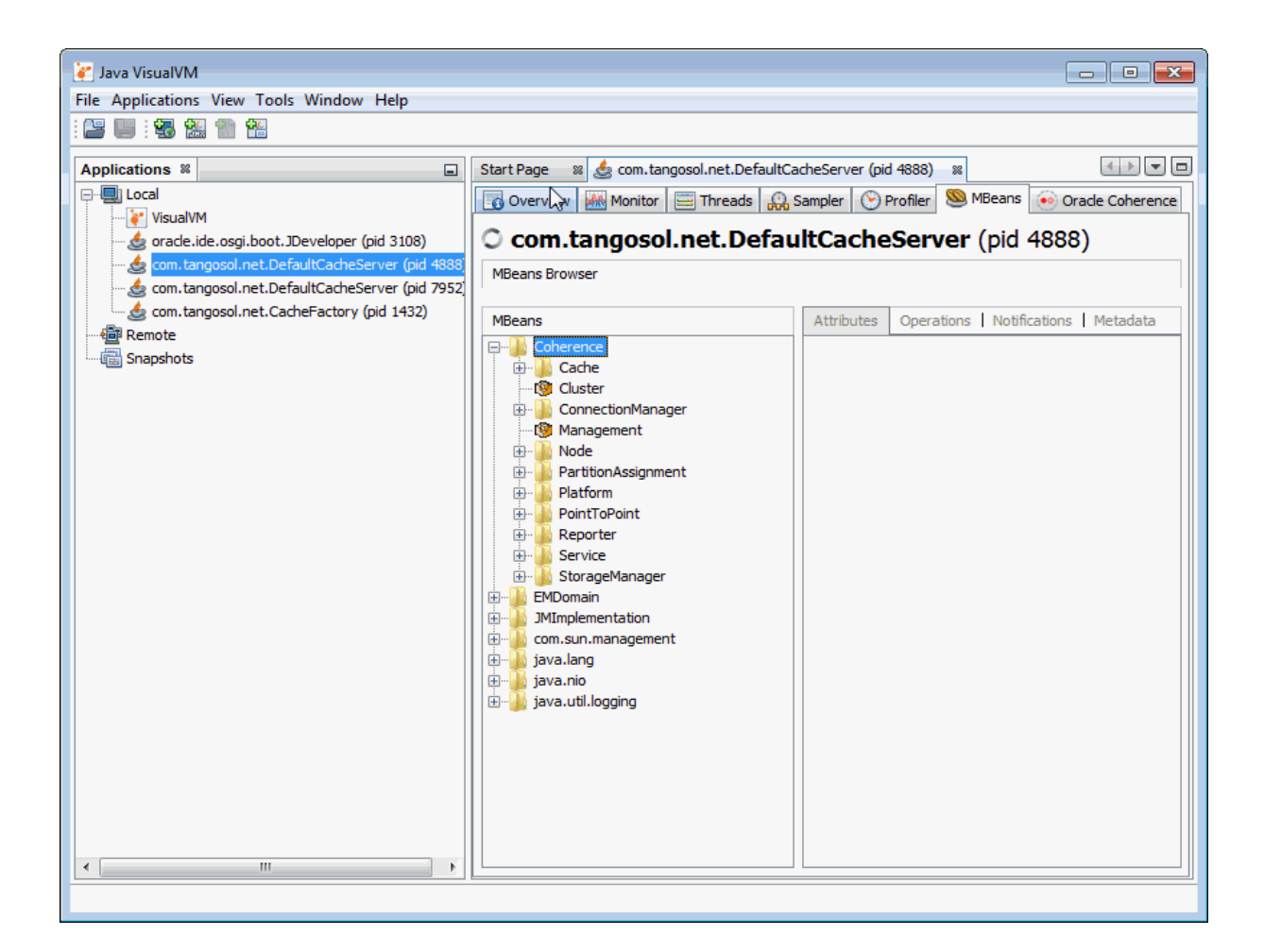

#### <span id="page-24-0"></span>**Accessing MBeans Locally Using the JConsole Utility**

JConsole is a management utility that is included with the JDK (*JDK\_ HOME*\bin\jconsole) and provides the ability to view and interact with MBeans.

To locally access MBeans using the JConsole utility:

**1.** Start a cache server using the *COHERENCE\_HOME*\bin\cache-server script and specify the -jmx argument to enable management on the member. For example:

*COHERENCE\_HOME*\bin\cache-server -jmx

- **2.** Start *JDK\_HOME*\bin\jconsole. The Java Monitoring & Management Console window appears and the JConsole: New Connection dialog box is displayed.
- **3.** From the JConsole: New Connection dialog box, select the **Local Process:** option and then select the cluster member's process. For example:

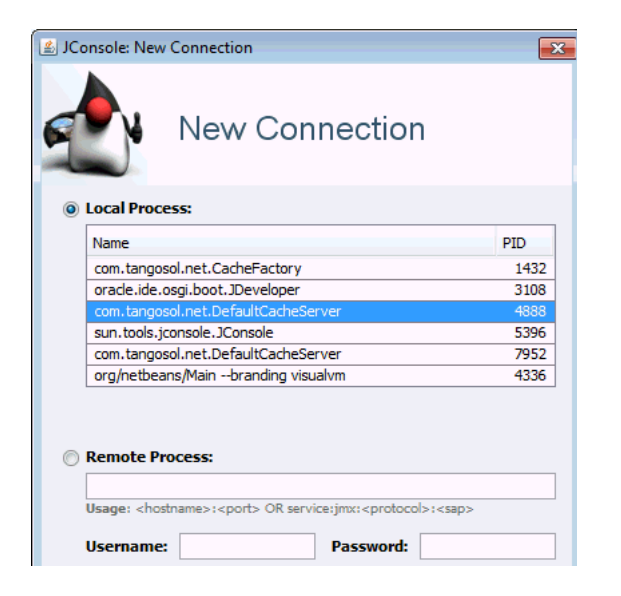

- **4.** Click **Connect**.
- **5.** From the Java Monitoring & Management Console window, select the **MBeans** tab and expand the Coherence node to access the MBeans.

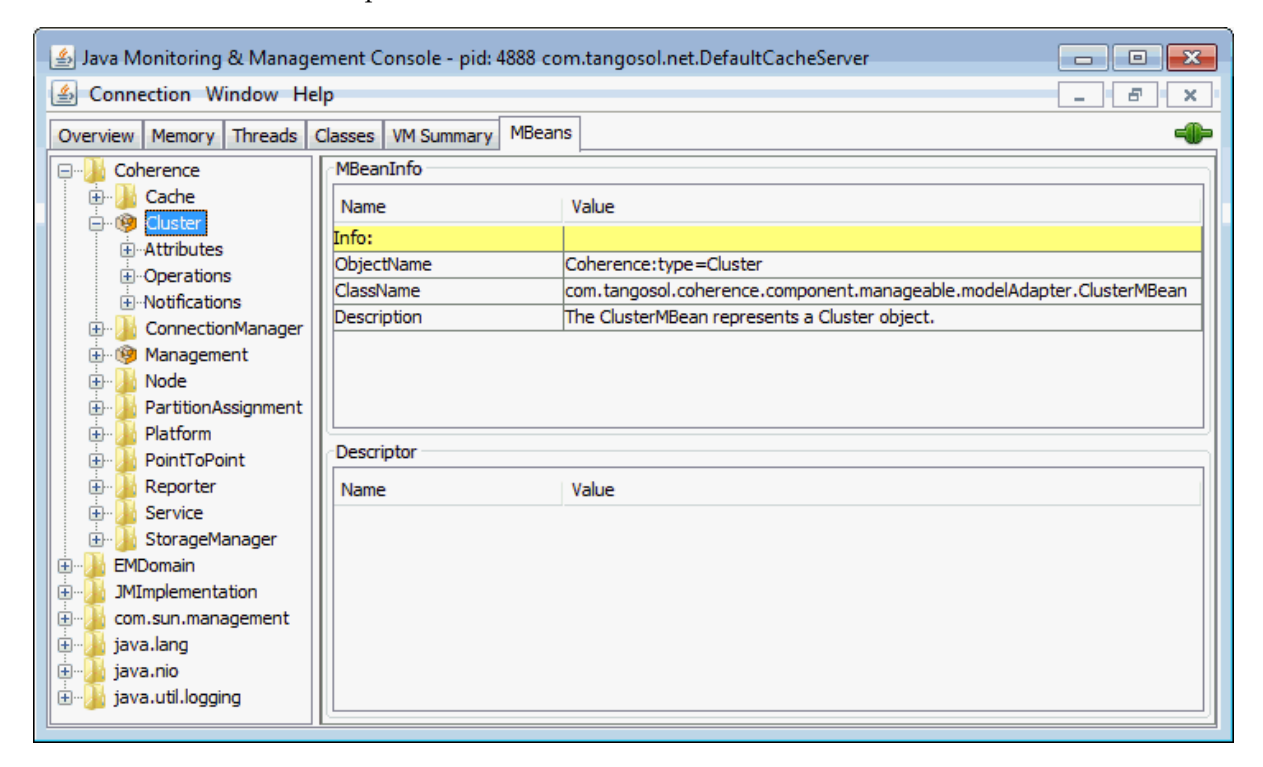

### <span id="page-25-0"></span>**Allowing Remote Access to Oracle Coherence MBeans**

Remote JMX management allows JMX clients that are located on remote computers to access Oracle Coherence MBeans. System properties configure remote access and are often set when starting a JVM that hosts an MBean server: that is, the system properties are set when starting cluster members that host an MBean server for the cluster. The following instructions provide only the minimum configuration that is required. See the JMX documentation for complete details on configuring JMX management:

[http://download.oracle.com/javase/7/docs/technotes/guides/management/agent](http://download.oracle.com/javase/7/docs/technotes/guides/management/agent.html) [.html](http://download.oracle.com/javase/7/docs/technotes/guides/management/agent.html)

To allow remote access to Oracle Coherence MBeans without security enabled, set the following system properties when you start a cluster member. For ease of use, set the system properties in the Oracle Coherence startup scripts so that they are automatically set when you use the -jmx argument.

-Dcom.sun.management.jmxremote.port=*port* -Dcom.sun.management.jmxremote.authenticate=false -Dcom.sun.management.jmxremote.ssl=false

Set the com.sun.management.jmxremote.port value to any available port on the cluster member. Specify the host and port in the JMX client (for example, JConsole) when you connect to the remote MBean server.

In some cases (such as virtualized environments or when using network address translation), the host name of the computer is incorrectly identified or the default value (127.0.0.1) is returned in the RMI stubs that are sent to the JMX client. As a result, the JMX client fails to connect to the MBean server. To ensure that the correct IP address is included in the RMI stubs, explicitly set the IP address of the host by using the java.rmi.server.hostname system property. For example:

-Djava.rmi.server.hostname=*IP\_Address*

See the RMI documentation for complete details on RMI properties:

[http://download.oracle.com/javase/7/docs/technotes/guides/rmi/javarmiprope](http://download.oracle.com/javase/7/docs/technotes/guides/rmi/javarmiproperties.html) [rties.html](http://download.oracle.com/javase/7/docs/technotes/guides/rmi/javarmiproperties.html)

#### <span id="page-26-0"></span>**Accessing MBeans Using the HTML Adapter Application**

The HTML Adapter Web Application allows remote access to Oracle Coherence MBeans on cache clients and uses the HTML adapter (HtmlAdaptorServer) that is shipped as part of the JMX reference implementation. The adapter requires both the jmxri.jar and jmxtools.jar libraries to be in the classpath. The JMX reference implementation is available from the following page:

[http://www.oracle.com/technetwork/java/javase/tech/download-jsp-141676.htm](http://www.oracle.com/technetwork/java/javase/tech/download-jsp-141676.html)  $\mathbf{1}$ 

To access MBeans using the HTML adapter:

**1.** Edit the *COHERENCE\_HOME*\bin\coherence script to include the jmxri.jar and jmxtools.jar in the classpath. For example, on Windows:

-cp "jmxri-1.2.1.jar;jmxtools-1.2.1.jar;%coherence\_home%\lib\coherence.jar"

**2.** Start a cache factory instance using the script, and specify the -jmx argument to enable management on the member. For example:

*COHERENCE\_HOME*\bin\coherence -jmx

- **3.** After the cache factory instance starts, enter jmx 8082 at the command prompt. This starts an HTTP adapter at port 8082 on the cluster member.
- **4.** Using a Web browser, access the adapter by using the host name and port 8082 for the address as shown in the following screen:

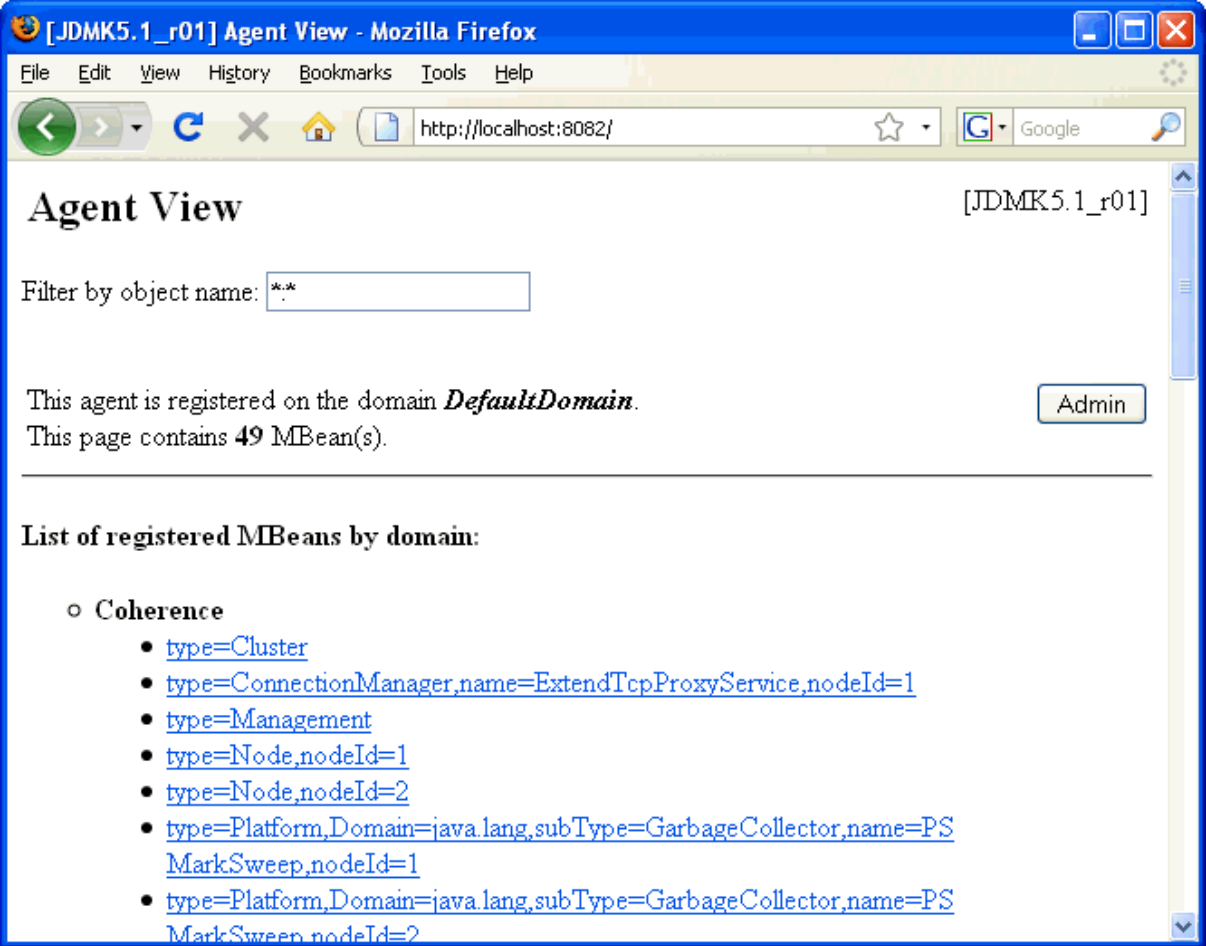

### <span id="page-27-0"></span>**Setting Up the Oracle Coherence MBean Connector**

Oracle Coherence ships with a program to start a cluster member as a dedicated MBean server host. This program provides remote access to Oracle Coherence MBeans by using the JMX Remote API using RMI or the HTTP server provided by the JMX reference implementation. Configure the RMI and HTTP ports setting, if required, to allow access through a firewall. The server is started using the following command:

java -Dtangosol.coherence.management=all -Dcom.sun.management.jmxremote.ssl=false -Dcom.sun.management.jmxremote.authenticate=false -cp coherence.jar;jmxri.jar;jmxtools.jar com.tangosol.net.management.MBeanConnector [-http -rmi]

To allow access by using JMX RMI, include the -rmi argument. To allow access by using HTTP and a Web browser, include the -http argument. Both arguments may be included; however, at least one must be present for the member to start.

[Table](#page-27-1) 2–2 describes optional properties for JMX RMI configuration.

*Table 2–2 Optional Properties That Can Be Used for JMX RMI Configuration*

<span id="page-27-1"></span>

| <b>Property</b>                               | <b>Description</b>                                                                                                    |
|-----------------------------------------------|----------------------------------------------------------------------------------------------------|
| tangosol.coherence.manag<br>ement.remote.host | The host to which the JMX server binds. The default value is<br>localhost. On Linux, the value may have to be changed to the<br>host name or IP address. |

| <b>Property</b>                         | <b>Description</b>                                                                               |
|-----------------------------------------|--------------------------------------------------------------------------------------------------|
| ement.remote.registrypor 9000.<br>$t$ . | tangosol.coherence.manag The port used for the JMX RMI registry. The default value is            |
| ement.remote.connectionp<br>ort         | tangosol.coherence.manag The port used for the JMX RMI connection. The default value is<br>3000. |

*Table 2–2 (Cont.) Optional Properties That Can Be Used for JMX RMI Configuration*

[Table](#page-28-2) 2–3 describes optional properties available for HTTP configuration.

<span id="page-28-2"></span>*Table 2–3 Optional Properties That Can Be Used for Http Configuration*

| <b>Property</b>       | <b>Description</b>                                                                            |
|-----------------------|-----------------------------------------------------------------------------------------------|
| ement.remote.httpport | tangosol.coherence.manag The port used for the HTTP connection. The default value is<br>8888. |

To connect to the MBean server using JConsole with the default settings, use the following command:

jconsole service:jmx:rmi://localhost:3000/jndi/rmi://localhost:9000/server

To connect to the MBean server using HTTP with the default settings, use the following URL:

http://localhost:8888

**Note:** See the JMX Agent documentation to set up secure access using authentication and Secure Socket Layer (SSL):

[http://download.oracle.com/javase/7/docs/technotes/guides/ma](http://download.oracle.com/javase/7/docs/technotes/guides/management/agent.html) [nagement/agent.html](http://download.oracle.com/javase/7/docs/technotes/guides/management/agent.html)

### <span id="page-28-1"></span><span id="page-28-0"></span>**Using the Coherence-JVisualVM Plug-In**

The Coherence-JVisualVM plug-in allows a Coherence cluster to be monitored using the Java VisualVM management utility that is included with the JDK (*JDK\_ HOME*\bin\jvisualvm). The plug-in aggregates Coherence MBean data and shows a concise operational view of a single Coherence cluster. Some management information is presented over time, which allows real-time analysis and troubleshooting.

**Note:** The Coherence-JVisualVM plug-in is a design-time tool that is intended to monitor a single Coherence clusters during development and testing. Enterprise-level management products, such as Oracle Enterprise Manager, should be used for monitoring, managing, and alerting in production environments.

This section includes the following topics:

- [Install the Coherence-JVisualVM Plug-In](#page-29-0)
- [Monitor a Coherence Cluster Using the Coherence-JVisualVM Plug-in](#page-29-1)
- [Monitoring Managed Coherence Servers with the Coherence-JVisualVM Plug-in](#page-31-0)
- [Changing the Coherence-JVisualVM Plug-in Refresh Interval](#page-32-0)

#### <span id="page-29-0"></span>**Install the Coherence-JVisualVM Plug-In**

The Coherence-JVisualVM plug-in file (coherence-jvisualvm.nbm) is included in the *COHERENCE\_HOME*\plugins\jvisualvm directory. Use the Java VisualVM Plugins tool to install the plug-in. The Coherence-JVisualVM plug-in is supported on JDK 1.7 update 40 and above.

To install the Coherence-JVisualVM plug-in:

- **1.** Run the *JDK\_HOME*\bin\jvisualvm file. The Java VisualVM window displays.
- **2.** From the Tools menu, select **Plugins**. The Plugins screen displays.
- **3.** Select the Downloaded Tab and click **Add Plugins...**. Use the Add Plugins dialog box to find the *COHERENCE\_HOME*\plugins\jvisualvm\coherence-jvisualvm.nbm file.
- **4.** Click **Open**. The Coherence-JVisualVM plug-in is imported into the tool and displays on the list of downloaded plugins.
- **5.** From the list of plugins, select **Coherence-JVisualVM** and click **Install**. The Plugin Installer displays. Follow the online instructions to install the plugin.
- **6.** Select the Installed tab to verify that the plug-in is installed and activated.
- **7.** Click **Close** to exit the Plugins screen.

#### <span id="page-29-1"></span>**Monitor a Coherence Cluster Using the Coherence-JVisualVM Plug-in**

A Coherence cluster is monitored in the Java VisualVM tool by connecting to a Coherence cluster member JVM process and using the Oracle Coherence tab. Coherence JMX management must be enabled on a cluster member before you can access management data; see ["Configuring JMX Management" on page](#page-16-1) 2-1.

To monitor a Coherence cluster using the Coherence-JVisualVM plug-in:

- **1.** Start a Coherence cluster.
- **2.** From the Java VisualVM Applications tree, click to expand **Local** and double-click a Coherence cluster member process that hosts an MBean server (JMX management-enabled member). The process information appears in a process tab on the right side of the Java VisualVM window.
- **3.** From the selected process tab, click **Oracle Coherence** to monitor the Coherence cluster using the Coherence-JVisualVM plug-in as shown below.

**Note:** Enlarge the Java VisualVM window to at least 1280x800 in order to view all data.

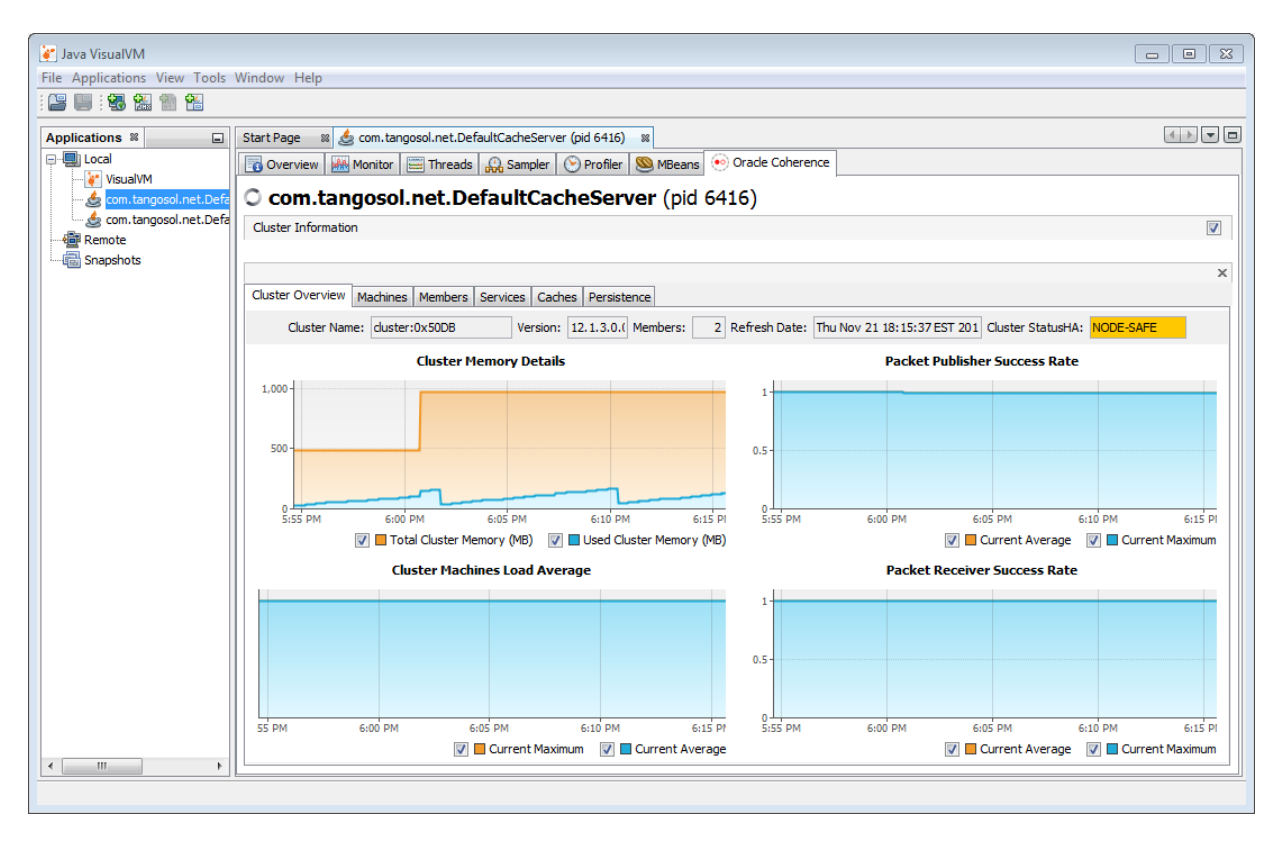

[Table](#page-30-0) 2–4 provides a high-level description of the available tabs.

<span id="page-30-0"></span>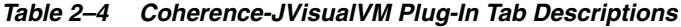

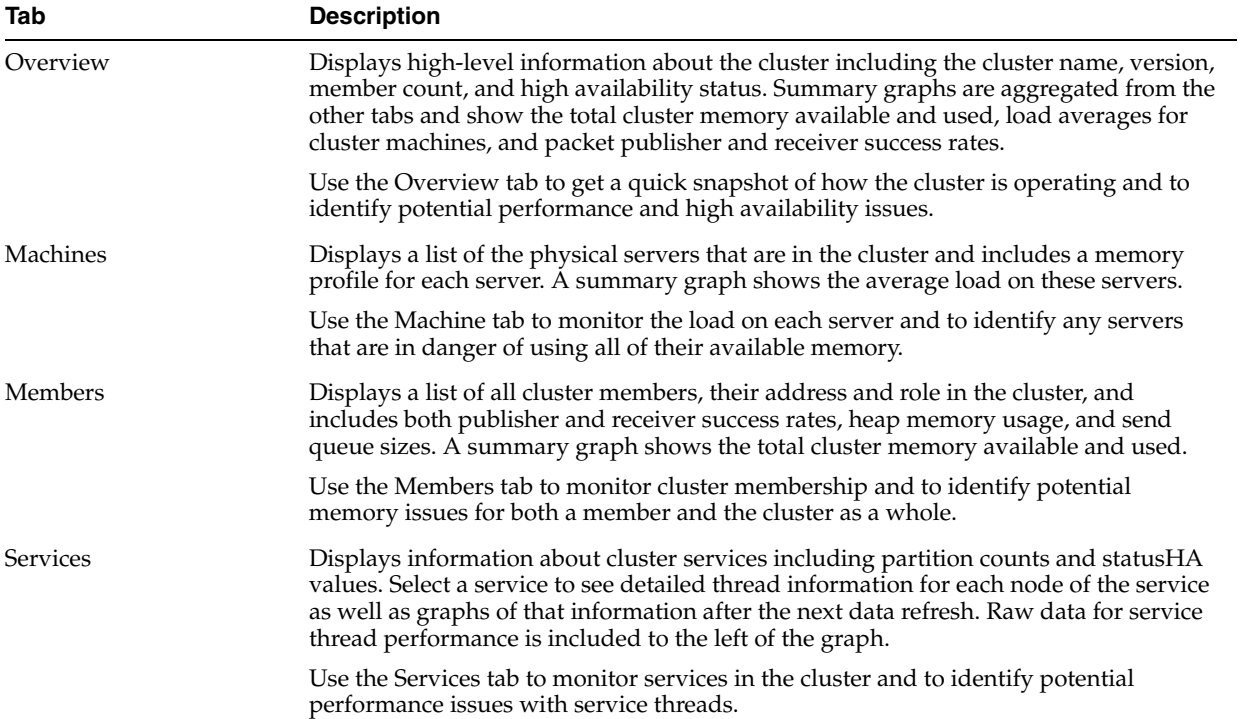

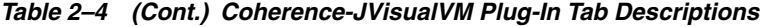

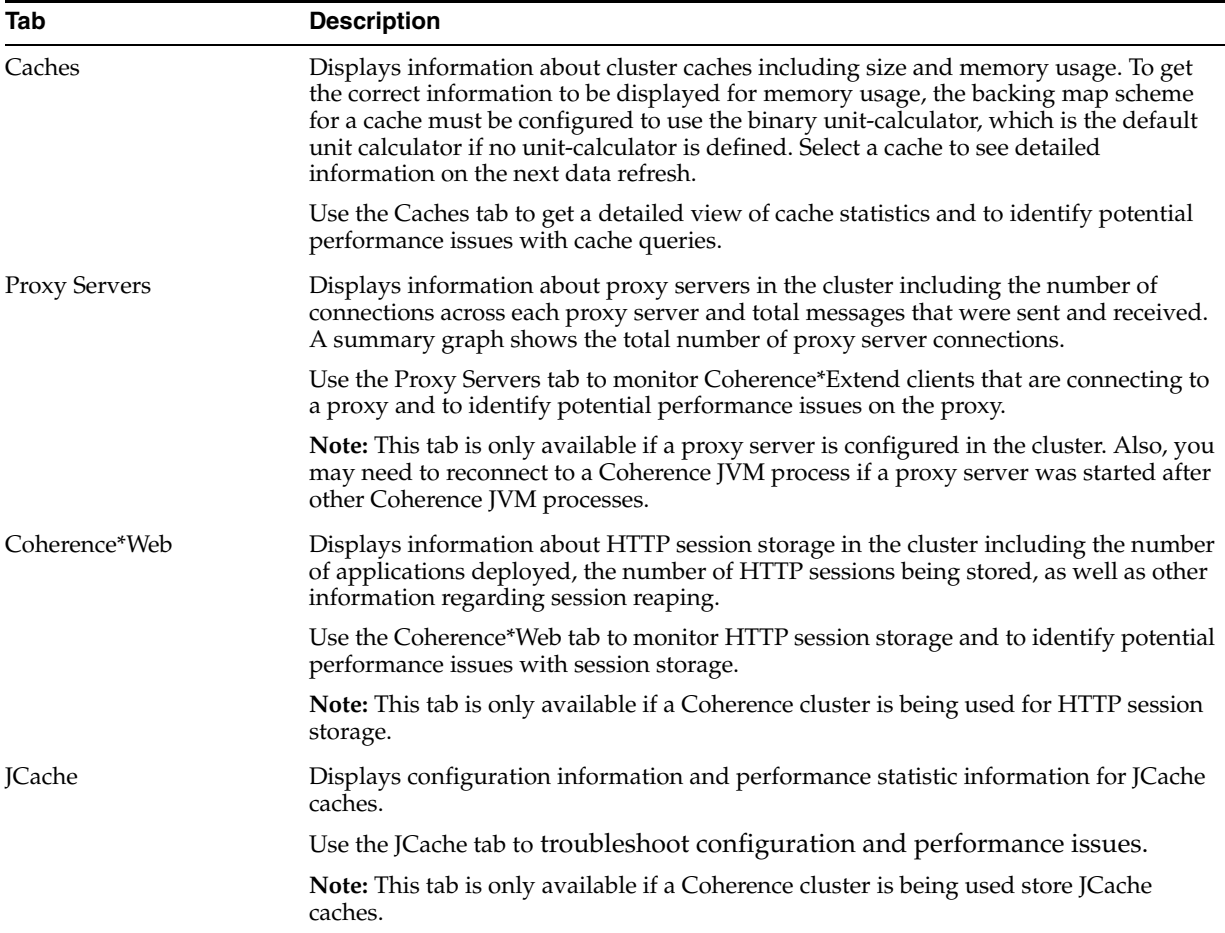

#### <span id="page-31-0"></span>**Monitoring Managed Coherence Servers with the Coherence-JVisualVM Plug-in**

The Coherence-JVisualVM plug-in can be used to monitor Coherence clusters that are managed in a WebLogic Server domain. One managed Coherence server must be configured as the management proxy and all manager Coherence servers must be restarted. The WebLogic Server domain runtime MBean server collects JMX information from the management proxy. For details about configuring a management proxy, see *Administering Clusters for Oracle WebLogic Server*.

To connect to the domain runtime MBean server using Java VisualVM:

- **1.** Source your WebLogic Server environment by executing the wlserver\server\bin\setWLSEnv script.
- **2.** Start Java VisualVM and include the following WebLogic Server libraries in the classpath. In addition, include the following options to ensure that MBean checking is disabled.

```
jvisualvm --cp WLS_HOME\server\lib\wljmxclient.jar;
  WLS_HOME\server\lib\weblogic.jar -J-Djmx.remote.protocol.provider.pkgs=
  weblogic.management.remote
   -J-Dcom.oracle.coherence.jvisualvm.disable.mbean.check=true
```
**3.** From the Java VisualVM Applications tree, right-click **Local** and select **Add JMX Connection**. The Add JMX Connection dialog box displays.

**4.** Enter the following connection URL and replace *hostname* and *port* with your WebLogic Server host name and port:

service:jmx:iiop://*hostname*:*port*/jndi/weblogic.management.mbeanservers. domainruntime

- **5.** Click **Use security credentials** and enter the WebLogic Server username and password.
- **6.** Click **OK**.
- **7.** Double-click the new connection.
- **8.** From the selected process tab, click the **Oracle Coherence** tab to monitor the Coherence cluster.

#### <span id="page-32-0"></span>**Changing the Coherence-JVisualVM Plug-in Refresh Interval**

The Coherence-JVisualVM plug-in is set to refresh data from the Coherence MBean server by default every 30 seconds. To change the refresh setting, use the following system property when starting Java VisualVM:

jvisualvm -J-Dcom.oracle.coherence.jvisualvm.refreshtime=10

If refreshing management data is adversely affecting performance (especially on large clusters), then consider leaving the default value for the plug-in refresh interval and changing the default Coherence management refresh expiry time of 1 second to a higher value. The value can be specified within an operational override file or by using a system property. For details on changing the refresh expiry time, see ["Configuring](#page-20-0)  [Management Refresh" on page](#page-20-0) 2-5.

# <span id="page-34-3"></span>**Registering Custom MBeans**

<span id="page-34-0"></span>[3] This chapter provides instructions for registering custom MBeans to the Oracle Coherence management framework to integrate management of both custom MBeans and Oracle Coherence MBeans.

This chapter includes the following sections:

- **[Overview of Registering Custom MBeans](#page-34-1)**
- [Registering Custom MBeans Declaratively](#page-34-2)
- [Registering Custom MBeans Programmatically](#page-37-1)

### <span id="page-34-1"></span>**Overview of Registering Custom MBeans**

Oracle Coherence provides the ability to manage and monitor custom MBeans within the management framework. Custom MBeans are MBeans that are specific to an application (including MBeans for the Java platform). Custom MBeans are registered to an Oracle Coherence MBean server either declaratively in an XML file or programmatically.

The ability to integrate custom MBeans with Oracle Coherence MBeans allows administrators to update and view system and application information for all members in a cluster from a single location.

> **Note:** A dead lock might occur when constructors of global custom MBeans access Coherence distributed services. Constructors of global custom mbeans are not allowed to access Coherence Distributed services.

### <span id="page-34-2"></span>**Registering Custom MBeans Declaratively**

Custom MBeans are declaratively registered within an MBean configuration override file named custom-mbeans.xml. At run time, the first instance of custom-mbeans.xml that is found in the classpath is used. See *Developing Applications with Oracle Coherence* for detailed information about MBean configuration. To register MBeans, use either an MBean's class name, an MBean factory, or run a query to locate MBeans.

**Note:** Custom MBeans must be found at run time. Make sure to place the MBeans (or the library that contains the MBeans) in the classpath of a cluster member, including the JMX management-enabled member.

This section includes the following topics:

- [Creating an MBean Configuration File](#page-35-0)
- [Registering MBeans Using a Class Name](#page-35-1)
- [Registering MBeans from an MBean Factory](#page-36-0)
- [Registering MBeans Using a Query](#page-36-1)
- [Specifying a Different MBean Configuration Override File](#page-36-2)
- [Restricting MBeans to the Local MBean Server](#page-37-0)

#### <span id="page-35-0"></span>**Creating an MBean Configuration File**

The custom-mbeans.xml file overrides the <mbeans> element of the operational deployment descriptor. Therefore, the root element must be the <mbeans> element. See the *Developing Applications with Oracle Coherence* for a complete reference of the <mbeans> element.

To create the MBean configuration override file:

- **1.** Create a text file and save it as custom-mbeans.xml.
- **2.** Edit the file and create an empty <mbeans> node as follows:

<mbeans> </mbeans>

- **3.** Save and close the file.
- **4.** Ensure that the location of the custom MBean configuration override file is in the classpath at run time and precedes the coherence.jar library.

The following example demonstrates starting a cache server that uses a custom-mbeans.xml file that is located in *COHERENCE\_HOME*.

```
java -cp COHERENCE_HOME;COHERENCE_HOME\lib\coherence.jar 
com.tangosol.net.DefaultCacheServer
```
#### <span id="page-35-1"></span>**Registering MBeans Using a Class Name**

The <mbean-class> element registers and instantiates an MBean using the MBean's fully qualified class name. The following example registers an MBean named com.MyMBean and gives the MBean an object name type=application.

```
<mbeans>
    <mbean id="100">
       <mbean-class>com.MyMBean</mbean-class>
       <mbean-name>type=application</mbean-name>
       <enabled>true</enabled>
    </mbean>
</mbeans>
```
The preceding configuration registers the MBean and allows remote management. Therefore, the MBean's name automatically includes the cluster member's node ID and domain namespace as part of the object name. For example:

Coherence:type=application,nodeId=*<nodeId>*

See ["Registering Custom MBeans Programmatically" on page](#page-37-1) 3-4 for changing the default registration behavior.
### **Registering MBeans from an MBean Factory**

The <mbean-factory> and <mbean-accessor> elements register and instantiate an MBean from a factory class. The following example registers the Java platform's MemoryMXBean MBean using the getMemoryMXBean accessor method from the java.lang.management.ManagementFactory class and gives the MBean an object name type=java, SubSystem=Memory.

```
<mbeans>
    <mbean id="2">
       <mbean-factory>java.lang.management.ManagementFactory</mbean-factory>
       <mbean-accessor>getMemoryMXBean</mbean-accessor>
      <mbean-name>type=java,SubSystem=Memory</mbean-name>
       <enabled>true</enabled>
    </mbean>
</mbeans>
```
The preceding configuration registers the MBean and allows remote management. Therefore, the MBean's name automatically includes the cluster member's node ID and domain namespace as part of the object name. For example:

Coherence:type=java,SubSystem=Memory,nodeId=*<nodeId>*

See ["Registering Custom MBeans Programmatically" on page](#page-37-0) 3-4 for changing the default registration behavior.

### <span id="page-36-0"></span>**Registering MBeans Using a Query**

The <mbean-query> element queries an MBean server when registering and instantiating MBeans. The member's default MBean server is queried by default, but an MBean server can also be specified. The following example executes the java.lang:\* query on the member's default MBean server to find MBeans to register.

```
<mbeans>
   <mbean id="3">
       <mbean-query>java.lang:*</mbean-query>
       <mbean-name>type=Platform</mbean-name>
       <enabled>true</enabled>
    </mbean>
<mbeans>
```
To specify an MBean server other than the member's default MBean server, enter the name of a domain for the MBean server using the  $\alpha$ -mbean-server-domain> element. For example:

```
<mbeans>
   <mbean id="3">
       <mbean-query>java.lang:*</mbean-query>
       <mbean-server-domain>MyDomain</mbean-server-domain>
       <mbean-name>type=Platform</mbean-name>
       <enabled>true</enabled>
    </mbean>
</mbeans>
```
### **Specifying a Different MBean Configuration Override File**

The tangosol.coherence.mbeans system property specifies an MBean configuration override file instead of the default custom-mbeans.xml override file. For example:

```
-Dtangosol.coherence.mbeans=my-mbeans.xml
```
Ensure that the classpath includes the location of the file, or enter the full (or relative) path to the file in addition to the file name. The system property also supports the use of a URL when you specify the location of an MBean configuration override file.

### **Restricting MBeans to the Local MBean Server**

Custom MBeans are visible to any cluster member that enables JMX management. To register MBeans to only the local MBean server and restrict the MBeans from being visible to remote cluster members, set the <local-only> element to true. For example:

```
<mbeans>
    <mbean id="100">
       <mbean-class>com.MyMBean</mbean-class>
       <mbean-name>type=application</mbean-name>
       <local-only>true</local-only>
       <enabled>true</enabled>
    </mbean>
</mbeans>
```
# <span id="page-37-0"></span>**Registering Custom MBeans Programmatically**

The com.tangosol.net.management.Registry interface registers custom MBeans programmatically. The following example registers a standard MBean using the register method. See *Java API Reference for Oracle Coherence* for complete details of the Registry interface.

```
Registry registry = CacheFactory.ensureCluster().getManagement();
Custom bean = new Custom();
String sName = registry.ensureGlobalName("type=Custom");
```
registry.register(sName, bean);

The preceding configuration registers the MBean and allows remote management. Therefore, the MBean's name automatically includes the cluster member's node ID and domain namespace as part of the object name. For example:

```
Coherence:type=custom,nodeId=<nodeId>
```
#### **Using a Custom Domain Namespace**

The default namespace behavior ensures unique object names on the centralized MBean server when multiple clusters run within the same JVM. That is, a different domain namespace is automatically assigned (Coherence@1:, and so on) to ensure that MBeans across clusters do not use the same object name. When using a custom domain namespace, applications must ensure unique object names.

To use a custom domain namespace, explicitly add the namespace to the definition. For example:

```
Registry registry = CacheFactory.ensureCluster().getManagement();
Custom bean = new Custom();
String sName = registry.ensureGlobalName("Monitor:type=Custom");
```

```
registry.register(sName, bean);
```
To perform JMX operations on the custom MBeans, use the object name as returned by Registry.ensureGlobalName() API.

### **Using Static MBean Names**

The ensureGlobalName method adds the , nodeId=... portion to the end of the MBean's ObjectName to ensure unique names on the centralized MBean server. If an application requires static MBean names, use an MBean query to add MBeans from a local MBean server to the management framework. For example, create MBeans on the managed member with static names and then the , nodeId=... portion is added to the name of the MBean during MBean aggregation on the managing member.

To use static MBean names:

**1.** Register the MBeans on the local MBean server of the managed member using the registerMBean or createMBean method before joining the cluster. See the MBeanServer interface reference for information about using these methods:

[http://docs.oracle.com/javase/7/docs/api/javax/management/MBeanServer.h](http://docs.oracle.com/javase/7/docs/api/javax/management/MBeanServer.html) [tml](http://docs.oracle.com/javase/7/docs/api/javax/management/MBeanServer.html)

- **2.** Use the MBeanHelper.findMBeanServer() method to obtain the same MBean server that Oracle Coherence is using.
- **3.** Configure the custom-mbeans.xml file to query the MBean server for the MBeans. See ["Registering MBeans Using a Query" on page](#page-36-0) 3-3.

**Note:** Refer to the Oracle documentation to ensure that an environment is set up properly to access the local MBean server.

[http://download.oracle.com/javase/7/docs/technotes/guides/ma](http://download.oracle.com/javase/7/docs/technotes/guides/management/agent.html) [nagement/agent.html](http://download.oracle.com/javase/7/docs/technotes/guides/management/agent.html)

# **Using Oracle Coherence Reporting**

This chapter provides an overview of Oracle Coherence reporting and describes how to enable and configure reporting in a cluster.

This chapter includes the following sections:

- [Overview of Oracle Coherence Reporting](#page-40-0)
- [Enabling Oracle Coherence Reporting on a Cluster Member](#page-41-0)
- [Switching the Default Report Group Configuration File](#page-42-0)
- [Overriding the Report Group Output Directory](#page-43-0)
- [Changing the Report Timestamp Format](#page-43-1)
- [Administering Oracle Coherence Reporting Using the Reporter MBean](#page-43-2)
- [Running Oracle Coherence Reporting in a Distributed Configuration](#page-45-0)

### <span id="page-40-0"></span>**Overview of Oracle Coherence Reporting**

Oracle Coherence reports show key management information over time. The reports often identify trends that are valuable for troubleshooting and planning. Reporting is disabled by default and must be explicitly enabled in an operational override file or by using system properties.

#### **Viewing Reports**

The default reporting behavior creates ten reports each hour and refreshes them every minute. The reports are saved to the directory from which the cluster member starts. Each file includes a prefix with a report timestamp in a *YYYYMMDDHH* format. The format allows for easy location and purging of unwanted information. [Table](#page-40-1) 4–1 summarizes the reports. See Chapter [6, "Analyzing Report Contents,"](#page-64-0) for complete report details.

<span id="page-40-1"></span>

| <b>File Name</b>             | <b>Description</b>                                                                                                    |
|------------------------------|----------------------------------------------------------------------------------------------------|
| YYYYMMDDHH-cache-usage.txt   | Contains cache utilization (put, get, and<br>so on) statistics for each cache. The cache<br>report is created only if a cache exists in<br>the cluster. |
| YYYYMMDDHH-Management.txt    | Contains information about the Oracle<br>Coherence management framework                                                                                 |
| YYYYMMDDHH-memory-status.txt | Contains memory and garbage collection<br>information about each member                                                                                 |

*Table 4–1 Default Oracle Coherence Reports*

| <b>File Name</b>                     | <b>Description</b>                                                                        |
|--------------------------------------|-------------------------------------------------------------------------------------------|
| YYYYMMDDHH-network-health-detail.txt | Contains the publisher success rates and<br>receiver success rates for each member        |
| YYYYMMDDHH-network-health.txt        | Contains the publisher success rates and<br>receiver success rates for the entire cluster |
| YYYYMMDDHH-nodes.txt                 | Contains a list of members of the cluster                                                 |
| YYYYMMDDHH-report-proxy.txt          | Contains utilization information about<br>each proxy server in the cluster                |
| YYYYMMDDHH-service.txt               | Contains request and task information for<br>each service                                 |
| YYYYMMDDHH-flashjournal.txt          | Contains usage and performance<br>information for flash-based storage                     |
| YYYYMMDDHH-ramjournal.txt            | Contains usage information for<br>RAM-based storage                                       |

*Table 4–1 (Cont.) Default Oracle Coherence Reports*

#### **Understanding Reporting Configuration**

A report configuration file defines a single report. For example, the report-node.xml configuration file creates the *YYYYMMDDHH*-nodes.txt report. The report configuration files use Oracle Coherence MBeans to gather the data that is used in the report. The coherence.jar/reports directory includes the predefined report configuration files. See Appendix [B, "Report File Configuration Elements,"](#page-112-0) for details about the report file configuration elements.

Report group configuration files control which reports to generate, how often to refresh the reports, the directory in which to save the reports, and any parameters for a report. The coherence.jar/reports directory includes three predefined report group configuration files: report-group.xml, report-web.xml, and report-all.xml. See Appendix [C, "Report Group Configuration Elements,"](#page-126-0) for details about the report group configuration elements.

#### **Customizing Reports**

You can customize reporting configuration files or create new configuration files as required. A report can include data from any MBeans (including custom MBeans). See Chapter [5, "Creating Custom Reports,"](#page-48-0) for detailed instructions.

### <span id="page-41-1"></span><span id="page-41-0"></span>**Enabling Oracle Coherence Reporting on a Cluster Member**

Reporting is disabled by default and must be explicitly enabled. Ensure that JMX management is enabled on the cluster member before you enable reporting. See ["Configuring JMX Management" on page](#page-16-0) 2-1 for details on enabling JMX management on a cluster member. The default reporting configuration creates a set of reports each hour and refreshes the reports every minute. The reports are saved in the directory where the cluster member starts.

**Note:** Decide on a plan for archiving reports before you enable reporting.

To enable reporting, edit the operational override file and within the <reporter> element, add an <autostart> element that is set to true. For example:

```
<?xml version='1.0'?>
<coherence xmlns:xsi="http://www.w3.org/2001/XMLSchema-instance"
    xmlns="http://xmlns.oracle.com/coherence/coherence-operational-config"
    xsi:schemaLocation="http://xmlns.oracle.com/coherence/
    coherence-operational-config coherence-operational-config.xsd">
    <management-config>
       <reporter>
          <autostart
             system-property="tangosol.coherence.management.report.autostart">true
          </autostart>
       </reporter>
    </management-config>
</coherence>
```
The tangosol.coherence.management.report.autostart system property also enables reporting. For example:

-Dtangosol.coherence.management.report.autostart=true

# <span id="page-42-0"></span>**Switching the Default Report Group Configuration File**

Report group configuration files define which reports are generated. Three predefined report group configuration files are included in the coherence.jar/reports directory:

- report-group.xml Configures a set of core reports to generate. This is the report group configuration file for default configuration.
- report-web-group.xml Configures a set of Oracle Coherence\*Web reports. For reports specific to Oracle Coherence\*Web, see *Administering HTTP Session Management with Oracle Coherence\*Web*.
- report-all.xml Configures all the predefined reports to generate

To change the report group configuration file, edit the operational override file and within the <reporter> element, add a <configuration> element that is set to a report group configuration file. For example:

```
<?xml version='1.0'?>
<coherence xmlns:xsi="http://www.w3.org/2001/XMLSchema-instance"
   xmlns="http://xmlns.oracle.com/coherence/coherence-operational-config"
   xsi:schemaLocation="http://xmlns.oracle.com/coherence/
   coherence-operational-config coherence-operational-config.xsd">
    <management-config>
       <reporter>
          <configuration
             system-property="tangosol.coherence.management.report.configuration">
             reports/report-all.xml</configuration>
      </reporter>
    </management-config>
</coherence>
```
The tangosol.coherence.management.report.configuration system property also switches the default report group configuration file. For example:

-Dtangosol.coherence.management.report.configuration=reports/report-all.xml

# <span id="page-43-0"></span>**Overriding the Report Group Output Directory**

The predefined report groups are configured by default to save reports to the directory from which the cluster member starts. The output directory can be overridden using the tangosol.coherence.reporter.output.directory system property. For example:

-Dtangosol.coherence.reporter.output.directory=/mydirectory

The path can be absolute or relative to the directory where the cluster member starts (./). The user name that the member is executing must have read/write access to the path.

# <span id="page-43-1"></span>**Changing the Report Timestamp Format**

Report timestamps display the local time zone and a default time and date format (EEE MMM dd HH:mm:ss zzz yyyy). Change the time zone and time and date format as required. Enter the time zone using either a zone ID (for example, US/Eastern) or a custom ID (for example, GMT-05:00). The time and date format follow the patterns defined by the java.text.SimpleDateFormat class.

To change the report timestamp format, edit the operational override file and within the <reporter> element, add the <timezone> and <timeformat> elements that are set to the time zone and time and date format, respectively. For example:

```
<?xml version='1.0'?>
<coherence xmlns:xsi="http://www.w3.org/2001/XMLSchema-instance"
   xmlns="http://xmlns.oracle.com/coherence/coherence-operational-config"
   xsi:schemaLocation="http://xmlns.oracle.com/coherence/
    coherence-operational-config coherence-operational-config.xsd">
    <management-config>
       <reporter>
          <timezone 
             system-property="tangosol.coherence.management.report.timezone">
             US/Eastern
          </timezone>
          <timeformat 
             system-property="tangosol.coherence.management.report.timeformat">
             MMM dd, yyyy hh:mm:ss a
          </timeformat>
       </reporter>
    </management-config>
</coherence>
```
The tangosol.coherence.management.report.timezone and the tangosol.coherence.management.report.timeformat system properties also change the report timestamp format. For example:

-Dtangosol.coherence.management.report.timezone=US/Eastern -Dtangosol.coherence.management.report.timeformat=MMM dd, yyyy hh:mm:ss a

# <span id="page-43-2"></span>**Administering Oracle Coherence Reporting Using the Reporter MBean**

The ReporterMBean MBean administers Oracle Coherence reporting. The MBean contains attributes and operations to view JMX statistics and administer reporting in real time. See ["Accessing Oracle Coherence MBeans" on page](#page-23-0) 2-8 for instructions on how to access Oracle Coherence MBeans.

**Note:** Changes that are made with the ReporterMBean MBean are not persistent. Settings revert to their original values when the cluster member restarts.

[Figure](#page-44-0) 4–1 shows the ReporterMBean MBean's attributes and operations within JConsole.

<span id="page-44-0"></span>*Figure 4–1 ReporterMBean MBean in JConsole*

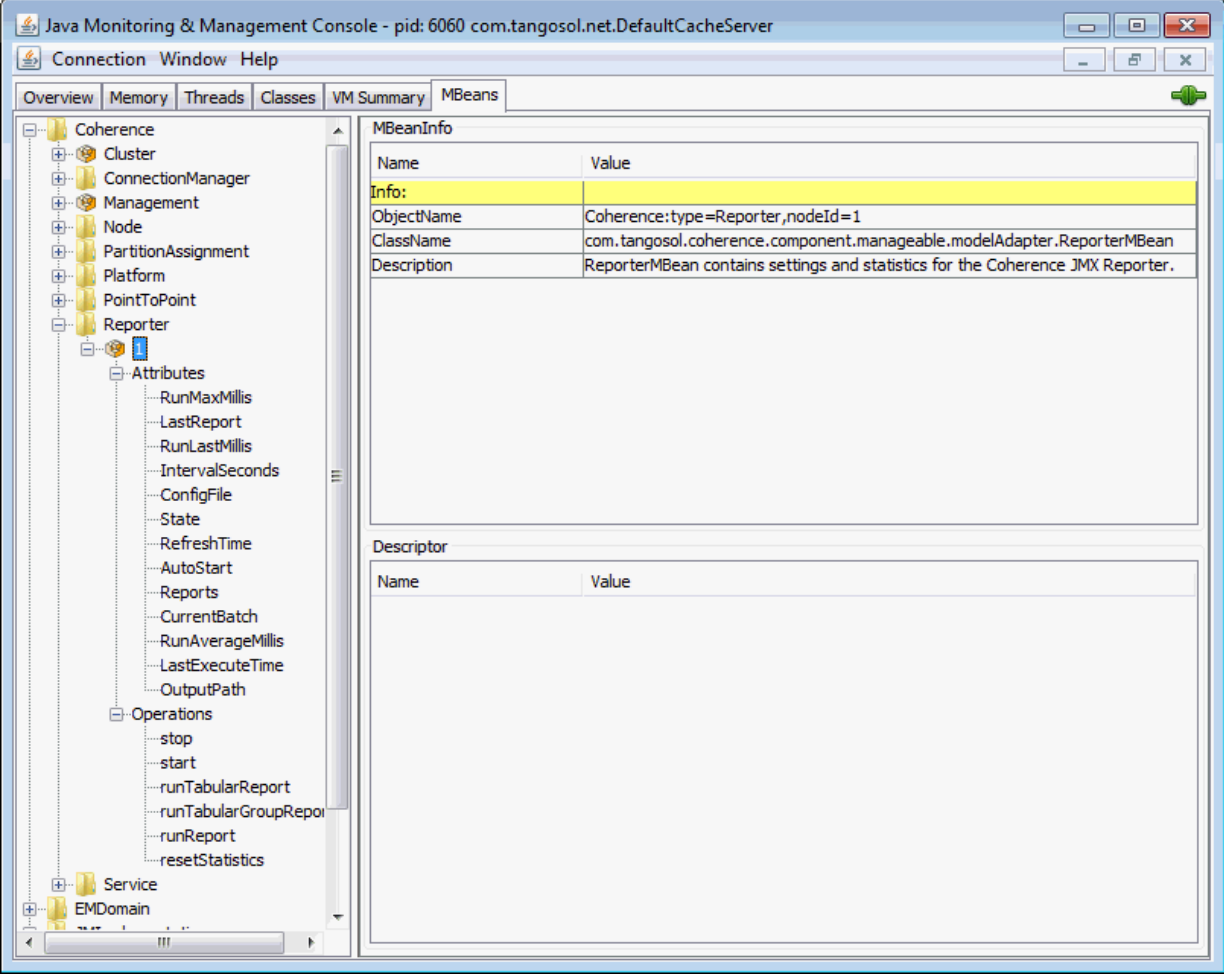

The ReporterMBean MBean performs the following tasks. See ["ReporterMBean" on](#page-99-0)  [page](#page-99-0) A-24 for a complete reference of the ReporterMBean MBean's attributes and operations.

- Starting reporting Use the start operation to start reporting if it is currently stopped.
- Stopping reporting Use the stop operation to stop reporting. Reporting restarts when the cluster member restarts if the cluster member is configured to automatically start reporting.
- Running on-demand reports Use the runReport operation to run either a single report or a report group one time. Specify the full or relative path of a report configuration file or a report group configuration file that is located on the classpath. Ensure that reporting is enabled before you run the report. For example,

enter reports/report-memory-summary.xml to run the memory summary report that is located in the coherence.jar file.

Running on-demand tabular reports – Use the runTabularReport operation to run either a single report or a report group one time. The results are returned in a table format and display in a separate window. Ensure that reporting is enabled before you run the report.

Specify the full or relative path of a report configuration file or a report group configuration file that is located on the classpath. For example, enter reports/report-memory-summary.xml to run the memory summary report that is located in the coherence. jar file.

The runTabularReport operation also supports entering the XML syntax of a report or report group configuration file. Entering the XML syntax allows you to run a reports that are not on the classpath, which saves the steps of having to deploy the report or report group to all cache servers and performing a rolling restart. If you enter the XML of a report group, the individual reports must still be found on the classpath.

- Running on-demand tabular group reports Use the runTabularGroupReport operation to run a report group one time and pass in the reports' XML syntax. The results are returned in a table format and display in a separate window. Ensure that reporting is enabled before you run the report.
- Changing the output path  $-$  Use the  $Output$  path attribute to change the location where reports are saved.
- Changing the refresh interval Use the Interval Seconds attribute to change how often the report data is refreshed.
- Changing the report configuration file Use the ConfigFile attribute to change which report group configuration file to use.
- Changing the batch number Use the CurrentBatch attribute to change the current batch number. The next refresh of the reports increments from the new batch number.

# <span id="page-45-0"></span>**Running Oracle Coherence Reporting in a Distributed Configuration**

A distributed configuration is for situations where cluster stability has been observed. In this configuration, the distributed reporters run independently and the execution times do not align. Therefore, cluster-level analysis is extremely difficult, but member-level analysis during periods when members may be leaving or joining the cluster is still available.

When running reporting in distributed mode, each member logs local JMX statistics while allowing for centralized management of the reporters. To enable distributed configuration:

Start the managing member using the following system properties:

```
-Dtangosol.coherence.management.report.autostart=false
-Dtangosol.coherence.management.report.distributed=true
-Dtangosol.coherence.management=all
```
Start the cluster member to be managed using the following system properties:

```
-Dtangosol.coherence.management.report.autostart=true
-Dtangosol.coherence.management.report.distributed=true
-Dtangosol.coherence.management=local-only
-Dtangosol.coherence.management.remote=true
```
# <span id="page-48-0"></span>**Creating Custom Reports**

This chapter provides instructions for creating custom report definition files and creating custom report group configuration files.

This chapter includes the following sections:

- **[Overview of Creating Custom Reports](#page-48-1)**
- [Constructing Report Configuration Files](#page-49-0)
- **[Creating Custom Report Group Configuration Files](#page-60-0)**
- [Configuring Custom Reports to Generate](#page-62-0)

# <span id="page-48-1"></span>**Overview of Creating Custom Reports**

Custom reports can use any MBeans that are registered in the Oracle Coherence MBean server domain (including custom MBeans). The use of different MBeans allows different management data to be combined in meaningful ways that are specific to a cluster implementation. Create custom reports during testing to correlate data and monitor trends when troubleshooting and planning for production.

Extract the predefined reporting configuration files from the coherence.jar/reports directory before creating custom reports. Use the files as a starting point when you create custom reports.

#### **Report Configuration Files**

Oracle Coherence reporting utilizes two types of configuration files: a report configuration file and a report group configuration file.

- Report configuration file  $A$  report configuration file constructs a report at run time. The file includes the name of the report, the MBean data to extract, and the organization of the data. Each report has a corresponding report configuration file. Report configuration files are XML documents that are defined by the coherence-report-config.xsd schema file, which is packaged in the root directory of the coherence.jar library.
- Report group configuration file  $A$  report group configuration file configures which reports to generate at run time. The file includes the name and location of each report configuration file, the output directory where to save the reports, and how often to refresh the reports. Report group configuration files are XML documents that are defined by the coherence-report-group-config.xsd schema file, which is packaged in the root directory of the coherence.jar library.

# <span id="page-49-0"></span>**Constructing Report Configuration Files**

The topics in this section detail how to construct report configuration files based on the coherence-report-config.xsd file. See Appendix [B, "Report File Configuration](#page-112-0)  [Elements,"](#page-112-0) for details about the report file configuration elements.

This section includes the following topics:

- **[Specifying General Report Characteristics](#page-49-3)**
- [Querying MBeans in Reports](#page-50-0)
- **[Specifying Data Columns](#page-51-0)**
- [Using Filters in Reports](#page-54-0)
- [Using Functions in Reports](#page-56-0)
- [Using Aggregates in Reports](#page-58-0)
- **[Constructing Delta Functions](#page-59-0)**

### <span id="page-49-3"></span><span id="page-49-1"></span>**Specifying General Report Characteristics**

[Table](#page-49-1) 5–1 describes the elements that configure general report characteristics.

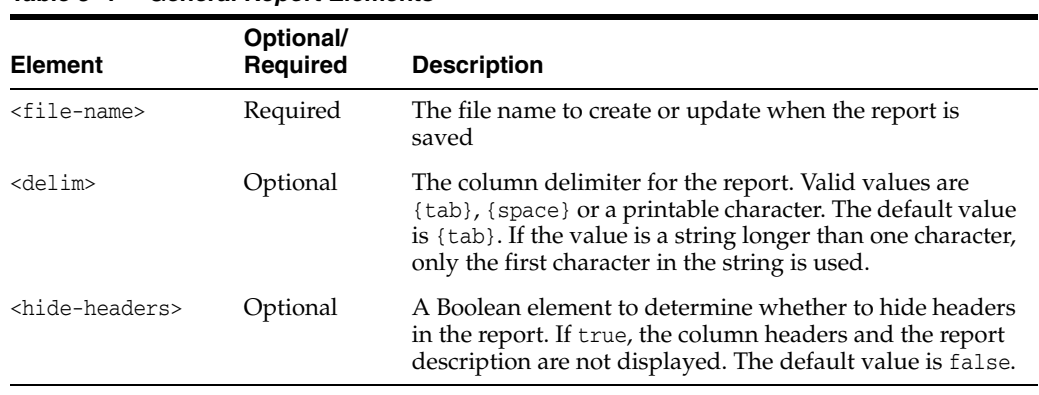

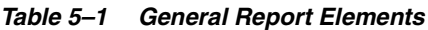

### **file-name Macros**

[Table](#page-49-2) 5–2 describes the macros predefined for use with the file-name element. These macros add a member name, a batch number, or a date to the file name.

*Table 5–2 Macros for file-name Element*

<span id="page-49-2"></span>

| <b>Macro</b> | <b>Description</b>                                                                                                    |  |
|--------------|----------------------------------------------------------------------------------------------------|--|
| batch        | Adds a sequence number to the file name of the report                                                                                                    |  |
| date         | Adds the date (in the YYYYMMDDHH format) to the file name of the<br>report. Use a date when the report is kept for a short time and<br>then discarded.                   |  |
| node         | Adds the member ID to the file name. The node setting is<br>helpful when many members are executing the same report and<br>the output files are integrated for analysis. |  |

#### **file-name Macro Examples**

The following example creates a file named 200901012\_network\_status.txt on January 1, 2009, during hour 12. The file name changes with the system time on the member executing the report.

<file-name>{date}\_network\_status.txt</file-name>

The following example creates a file named 00012\_network\_status.txt when the report is executed on member 12. Due to the volatile nature of the node ID, only use this macro during short-term analysis.

<file-name>{node}\_network\_status.txt</file-name>

The following example creates a file named 0000000021\_network\_status.txt on the 21st execution of the report. Due to the volatile nature of the batch, only use this macro during short-term analysis.

<file-name>{batch}\_network\_status.txt</file-name>

### <span id="page-50-0"></span>**Querying MBeans in Reports**

A query is the foundation of a report's information. The query pattern is a JMX ObjectName query string. The string can return one or more MBeans that are used to construct the report's data. Queries can be defined for the whole report or within specific columns in a report. A wild card (\*) is often used to match multiple MBeans. [Example](#page-50-2) 5–1 returns all registered Service MBeans. For details on the <query> element, see ["query" on page](#page-120-0) B-9.

#### <span id="page-50-2"></span>*Example 5–1 Simple MBean Query String*

```
<query>
   <pattern>Coherence:type=Service,*</pattern>
 </query>
```
Queries can use a filter definition and can also use column and filter references. For details on using filters, see ["Using Filters in Reports" on page](#page-54-0) 5-7. [Example](#page-50-1) 5–2 demonstrates how to reference a filter in a query and illustrates how to list all the node IDs and role names in the cluster where RoleName equals CoherenceServer.

<span id="page-50-1"></span>*Example 5–2 Including a List of the Cluster's Node IDs and Role Names in a Report*

```
<filters>
    <filter id="equalsRef">
      <type>equals</type>
      <params>
         <column-ref>RoleRef</column-ref>
         <column-ref>StringRef</column-ref>
      </params>
    </filter>
</filters> 
<query>
    <pattern>Coherence:type=Node,*</pattern>
    <filter-ref>equalsRef</filter-ref>
</query>
<row>
  <column id ="NodeRef">
    <type>key</type>
    <name>nodeId</name>
    <header>Node Id</header>
   </column>
   <column id ="RoleRef">
```

```
 <name>RoleName</name>
     <header>Role</header>
   </column>
   <column id = "StringRef">
    <type>constant</type>
    <name>ConstString</name>
     <hidden>true</hidden>
    <data-type>string</data-type>
     <value>CoherenceServer</value>
   </column>
\langle / r\cap w
```
### <span id="page-51-0"></span>**Specifying Data Columns**

Data columns can use JMX attributes, ObjectName key part, JMX composite attributes, JMX joined attributes, report macros, and report constants.

#### **How to Include an Attribute**

To include data that is returned from a query-pattern, the report must have a column with an attribute source. This is the most common way to include data in a report.

[Example](#page-51-1) 5–3 illustrates how to include the RoleName attribute from the query pattern Coherence:type=Node,\*.

#### <span id="page-51-1"></span>*Example 5–3 Including an Attribute Obtained from a Query Pattern*

```
<column id = "RoleName">
  <type>attribute</type>
  <name>RoleName</name>
  <header>Role Name</header>
</column>
```
#### **How to Include Part of the Key**

A value that is present in an ObjectName key can be obtained from the ObjectName that is returned from the query-pattern. This value can subsequently be included in the report.

[Example](#page-51-2) 5-4 illustrates how to include the nodeId key part from the query pattern Coherence:type=Node,\*.

#### <span id="page-51-2"></span>*Example 5–4 Including Part of an ObjectName Key in a Report*

```
<column id ="NodeId">
  <type>key</type>
  <name>nodeId</name>
  <header>Node Id</header>
</column>
```
#### **How to Include Information from Composite Attributes**

Use JMX composite values to include part of a composite data attribute (such as a Map attribute) in a report.

[Example](#page-52-0) 5–5 illustrates how to include the startTime of the LastGCInfo attribute from the GarbageCollector MBean.

```
<query>
    <pattern>Coherence:type=Platform,Domain=java.lang,subType=GarbageCollector,
    name=ParNew,*</pattern>
</query>
<column id="LastGCStart">
    <type>attribute</type>
    <name>LastGcInfo/startTime</name>
    <header>Last GC Start Time</header>
</column>
```
#### *Example 5–5 Including Information from a Composite Attribute in a Report*

#### **How to Include Information from Multiple MBeans**

Use a JMX join attribute when a report requires information from multiple MBeans. The major consideration when creating a join is to determine the primary query, the join query, and the foreign key. The primary query is the query that returns the appropriate number of rows for the report. The join query pattern must reference a single MBean and cannot contain a wildcard  $(*)$ . The foreign key is determined by what attributes from the primary query are required to complete the join query string.

The reporter feature that enables joins between MBeans is a column substitution macro. The column substitution allows the resulting value from a column to be included as part of a string. A column substitution macro is a column ID attribute surrounded by braces  $({})$ . The reporter does not check for cyclical references and fails during execution if a cycle is configured.

#### **Including Multiple MBean Information Example**

A report can use information from multiple MBeans. This requires a join between the MBeans.

**Note:** The major limitation of join attributes is that the result of the join must have only one value.

For example, if a report requires the TotalGets from the Cache MBean (Coherence:type=cache,\*) and RoleName from the Node MBean (Coherence:type=Node,\*), then use a join attribute.

Because more MBeans come from the Cache MBean than other MBeans, Coherence:type=Cache,\* is the primary query and RoleName is the join attribute. The foreign key for this join is the nodeId key part from the Cache MBean, and it must be included in the report. [Example](#page-52-1) 5–6 shows the configuration for this scenario.

#### <span id="page-52-1"></span>*Example 5–6 Including Information from Multiple MBeans in a Report*

```
<column id="RoleName">
    <type>attribute</type>
    <name>RoleName</name>
    <header>Role Name</header>
     <query>
        <pattern>Coherence:type=Node,nodeId={NodeFK}</pattern>
     </query>
</column>
<column id ="NodeFK">
   <type>key</type>
```

```
 <name>nodeId</name>
   <header>Node Id</header>
</column>
```
#### **How to Use Report Macros**

A report includes three report macros:

- Report Time ( $report-time$ ) The time and date for the report. This information is useful for time series analysis.
- Report Batch/Count ( $report-count$ ) A long identifier to correlate information from different reports executed at the same time.
- Reporting Member ( $report-node$ ) A member identifier to integrate information from the same report executed on different members or to exclude the executing member information from the report.

[Example](#page-53-1) 5–7 illustrates how to include the execution time into the report.

#### <span id="page-53-1"></span>*Example 5–7 Including Execution Time in a Report*

```
<column id ="ReportTime">
   <type>global</type>
   <name>{report-time}</name>
   <header>Report Time</header>
</column>
```
[Example](#page-53-2) 5–8 illustrates how to include the Report Batch/Count.

#### <span id="page-53-2"></span>*Example 5–8 Including the Report Batch/Count in a Report*

```
<column id="ReportBatch">
  <type>global</type>
  <name>{report-count}</name>
   <header>batch</header>
</column>
```
[Example](#page-53-3) 5–9 illustrates how to include the execution member.

#### <span id="page-53-3"></span>*Example 5–9 Including the Execution Member*

```
<column id="ReportNode">
  <type>global</type>
  <name>{report-node}</name>
  <header>ExecNode</header>
  <hidden>false</hidden>
</column>
```
#### **How to Include Constant Values**

Static values or report parameters can use report constants. These constants are either double or string values. Often, filters use constant values to limit the results to a particular data set or in calculations.

[Example](#page-53-0) 5–10 illustrates how to include a constant double of 1.0 in a report.

#### <span id="page-53-0"></span>*Example 5–10 Including a Constant Numeric Value in a Report*

```
<column id ="One">
   <type>constant</type>
```

```
 <header>Constant1</header>
  <hidden>false</hidden>
  <data-type>double</data-type>
  <value>1.0</value>
</column>
```
[Example](#page-54-1) 5–11 illustrates how to include the constant string dist-Employee in a report.

#### <span id="page-54-1"></span>*Example 5–11 Including a Constant String in a Report*

```
<column id ="EmployeeCacheName">
  <type>constant</type>
   <header>Employee Cache Name</header>
   <hidden>false</hidden>
   <data-type>string</data-type>
   <value>dist-Employee</value>
</column>
```
### <span id="page-54-0"></span>**Using Filters in Reports**

Filters limit the data in reports. Filters are either comparison filters or composite filters. Comparison filters evaluate the results of two columns. Comparison filters are equals, greater, and less.

Composite filters evaluate the Boolean results from one or two filters. Composite filter types are and, or, and not. Each composite filter evaluates the filter parameters first to last and applies standard Boolean logic. Composite filter evaluation uses standard short-circuit logic. The use of cyclic references creates a run-time error.

[Example](#page-54-2) 5–12 illustrates how to define an equals filter where RoleRef and StringRef are defined columns.

#### <span id="page-54-2"></span>*Example 5–12 Using an Equals Filter for a Report*

```
<filters>
   <filter id="equals">
      <type>equals</type>
      <params>
         <column-ref>RoleRef</column-ref>
         <column-ref>StringRef</column-ref>
      </params>
    </filter>
</filters>
```
[Example](#page-54-3) 5–13 illustrates how to define a filter in which the value of PacketsResent is greater than the value of PacketsSent (assuming that PacketsResent and PacketsSent are valid column references).

#### <span id="page-54-3"></span>*Example 5–13 Defining a "Greater Than" Filter for a Report*

```
<filters>
    <filter id="greaterRef">
      <type>greater</type>
     <params> <column-ref>PacketsResent</column-ref>
         <column-ref>PacketsSent</column-ref>
     \langle/params\rangle\langle/filter>
</filters>
```
[Example](#page-55-0) 5–14 illustrates how to define a filter in which the value of PacketsResent is less than the value of PacketsSent (assuming that PacketsResent and PacketsSent are valid column references).

<span id="page-55-0"></span>*Example 5–14 Defining a "Less Than" Filter for a Report*

```
<filters>
   <filter id="greaterRef">
      <type>less</type>
      <params>
         <column-ref>PacketsResent</column-ref>
         <column-ref>PacketsSent</column-ref>
      </params>
   </filter>
</filters>
```
[Example](#page-55-1) 5–15 illustrates how to define an and filter (assuming that all column-ref values are valid).

<span id="page-55-1"></span>*Example 5–15 Defining an "And" Filter for a Report*

```
<filters>
   <filter id="equalsRef">
      <type>equals</type>
     <params>
         <column-ref>RoleRef</column-ref>
         <column-ref>StringRef</column-ref>
      </params>
   </filter>
   <filter id="greaterRef">
      <type>greater</type>
     <params>
         <column-ref>PacketsResent</column-ref>
         <column-ref>PacketsSent</column-ref>
      </params>
   </filter>
   <filter>
      <type>and</type>
     <params>
         <filter-ref>greaterRef</filter-ref>
         <filter-ref>equalsRef</filter-ref>
      </params>
    </filter>
</filters>
```
[Example](#page-55-2) 5–16 illustrates how to define an or filter (assuming that all column-ref values are valid).

<span id="page-55-2"></span>*Example 5–16 Defining an "Or" Filter for a Report*

```
<filters>
    <filter id="equalsRef">
      <type>equals</type>
     <params>
         <column-ref>RoleRef</column-ref>
         <column-ref>StringRef</column-ref>
     \langle/params>
    </filter>
```

```
 <filter id="greaterRef">
      <type>greater</type>
      <params>
         <column-ref>PacketsResent</column-ref>
         <column-ref>PacketsSent</column-ref>
      </params>
    </filter>
    <filter>
     <type>or</type>
      <params>
         <filter-ref>greaterRef</filter-ref>
         <filter-ref>equalsRef</filter-ref>
      </params>
    </filter>
</filters>
```
[Example](#page-56-1) 5–17 illustrates how to define a not equals filter, where RoleRef and StringRef are defined columns.

#### <span id="page-56-1"></span>*Example 5–17 Defining a "Not Equals" Filter for a Report*

```
<filters>
    <filter id="equals">
      <type>equals</type>
     <params>
         <column-ref>RoleRef</column-ref>
         <column-ref>StringRef</column-ref>
      </params>
    </filter>
    <filter id = "Not">
     <type>not</type>
      <params>
         <filter-ref>equals</filter-ref>
      </params> 
    </filter>
</filters>
```
### <span id="page-56-0"></span>**Using Functions in Reports**

Reporter functions allow mathematical calculations to be performed on data elements within the same row of the report. The supported functions are Add, Subtract, Multiply, and Divide. Function columns can include (as parameters) other function columns.

#### **Function Examples**

[Example](#page-56-2) 5–18 illustrates how to add two column values (Attribute1 and Attribute2) and place the results into a third column (Addition).

#### <span id="page-56-2"></span>*Example 5–18 Adding Column Values and Including Results in a Different Column*

```
<column id="AttributeID1">
  <name>Attribute1</name>
</column>
```

```
<column id="AttributeID2">
```

```
 <name>Attribute2</name>
</column>
<column id="Addition">
   <type>function</type>
   <name>Add2Columns</name>
   <header>Adding Columns</header>
   <function-name>add</function-name>
  <params>
     <column-ref>AttributeID1</column-ref>
     <column-ref>AttributeID2</column-ref>
   </params>
</column>
```
[Example](#page-57-0) 5–19 illustrates how to subtract one column value (Attribute2) from another column value (Attribute1) and place the results into a third column (Subtraction).

#### <span id="page-57-0"></span>*Example 5–19 Subtracting Column Values and Including Results in a Different Column*

```
<column id="AttributeID1">
   <name>Attribute1</name>
</column>
<column id="AttributeID2">
   <name>Attribute2</name>
</column>
<column id="Subtraction">
   <type>function</type>
   <name>Subtract2Columns</name>
   <header>Difference</header>
   <function-name>subtract</function-name>
  <params>
     <column-ref>AttributeID1</column-ref>
     <column-ref>AttributeID2</column-ref>
   </params>
</column>
```
[Example](#page-57-1) 5–20 illustrates how to multiply two column values (Attribute1 and Attribute2) and place the results into a third column (Multiplication).

#### <span id="page-57-1"></span>*Example 5–20 Multiplying Column Values and Including Results in a Different Column*

```
<column id="AttributeID1">
  <name>Attribute1</name>
</column>
<column id="AttributeID2">
   <name>Attribute2</name>
</column>
<column id="Multiplication">
   <type>function</type>
   <name>Multiply2Columns</name>
   <header>Multiply Columns</header>
   <function-name>multiply</function-name>
  <params>
     <column-ref>AttributeID1</column-ref>
     <column-ref>AttributeID2</column-ref>
   </params>
```
</column>

[Example](#page-58-2) 5–21 illustrates how to divide one column value (Attribute1) by another (Attribute2) and place the results into a third column (Division). The result of all division is a Double data type.

#### <span id="page-58-2"></span>*Example 5–21 Dividing Column Values and Including Results in a Different Column*

```
<column id="AttributeID1">
   <name>Attribute1</name>
</column>
<column id="AttributeID2">
  <name>Attribute2</name>
</column>
<column id="Division">
  <type>function</type>
   <name>Dividing2Columns</name>
   <header>Division</header>
  <function-name>divide</function-name>
  <params>
     <column-ref>AttributeID1</column-ref>
     <column-ref>AttributeID2</column-ref>
   </params>
</column>
```
### <span id="page-58-1"></span><span id="page-58-0"></span>**Using Aggregates in Reports**

Reporter aggregates combine multiple rows into a single value or row. [Table](#page-58-1) 5–3 describes the available aggregate types.

*Table 5–3 Reporter Aggregate Types*

| Type | <b>Description</b>                                     |
|------|--------------------------------------------------------|
| avg  | Calculate the mean value for all values in the column. |
| max  | Return the maximum value for all values in the column. |
| min  | Return the minimum value for all values in the column. |
| sum  | Add all the values from a column.                      |

[Example](#page-58-3) 5–22 illustrates how to sum the values in the size column.

#### <span id="page-58-3"></span>*Example 5–22 Adding the Values in a Column*

```
<column id ="SumRef">
    <type>function</type>
    <column-ref>size</column-ref>>
    <function-name>sum</function-name>
    <header>Sum</header>
</column>
```
[Example](#page-58-4) 5–23 illustrates how to average the values in the size column.

#### <span id="page-58-4"></span>*Example 5–23 Calculating the Average of Values in a Column*

```
<column id ="AverageRef">
   <type>function</type>
```

```
 <header>Average</header>
   <column-ref>size</column-ref>
   <function-name>avg</function-name>
</column>
```
[Example](#page-59-2) 5–24 illustrates how to find the maximum value in the size column.

#### <span id="page-59-2"></span>*Example 5–24 Finding the Maximum Value in a Column*

```
<column id ="MaximumRef">
   <type>function</type>
   <header>Maximum</header>
    <column-ref>size</column-ref>
    <function-name>max</function-name>
</column>
```
[Example](#page-59-3) 5–25 illustrates how to find the minimum value in the size column.

#### <span id="page-59-3"></span>*Example 5–25 Finding the Minimum Value in a Column*

```
<column id ="MinimumRef">
   <type>function</type>
   <header>Minimum</header>
   <column-ref>size</column-ref>
   <function-name>min</function-name>
</column>
```
### <span id="page-59-0"></span>**Constructing Delta Functions**

Many numeric attributes in a report are cumulative. These values are reset only when the resetStatistics operation is executed on the MBean. To determine the state of the system without resetting the statistics, the reporter uses a delta function. The delta function subtracts the prior value of a column from the current value of a column and returns the difference.

A map on the reporter client stores the prior values for a report. This map is keyed by the delta key. By default, the delta key is the MBean name for the attribute. However, when a one-to-one relationship does not exist between the MBean and the rows in the report, or the MBean name is subject to change between executions of the report, the delta key is calculated using the columns provided in the <params> section.

**Note:** Delta functions are only correct when the report is running as part of a report batch.

#### **Delta Function Examples**

[Example](#page-59-1) 5–26 illustrates how to include a delta calculation of an attribute. (Assume that PacketsSent is a defined column.)

#### <span id="page-59-1"></span>*Example 5–26 Delta Calculation for an Attribute*

```
<column id="DeltaPacketsSent"> 
   <type>function</type> 
   <name>PacketsSent</name> 
   <header>Delta Sent</header> 
   <column-ref>PacketsSent</column-ref> 
   <function-name>delta</function-name> 
</column>
```
[Example](#page-60-1) 5–27 illustrates how to include a delta calculation of an attribute with an alternate delta key. (Assume that PacketsSent, NodeID, and TimeStamp are defined columns.)

#### <span id="page-60-1"></span>*Example 5–27 Delta Calculation for an Attribute with an Alternate Delta Key*

```
<column id="DeltaPacketsSent">
  <type>function</type>
  <name>PacketsSent</name>
  <header>Delta Sent</header>
  <column-ref>PacketsSent</column-ref>
  <function-name>delta</function-name>
 <params>
      <column-ref>NodeID</column-ref>
      <column-ref>TimeStamp</column-ref>
 \langle/params\rangle</column>
```
# <span id="page-60-0"></span>**Creating Custom Report Group Configuration Files**

The topics in this section detail how to create report group configuration files based on the coherence-report-group-config.xsd file. This configuration file is used at run time to determine what reports to generate, how often to refresh the reports, and where to save the reports. The report group configuration file also configures report parameters if required. See Appendix [C, "Report Group Configuration Elements,"](#page-126-0) for details about the report group configuration elements.

This section includes the following topics:

- [Specifying the Report Refresh Frequency](#page-60-2)
- [Specifying the Output Directory for Reports](#page-60-3)
- [Specifying the Report List](#page-61-0)

### <span id="page-60-2"></span>**Specifying the Report Refresh Frequency**

The <frequency> element specifies how often to refresh reports. Selecting an appropriate frequency is important: if the frequency is too short, the report contains too much data and consumes significant disk space; if the frequency is too long, the report does not contain enough information. Enter the value in either seconds (s) or minutes (m). For example:

```
<?xml version="1.0"?>
<report-group xmlns:xsi="http://www.w3.org/2001/XMLSchema-instance"
    xmlns="http://xmlns.oracle.com/coherence/coherence-report-group-config"
    xsi:schemaLocation="http://xmlns.oracle.com/coherence/
    coherence-report-group-config coherence-report-group-config.xsd">
    <frequency>5m</frequency>
    ...
```
### <span id="page-60-3"></span>**Specifying the Output Directory for Reports**

The <output-directory> element specifies the directory path to which reports are saved. The directory path is prepended to the output file name that is defined in the report configuration file. See ["Specifying General Report Characteristics" on page](#page-49-3) 5-2. The user name that the member is executing must have read/write access to this path. The path can be absolute or relative to the directory where the cluster member starts (./). The following example saves the reports to the /output directory.

```
<?xml version="1.0"?>
<report-group xmlns:xsi="http://www.w3.org/2001/XMLSchema-instance"
   xmlns="http://xmlns.oracle.com/coherence/coherence-report-group-config"
   xsi:schemaLocation="http://xmlns.oracle.com/coherence/
   coherence-report-group-config coherence-report-group-config.xsd">
   <frequency>5m</frequency>
   <output-directory system-property=
       "tangosol.coherence.reporter.output.directory">/output</output-directory>
 ...
```
The <output-directory> element supports the use of a system-property attribute. The system-property attribute value is used at runtime to override the configured output directory. If a system property is not used to override the output directory, then the default output directory  $(. /)$  is used. Any user-defined name can be used as the attribute value. The following example shows the default system property definition used by the predefined report group files:

```
<?xml version="1.0"?>
<report-group xmlns:xsi="http://www.w3.org/2001/XMLSchema-instance"
   xmlns="http://xmlns.oracle.com/coherence/coherence-report-group-config"
   xsi:schemaLocation="http://xmlns.oracle.com/coherence/
   coherence-report-group-config coherence-report-group-config.xsd">
   <frequency>1m</frequency>
    <output-directory system-property=
       "tangosol.coherence.reporter.output.directory">./</output-directory>
    ...
```
At runtime, specify the system property and include a path for the value. For example:

```
-Dtangosol.coherence.reporter.output.directory=/mydirectory
```
### <span id="page-61-0"></span>**Specifying the Report List**

The <report-list> element specifies the name and location of any number of report configuration files. The path can be either a file or a URL. To enter a report configuration file, add a <location> element within a <report-config> element . For example:

```
<?xml version="1.0"?>
<report-group xmlns:xsi="http://www.w3.org/2001/XMLSchema-instance"
   xmlns="http://xmlns.oracle.com/coherence/coherence-report-group-config"
   xsi:schemaLocation="http://xmlns.oracle.com/coherence/
   coherence-report-group-config coherence-report-group-config.xsd">
   <frequency>5m</frequency>
   <output-directory>/output</output-directory>
   <report-list>
      <report-config>
         <location>/config/myReport.xml</location>
       </report-config>
       <report-config>
          <location>config/aSecondReport.xml</location>
       </report-config>
    </report-list>
</report-group>
```
### <span id="page-62-0"></span>**Configuring Custom Reports to Generate**

To configure custom reports to generate, reporting must be enabled and the reporter must be configured to use a custom report group configuration file. See ["Enabling](#page-41-1)  [Oracle Coherence Reporting on a Cluster Member" on page](#page-41-1) 4-2 for details on enabling reporting.

To configure the reporter to use a custom report group configuration file, edit the operational override file and within the <reporter> element, add a <configuration> element that is set to the location of a custom report group configuration file. The following example enables reporting and sets a custom report group configuration file:

```
<?xml version='1.0'?>
```

```
<coherence xmlns:xsi="http://www.w3.org/2001/XMLSchema-instance"
   xmlns="http://xmlns.oracle.com/coherence/coherence-operational-config"
   xsi:schemaLocation="http://xmlns.oracle.com/coherence/
    coherence-operational-config coherence-operational-config.xsd">
    <management-config>
       <reporter>
          <configuration
             system-property="tangosol.coherence.management.report.configuration">
             my-report-group.xml</configuration>
          <autostart
             system-property="tangosol.coherence.management.report.autostart">true
          </autostart>
       </reporter>
    </management-config>
</coherence>
```
The tangosol.coherence.management.report.autostart and tangosol.coherence.management.report.configuration system properties also enable reporting and configure a report group configuration file. For example:

-Dtangosol.coherence.management.report.autostart=true -Dtangosol.coherence.management.report.configuration=my-report-group.xml

# <span id="page-64-0"></span>**Analyzing Report Contents** <sup>6</sup>

This chapter describes predefined reports that are included with Oracle Coherence. Developers and system administrators use the reports to monitor and analyze operational statistics and troubleshoot potential problems. See *Administering HTTP Session Management with Oracle Coherence\*Web* for reports specific to Oracle Coherence\*Web.

This chapter includes the following sections:

- [Understanding the Cache Size Report](#page-64-1)
- [Understanding the Cache Usage Report](#page-65-0)
- [Understanding the Flash Journal Report](#page-66-0)
- [Understanding the JCache Configuration Report](#page-67-0)
- [Understanding the JCache Statistics Report](#page-68-0)
- [Understanding the Management Report](#page-69-0)
- [Understanding the Memory Status Report](#page-69-1)
- [Understanding the Network Health Detail Report](#page-70-0)
- [Understanding the Network Health Report](#page-71-0)
- [Understanding the Node List Report](#page-72-0)
- [Understanding the Proxy Report](#page-73-0)
- [Understanding the Ram Journal Report](#page-73-1)
- [Understanding the Service Report](#page-74-0)

# <span id="page-64-1"></span>**Understanding the Cache Size Report**

The cache size report indicates the size of a cache based on the number and size of the objects in the cache. The size does not include backup copies, indexes, or overhead. The size is reported for caches that set the <unit-calculator> subelement of <local-scheme> to BINARY. The name of the cache size report is *timestamp*-cache-size.txt where the timestamp is in YYYYMMDDHH format. For example, a file named 2009013101-cache-size.txt represents a cache size report for January 31, 2009 at 1:00 a.m. [Table](#page-65-1) 6–1 describes the contents of a cache size report.

<span id="page-65-1"></span>

| Column          | Data Type | <b>Description</b>                                                                                                    |
|-----------------|-----------|----------------------------------------------------------------------------------------------------|
| Batch Counter   | Long      | A sequential counter to help integrate information<br>between related files. This value resets when the<br>reporter restarts and is not consistent across members.<br>However, it is helpful when trying to integrate files. |
| Service         | String    | The name of the cache service                                                                                                    |
| Cache Name      | String    | The name of the cache                                                                                                    |
| CacheSize       | Double    | The number of objects in the cache                                                                                                    |
| MemoryBytes     | Double    | The number of bytes consumed by the objects in the<br>cache                                                                                                    |
| MemoryMB        | Double    | The number of Megabytes (MB) consumed by the<br>objects in the cache                                                                                                    |
| Avg Object Size | Double    | The average amount of memory consumed by each<br>object                                                                                                    |

*Table 6–1 Contents of the Cache Size Report*

# <span id="page-65-0"></span>**Understanding the Cache Usage Report**

The cache usage report provides information about cache usage (gets, puts, evictions, and so on). The name of the cache usage report is *timestamp*-cache-usage.txt where the timestamp is in YYYYMMDDHH format. For example, a file named 2010013113-cache-usage.txt represents a cache usage report for January 31, 2010 at 1:00 p.m. [Table](#page-65-2) 6–2 describes the contents of the cache usage report.

| Column            | Data Type | <b>Description</b>                                                                                                    |
|-------------------|-----------|----------------------------------------------------------------------------------------------------|
| Batch Counter     | Long      | A sequential counter to help integrate information<br>between related files. This value resets when the reporter<br>restarts, and is not consistent across members. However,<br>it is helpful when trying to integrate files. |
| Report Time       | Date      | A timestamp for each report refresh                                                                                                    |
| Service           | String    | The name of the cache service                                                                                                    |
| Cache Name        | String    | The name of the cache                                                                                                    |
| Tier              | String    | Whether the cache resides in the front tier (local cache) or<br>back tier (remote cache). The value is either front or<br>back.                                                                                               |
| Total Puts        | Double    | The total number of puts for the cache across the cluster<br>since the last report refresh                                                                                                    |
| Total Puts Millis | Double    | The total number of milliseconds spent per put ()<br>invocation across the cluster since the last report refresh                                                                                                    |
| Total Gets        | Double    | The total number of gets for the cache across the cluster<br>since the last report refresh                                                                                                    |
| Total Gets Millis | Double    | The total number of milliseconds spent per get ()<br>invocation across the cluster since the last report refresh                                                                                                    |
| Total Hits        | Double    | The total number of visits for the cache across the cluster<br>since the last report refresh                                                                                                    |
| Total Hits Millis | Double    | The total number of milliseconds spent per get ()<br>invocation that is a hit across the cluster since the last<br>report refresh                                                                                             |

<span id="page-65-2"></span>*Table 6–2 Contents of the Cache Usage Report*

| Column                    | Data Type | <b>Description</b>                                                                                                    |
|---------------------------|-----------|----------------------------------------------------------------------------------------------------|
| Total Misses              | Double    | The total number of misses for the cache across the<br>cluster since the last report refresh                                               |
| Total Misses<br>Millis    | Double    | The total number of milliseconds spent per get ()<br>invocation that is a miss across the cluster since the last<br>report refresh         |
| Total Writes              | Double    | The total number of storage writes for the cache across<br>the cluster since the last report refresh                                       |
| Total Write Millis Double |           | The total number of milliseconds spent in storage write<br>operations across the cluster since the last report refresh                     |
| Total Reads               | Double    | The total number of reads from a cache store for the<br>cache across the cluster since the last report refresh                             |
| Total Read Millis         | Double    | The total number of milliseconds spent on cache store<br>reads for the cache across the cluster since the last time<br>the report executed |
| Total Failures            | Long      | The total number of failures for the cache across the<br>cluster since the last report refresh                                             |
| Total Queue               | Long      | The sum of the queue link sizes across the cluster                                                                                         |
| Evictions                 | Long      | The total number of evictions for the cache across the<br>cluster since the last report refresh                                            |
| Cache Prunes              | Long      | The total number of prunes for the cache across the<br>cluster since the last report refresh                                               |
| Cache Prunes<br>Millis    | Long      | The total number of milliseconds spent in the prune<br>operation across the cluster since the last report refresh                          |

*Table 6–2 (Cont.) Contents of the Cache Usage Report*

# <span id="page-66-0"></span>**Understanding the Flash Journal Report**

The flash journal report displays statistics to help determine how well data is being stored to flash memory. The name of the flash journal report is *timestamp*-flashjournal.txt where the timestamp is in YYYYMMDDHH format. For example, a file named 2010013113-flashjournal.txt represents a flash journal report for January 31, 2010 at 1:00 p.m. [Table](#page-66-1) 6–3 describes the contents of the flash journal report.

<span id="page-66-1"></span>

| Column           | Data Type | <b>Description</b>                                                                                                    |
|------------------|-----------|----------------------------------------------------------------------------------------------------|
| Batch Counter    | Long      | A sequential counter to help integrate information<br>between related files. This value resets when the<br>reporter restarts and is not consistent across members.<br>However, it is helpful when trying to integrate files. |
| Report Time      | Date      | A timestamp for each report refresh                                                                                                    |
| Node ID          | Long      | The member for the flash journal statistics                                                                                                    |
| FileCount        | Integer   | The number of journal files that are currently in use                                                                                                    |
| BinaryStoreCount | Integer   | The number of active Journal Binary Store objects<br>that are using this journal                                                                                                    |
| TotalDataSize    | Long      | The amount of data, in bytes, that is currently stored<br>for this journal                                                                                                    |
| TotalFileSize    | Long      | The total size of all journal files for this journal                                                                                                    |

*Table 6–3 Contents of the Flash Journal Report*

| Column       | Data Type | <b>Description</b>                                                                                                    |
|--------------|-----------|----------------------------------------------------------------------------------------------------|
| BacklogCount | Integer   | The number of serialized values that have yet to be<br>stored in the journal                                                                                                    |
| BacklogSize  | Integer   | The maximum size, in bytes, of the backlog. The<br>backlog is the amount of serialized values that have<br>yet to be stored in the journal. Client threads are<br>blocked if this limit is exceeded and remain blocked<br>until the backlog recedes below this limit. |
| PoolSize     | Integer   | The total size, in bytes, of all available buffers in the<br>pool                                                                                                    |

*Table 6–3 (Cont.) Contents of the Flash Journal Report*

# <span id="page-67-0"></span>**Understanding the JCache Configuration Report**

The JCache configuration report shows what configuration options have been set on a JCache cache. JCache caches are configured programmatically using the JCache API when the cache is created. The name of the report is

*timestamp*-jcache-configuration.txt where the timestamp is in YYYYMMDDHH format. For example, a file named 2009013113-jcache-configuration.txt represents a management report for January 31, 2009 at 1:00 p.m. [Table](#page-67-1) 6–4 describes the contents of the JCache configuration report.

| Column            | Data Type | <b>Description</b>                                                                                                    |
|-------------------|-----------|----------------------------------------------------------------------------------------------------|
| Batch Counter     | Long      | A sequential counter to help integrate<br>information between related files. This value<br>resets when the reporter restarts and is not<br>consistent across members. However, it is<br>helpful when trying to integrate files.           |
| ReportTime        | Date      | A timestamp for each report refresh                                                                                                    |
| CacheManager      | String    | The JCache CacheManager instance that created<br>the cache. Coherence cache managers are scoped<br>and uniquely identified by a cache configuration<br>file that defines a JCacheNamespace handler<br>class.                              |
| Cache             | String    | The name of the cache                                                                                                    |
| KeyType           | String    | The required key type for the cache.                                                                                                    |
| ValueType         | String    | The required value type for the cache.                                                                                                    |
| ManagementEnabled | Boolean   | Specifies whether management is enabled for<br>the cache                                                                                                    |
| StatisticsEnabled | Boolean   | Specifies whether performance statistics are<br>being collected for the cache                                                                                                    |
| ReadThrough       | Boolean   | Specifies whether the cache operates in<br>read-through mode                                                                                                    |
| WriteThrough      | Boolean   | Specifies whether the cache operates in<br>write-through mode                                                                                                    |
| StoreByValue      | Boolean   | Specifies whether the cache uses store-by-value<br>or store by-reference semantics. A value of true<br>indicates that keys and values are stored by<br>value. A value of false indicates that keys and<br>values are stored by reference. |

<span id="page-67-1"></span>*Table 6–4 Contents of the JCache Configuration Report*

# <span id="page-68-0"></span>**Understanding the JCache Statistics Report**

The JCache statistic report contains information that is used to evaluate how well a JCache cache is performing. The name of the report is

*timestamp*-jcache-statistics.txt where the timestamp is in YYYYMMDDHH format. For example, a file named 2009013113-jcache-statistics.txt represents a management report for January 31, 2009 at 1:00 p.m. [Table](#page-68-1) 6–5 describes the contents of the JCache statistics report.

| Column              | Data Type | <b>Description</b>                                                                                                    |
|---------------------|-----------|----------------------------------------------------------------------------------------------------|
| Batch Counter       | Long      | A sequential counter to help integrate information<br>between related files. This value resets when the<br>reporter restarts and is not consistent across<br>members. However, it is helpful when trying to<br>integrate files. |
| ReportTime          | Date      | A timestamp for each report refresh                                                                                                    |
| CacheManager        | String    | The JCache CacheManager instance that created the<br>cache. Coherence cache managers are scoped and<br>uniquely identified by a cache configuration file that<br>defines a JCacheNamespace handler class.                       |
| Cache               | String    | The name of the cache                                                                                                    |
| CacheGets           | Long      | The total number of get operations. The value is<br>equal to the sum of hits and misses and does not<br>include operations that check for the existence of a<br>key.                                                            |
| CachePuts           | Long      | The total number of put operations including<br>operations that replace and existing entry                                                                                                    |
| CacheRemovals       | Long      | The total number of remove operations. The value<br>does not include evictions initiated by the cache to<br>free up space.                                                                                                    |
| CacheHits           | Long      | The number of successful get operations                                                                                                    |
| CacheMisses         | Long      | The number of unsuccessful get operations                                                                                                    |
| CacheEvictions      | Long      | The total number of evictions from the cache. An<br>eviction is initiated by the cache to free up space. An<br>eviction is not considered a remove operation.                                                                   |
|                     |           | <b>Note:</b> This attribute is not implemented by the<br>Coherence JCache provider.                                                                                                    |
| AverageGetTime      | Float     | The average time to perform get operations. For<br>read-through caches, the time does not include the<br>time that is required to load entries because of a<br>cache miss.                                                      |
| AveragePutTime      | Float     | The average time to perform put operations                                                                                                    |
| AverageRemoveTime   | Float     | The average time to perform remove operations                                                                                                    |
| CacheHitPercentage  | Float     | The percentage of cache requests that return an entry.<br>The percentage is reported as a decimal value and is<br>calculated using the value of cache hits divided by<br>cache get operations.                                  |
| CacheMissPercentage | Float     | The percentage of cache requests that do not return<br>an entry. The percentage is reported as a decimal<br>value and is calculated using the value of cache<br>misses divided by cache get operations.                         |

<span id="page-68-1"></span>*Table 6–5 Contents of the JCache Statistics Report*

# <span id="page-69-0"></span>**Understanding the Management Report**

The management report contains refresh statistics to help determine if the management framework is providing a timely view of management data for all MBeans. The name of the management report is *timestamp*-management.txt where the timestamp is in YYYYMMDDHH format. For example, a file named 2009013113-Management.txt represents a management report for January 31, 2009 at 1:00 p.m. [Table](#page-69-3) 6–6 describes the contents of the management report.

*Table 6–6 Contents of the Management Report*

<span id="page-69-3"></span>

| Column                      | Data Type | <b>Description</b>                                                                                                    |
|-----------------------------|-----------|----------------------------------------------------------------------------------------------------|
| Batch Counter               | Long      | A sequential counter to help integrate information<br>between related files. This value resets when the<br>reporter restarts and is not consistent across members.<br>However, it is helpful when trying to integrate files. |
| ReportTime                  | Date      | A timestamp for each report refresh                                                                                                    |
| RefreshPolicy               | String    | The refresh policy that is currently set. The policy<br>determines how to refresh data for remote models.                                                                                                    |
| RefreshTime                 | Date      | The timestamp when this model was last retrieved<br>from a corresponding member. For local servers it is<br>the local time.                                                                                                  |
| RefreshExcessCount          | Long      | The number of times that the MBean server<br>predictively refreshed information and the information<br>was not accessed                                                                                                    |
| RefreshCount                | Long      | The total number of snapshots retrieved since the<br>statistics were last reset                                                                                                    |
| RefreshPredictionCou<br>nt. | Lona      | The number of times that the MBean server used a<br>predictive algorithm to refresh MBean information                                                                                                    |
| RefreshTimeoutCount         | Long      | The number of times that this management member<br>has timed out while attempting to refresh remote<br>MBean attributes                                                                                                    |

# <span id="page-69-1"></span>**Understanding the Memory Status Report**

The memory status report contains statistics to help understand memory consumption on each member and across the grid. A memory status report must be run as part of a report group. The memory status report relies on platform MBean information. See ["Filtering MBeans" on page](#page-19-0) 2-4. The name of the memory status report is *timestamp*-memory-status.txt where the timestamp is in YYYYMMDDHH format. For example, a file named 2009013115-memory-status.txt represents a memory status report for January 31, 2009 at 3:00 p.m. [Table](#page-69-2) 6–7 describes the contents of the memory status report.

*Table 6–7 Contents of the Memory Status Report*

<span id="page-69-2"></span>

| Column        | Data Type | <b>Description</b>                                                                                                    |
|---------------|-----------|----------------------------------------------------------------------------------------------------|
| Batch Counter | Long      | A sequential counter to help integrate information<br>between related files. This value resets when the<br>reporter restarts and is not consistent across members.<br>However, it is helpful when trying to integrate files. |
| Report Time   | Date      | A timestamp for each report refresh                                                                                                    |
| JVM Uptime    | Long      | The amount of time since the last JVM start                                                                                                    |
| Node Id       | Long      | The member for the memory statistics                                                                                                    |

| Column                     | Data Type | <b>Description</b>                                                                                       |
|----------------------------|-----------|----------------------------------------------------------------------------------------------------|
| Gc Name                    | String    | The name of the garbage collector                                                                        |
| CollectionCount            | Long      | The number of garbage collections since the last JVM<br>start                                            |
| Delta Collection<br>Count  | Long      | The number of garbage collections since the last report<br>refresh                                       |
| CollectTime                | Long      | The number of milliseconds that the JVM has spent on<br>garbage collection since the start of the JVM    |
| Delta Collect Time         | Long      | The number of milliseconds that the JVM has spent on<br>garbage collection since the last report refresh |
| Last GC Start Time         | Long      | The start time of the last garbage collection                                                            |
| Last GC Duration<br>Millis | Long      | The total amount of time of the last garbage collection                                                  |
| Last GC Stop Time          | Long      | The stop time of the last garbage collection                                                             |
| Heap Committed             | Long      | The number of heap bytes committed at the time the<br>report ran                                         |
| Heap Init                  | Long      | The number of heap bytes initialized at the time the<br>report ran                                       |
| Heap Max                   | Long      | The maximum number of bytes used by the JVM since<br>its start                                           |
| Heap Used                  | Long      | The bytes used by the JVM at the time the report ran                                                     |

*Table 6–7 (Cont.) Contents of the Memory Status Report*

# <span id="page-70-0"></span>**Understanding the Network Health Detail Report**

The network health detail report contains member-level details to help determine the health of network communications. The name of the network health detail report is *timestamp*-network-health-detail.txt where the timestamp is in YYYYMMDDHH format. For example, a file named 2009013114-network-health-detail.txt represents a network health detail report for January 31, 2009 at 2:00 p.m. [Table](#page-70-1) 6–8 describes the contents of the network health detail report.

<span id="page-70-1"></span>

| Column        | Data Type | <b>Description</b>                                                                                                    |
|---------------|-----------|----------------------------------------------------------------------------------------------------|
| Batch Counter | Long      | A sequential counter to help integrate information<br>between related files. This value resets when the<br>reporter restarts and is not consistent across<br>members. However, it is helpful when trying to<br>integrate files. |
| Report Time   | Date      | A timestamp for each report refresh                                                                                                    |
| RefreshTime   | Date      | The system time when management information<br>was last retrieved from a corresponding node. Local<br>servers display the local time.                                                                                           |
| Node Id       | Long      | The member for the network statistics.                                                                                                    |

*Table 6–8 Contents of the Network Health Detail Report*

| Column                      | Data Type | <b>Description</b>                                                                                                    |
|-----------------------------|-----------|----------------------------------------------------------------------------------------------------|
| Tx Success                  | Double    | The publisher success rate for the member. If this<br>value is within 2% to 3% of the Min Node Tx<br>Success and more than $10\%$ less than the Grid Tx<br>Success for the batch in the Network Health File<br>(see Table 6–9), the corresponding member may be<br>having difficulty communicating with the cluster. A<br>poor success rate can occur due to a constrained<br>CPU, constrained network bandwidth, or high<br>network latency. |
| RX Success                  | Double    | The receiver success rate for the member. If this<br>value is within 2% to 3% of the Min Node Rx<br>Success and more than 10% less than the Grid Tx<br>Success for the batch in the Network Health File<br>(see Table 6-9), the corresponding member may be<br>having difficulty communicating with the cluster. A<br>poor success rate can occur due to a constrained<br>CPU, constrained network bandwidth, or high<br>network latency.     |
| PacketsSent                 | Double    | The total number of network packets sent by the<br>member                                                                                                    |
| Current Packets Sent        | Long      | The number of packets sent by the member since<br>the last report refresh                                                                                                    |
| PacketsResent               | Long      | The total number of network packets re-sent by the<br>member. Packets are re-sent when the receiver of<br>the packet receives an invalid packet or when an<br>acknowledge packet is not sent within the<br>appropriate amount of time.                                                                                                    |
| Current Packet Resent Long  |           | The number of network packets re-sent by the<br>member since the last report refresh                                                                                                    |
| PacketsRepeated             | Long      | The total number of packets received multiple times                                                                                                    |
| Current Repeated            | Long      | The number of packets received multiple times<br>since the last report refresh                                                                                                    |
| Packets Received            | Long      | The total number of packets received by the<br>member                                                                                                    |
| Current Packets<br>Received | Long      | The total number of packets received by the<br>member since the last report refresh                                                                                                    |

*Table 6–8 (Cont.) Contents of the Network Health Detail Report*

# <span id="page-71-0"></span>**Understanding the Network Health Report**

The network health report contains the primary aggregates to help determine the health of the network communications. The name of the network health report is *timestamp*-network-health.txt where the timestamp is in YYYYMMDDHH format. For example, a file named 2009013113-network-health.txt represents a network health report for January 31, 2009 at 1:00 p.m. [Table](#page-71-1) 6–9 describes the contents of the network health report.

| <b>Column</b> | Data Type | <b>Description</b>                                                                                                    |
|---------------|-----------|----------------------------------------------------------------------------------------------------|
| Batch Counter | Long      | A sequential counter to help integrate information<br>between related files. This value resets when the<br>reporter restarts and is not consistent across members.<br>However, it is helpful when trying to integrate files. |

<span id="page-71-1"></span>*Table 6–9 Contents of the Network Health Report*
| Column              | Data Type | <b>Description</b>                                                                                                    |
|---------------------|-----------|----------------------------------------------------------------------------------------------------|
| Report Time         | Date      | A timestamp for each report refresh                                                                                                    |
| Min Node Rx Success | Double    | The minimum receiver success rate for a member in the<br>cluster. If this value is considerably less (10%) than the<br>Grid Rx Success rate, analyze the network health<br>detail report.  |
| Grid Rx Success     | Double    | The receiver success rate for the grid as a whole. If this<br>value is below 90%, analyze the network health detail<br>report.                                                             |
| Min Node Tx Success | Double    | The minimum publisher success rate for a member in<br>the cluster. If this value is considerably less (10%) than<br>the Grid Rx Success rate, analyze the network health<br>detail report. |
| Grid TX Success     | Double    | The publisher success rate for the grid as a whole. If this<br>value is below 90%, analyze the network health detail<br>report.                                                            |

*Table 6–9 (Cont.) Contents of the Network Health Report*

# **Understanding the Node List Report**

The node list report provides information to help identify a cluster member. Due to the transient nature of the node identifier (nodeId), the reporter logs out a list of members and user-defined member identity information. See the <member-identity> element in the *Developing Applications with Oracle Coherence*. The name of the nodes list report is *timestamp*-nodes.txt where the timestamp is in YYYYMMDDHH format. For example, a file named 2009013101-nodes.txt represents a node list report for January 31, 2009 at 1:00 a.m. [Table](#page-72-0) 6–10 describes the contents of the node list report.

<span id="page-72-0"></span>

| Column         | Data Type | <b>Description</b>                                                                                                    |
|----------------|-----------|----------------------------------------------------------------------------------------------------|
| Batch Counter  | Long      | A sequential counter to help integrate information<br>between related files. This value resets when the<br>reporter restarts and is not consistent across members.<br>However, it is helpful when trying to integrate files.                                                                                                    |
| Report Time    | Date      | A timestamp for each report refresh                                                                                                    |
| RefreshTime    | Date/Time | The time at which the information was refreshed from<br>a remote member. If the time is different than the<br>refresh time on other rows in the batch, the member<br>did not respond in a timely matter. This is often caused<br>by a member performing a garbage collection. Any<br>information regarding a member with an old refresh<br>date is questionable. |
| Node Id        | String    | The numeric member identifier                                                                                                    |
| UnicastAddress | String    | The Unicast address for the member                                                                                                    |
| MemberName     | String    | The member name                                                                                                    |
| ProcessName    | String    | The process name for the member                                                                                                    |
| RoleName       | String    | The role name for the member                                                                                                    |
| MachineName    | String    | The computer name for the member                                                                                                    |
| RackName       | String    | The rack name for the member                                                                                                    |
| SiteName       | String    | The site name for the member                                                                                                    |

*Table 6–10 Contents of the Node List Report*

# **Understanding the Proxy Report**

The proxy report provides information about proxy servers and the information being transferred to clients. The name of the proxy report is

*timestamp*-network-report-proxy.txt where the timestamp is in YYYYMMDDHH format. For example, a file named 2009013101-report-proxy.txt represents a proxy report for January 31, 2009 at 1:00 a.m. [Table](#page-73-0) 6–11 describes the contents of the proxy report.

*Table 6–11 Contents of the Proxy Report*

<span id="page-73-0"></span>

| Column                 | Data Type | <b>Description</b>                                                                                                    |  |
|------------------------|-----------|----------------------------------------------------------------------------------------------------|--|
| Batch Counter          | Long      | A sequential counter to help integrate information<br>between related files. This value resets when the<br>reporter restarts and is not consistent across members.<br>However, it is helpful when trying to integrate files. |  |
| Report Time            | Date      | A timestamp for each report refresh                                                                                                    |  |
| RefreshTime            | Date/Time | The timestamp when this model was last retrieved<br>from a corresponding member. For local servers it is<br>the local time.                                                                                                  |  |
| Service Name           | String    | The name of the proxy service                                                                                                    |  |
| HostIp                 | String    | The IP Address and Port of the proxy service                                                                                                    |  |
| NodeId                 | String    | The numeric member identifier                                                                                                    |  |
| ConnectionCount        | Long      | The current number of connections to the proxy<br>service                                                                                                    |  |
| OutgoingByteBacklog    | Long      | The number of bytes queued to be sent by the proxy<br>service                                                                                                    |  |
| OutgoingMessageBacklog | Long      | The number of messages queued by the proxy service                                                                                                    |  |
| Bytes Sent             | Long      | The number of bytes sent by the proxy service since<br>the last report refresh                                                                                                    |  |
| Bytes Received         | Long      | The number of bytes received by the proxy service<br>since the last report refresh                                                                                                    |  |
| Messages Sent          | Long      | The number of messages sent by the proxy service<br>since the last report refresh                                                                                                    |  |
| Messages Received      | Long      | The number of messages received by the proxy<br>service since the last report refresh                                                                                                    |  |

### **Understanding the Ram Journal Report**

The ram journal report displays statistics that are used to determine how well data is being stored to RAM memory. The name of the ram journal report is *timestamp*-ramjournal.txt where the timestamp is in YYYYMMDDHH format. For example, a file named 2010013113-ramjournal.txt represents a ram journal report for January 31, 2010 at 1:00 p.m. [Table](#page-73-1) 6–12 describes the contents of the ram journal report.

<span id="page-73-1"></span>**Column Data Type Description** Batch Counter Long A sequential counter to help integrate information between related files. This value resets when the reporter restarts and is not consistent across members. However, it is helpful when trying to integrate files.

*Table 6–12 Contents of the Ram Journal Report*

| Column           | Data Type | <b>Description</b>                                                               |  |
|------------------|-----------|----------------------------------------------------------------------------------|--|
| Report Time      | Date      | A timestamp for each report refresh                                              |  |
| Node Id          | Long      | The member for the RAM journal statistics                                        |  |
| FileCount        | Integer   | The number of journal files that are currently in use                            |  |
| BinaryStoreCount | Integer   | The number of active Journal Binary Store objects that<br>are using this journal |  |
| TotalDataSize    | Long      | The amount of data, in bytes, that is currently stored<br>for this journal       |  |
| TotalFileSize    | Long      | The total size of all journal files for this journal                             |  |

*Table 6–12 (Cont.) Contents of the Ram Journal Report*

### **Understanding the Service Report**

The service report provides information for monitoring the health and performance of a service. The Request Count and Task Count values help to determine the performance and throughput of the service. The RequestPendingCount and Task Backlog values help to identify capacity issues or blocked processes. The Task Hung Count, Task Timeout Count, Thread Abandoned Count, and Request Timeout Count values represent the number of unsuccessful executions that have occurred in the system. The name of the service report is *timestamp*-service.txt where the timestamp is in YYYYMMDDHH format. For example, a file named 2010013113-service.txt represents a service report for January 31, 2010 at 1:00 p.m. [Table](#page-74-0) 6–13 describes the contents of the service report.

| Column                 | Data Type | <b>Description</b>                                                                                                    |
|------------------------|-----------|----------------------------------------------------------------------------------------------------|
| Batch Counter          | Long      | A sequential counter to help integrate information<br>between related files. This value resets when the<br>reporter restarts and is not consistent across<br>members. However, it is helpful when trying to<br>integrate files. |
| Report Time            | Date      | A timestamp for each report refresh                                                                                                    |
| Service                | String    | The service name                                                                                                    |
| Node Id                | String    | The numeric member identifier                                                                                                    |
| RefreshTime            | Date      | The system time when the service information<br>was updated from a remote member                                                                                                    |
| Request Count          | Long      | The number of requests since the last report<br>refresh execution                                                                                                    |
| RequestPendingCount    | Long      | The number of pending requests at the time of the<br>report                                                                                                    |
| RequestPendingDuration | Long      | The duration for the pending requests at the time<br>of the report                                                                                                    |
| Request Timeout Count  | Long      | The number of request timeouts since the last<br>report refresh                                                                                                    |
| Task Count             | Long      | The number of tasks executed since the last report<br>refresh                                                                                                    |
| TaskBacklog            | Long      | The task backlog at the time of the report                                                                                                    |
| Task Timeout Count     | Long      | The number of task timeouts since the last report<br>refresh                                                                                                    |

<span id="page-74-0"></span>*Table 6–13 Contents of the Service Report*

| <b>Column</b>          | Data Type | <b>Description</b>                                               |  |
|------------------------|-----------|------------------------------------------------------------------|--|
| Task Hung Count        | Long      | The number of tasks that hung since the last<br>report refresh   |  |
| Thread Abandoned Count | Lona      | The number of threads abandoned since the last<br>report refresh |  |

*Table 6–13 (Cont.) Contents of the Service Report*

# <sup>A</sup>**Oracle Coherence MBeans Reference**

This appendix provides a reference of the MBeans for managing and monitoring different parts of Oracle Coherence. The reference provides a detailed description of the attributes and operations of the MBeans.

The Registration interface also includes descriptions of the MBeans. See the Registration interface in the *Java API Reference for Oracle Coherence*. An MBean-capable agent (such as JConsole) also shows MBean information. See Chapter [2, "Using JMX to Manage Oracle Coherence,"](#page-16-0) for more information about accessing Oracle Coherence MBeans.

[Table](#page-76-0) A–1 lists the MBeans for managing and monitoring Oracle Coherence.

<span id="page-76-0"></span>

| <b>MBean</b>           | <b>Description</b>                                                                                                    |
|------------------------|----------------------------------------------------------------------------------------------------|
| CacheMBean             | Represents a cache. A cluster member includes zero or more<br>instances of this managed bean.                                                                                          |
| ClusterMBean           | Represents a cluster. Each cluster member includes a single<br>instance of this managed bean.                                                                                          |
| ClusterNodeMBean       | Represents a cluster member. Each cluster member includes a<br>single instance of this managed bean.                                                                                   |
| ConnectionManagerMBean | Represents an Oracle Coherence*Extend proxy. A cluster<br>member includes zero or more instances of this managed bean.                                                                 |
| ConnectionMBean        | Represents a remote client connection through Oracle<br>Coherence*Extend. A cluster member includes zero or more<br>instances of this managed bean.                                    |
| FlashJournalRM         | Represents a flash journal resource manager. The managed bean<br>is an instance of the JournalMBean interface. Each cluster<br>member includes a single instance of this managed bean. |
| ManagementMBean        | Represents the grid JMX infrastructure. Each cluster member<br>includes a single instance of this managed bean.                                                                        |
| PointToPointMBean      | Represents the network status between two cluster members.<br>Each cluster member includes a single instance of this managed<br>bean.                                                  |
| RamJournalRM           | Represents a RAM journal resource manager. The managed bean<br>is an instance of the Journa MBean interface. Each cluster<br>member includes a single instance of this managed bean.   |
| ReporterMBean          | Represents the Oracle Coherence reporter. Each cluster member<br>includes a single instance of this managed bean.                                                                      |
| ServiceMBean           | Represents a clustered service. A cluster member includes zero<br>or more instances of this managed bean.                                                                              |

*Table A–1 Oracle Coherence MBeans*

| MBean                   | <b>Description</b>                                                                                                    |  |  |
|-------------------------|----------------------------------------------------------------------------------------------------|--|--|
| StorageManagerMBean     | Represents a storage instance for a storage-enabled distributed<br>cache service. A cluster member includes zero or more instances<br>of this managed bean. |  |  |
| TransactionManagerMBean | Represents a transaction manager. A cluster member includes<br>zero or more instances of this managed bean.                                                 |  |  |

*Table A–1 (Cont.) Oracle Coherence MBeans*

# <span id="page-78-0"></span>**CacheMBean**

The CacheMBean MBean represents a cache. A cluster member includes zero or more instances of this managed bean depending on the number of caches that are configured for each data service type (distributed, replicated, and so on). This MBean provides operational and performance statistics for a cache. Some MBean attributes are writable and allow the behavior of a cache to be changed in real time.

The object name of the MBean is:

type=Cache,service=*service name*,name=*cache name*,nodeId=*cluster node id*,tier=*tier tag*

**Note:** The CacheMBean MBean contains many attributes that are not applicable to transactional caches. A transactional cache returns a -1 value if attributes are invoked that do not apply. See *Developing Applications with Oracle Coherence* for a list of the supported attributes and transaction-specific descriptions.

#### **Attributes** <sup>A</sup>

[Table](#page-78-1) A–2 describes the attributes for CacheMBean.

| <b>Attribute</b>  | <b>Type</b> | <b>Access</b> | <b>Description</b>                                                                                                    |
|-------------------|-------------|---------------|----------------------------------------------------------------------------------------------------|
| AverageGetMillis  | Double      | read-only     | The average number of milliseconds per get ()<br>invocation since the statistics were last reset                                                                                                    |
| AverageHitMillis  | Double      | read-only     | The average number of milliseconds per get ()<br>invocation that is a hit since the statistics were last reset                                                                                                    |
| AverageMissMillis | Double      | read-only     | The average number of milliseconds per get ()<br>invocation that is a miss since the statistics were last<br>reset                                                                                                    |
| AveragePutMillis  | Double      | read-only     | The average number of milliseconds per put ()<br>invocation since the statistics were last reset                                                                                                    |
| BatchFactor       | Double      |               | read/write The BatchFactor attribute is used to calculate the<br>soft-ripe time for write-behind queue entries. A queue<br>entry is considered to be ripe for a write operation if it<br>has been in the write-behind queue for no less than the<br>QueueDelay interval. The soft-ripe time is the point in<br>time before the actual ripe time after which an entry is<br>included in a batch asynchronous write operation to<br>the cache store (along with all other ripe and soft-ripe<br>entries). This attribute is only applicable if<br>asynchronous writes are enabled (that is, the value of<br>the QueueDelay attribute is greater than zero) and the<br>cache store implements the storeAll() method. The<br>value of the element is expressed as a percentage of the<br>QueueDelay interval. Valid values are doubles in the<br>interval [0.0, 1.0]. |
| CacheHits         | Long        | read-only     | The rough number of cache visits since the statistics<br>were last reset. A cache hit is a read operation<br>invocation (that is, $get()$ ) for which an entry exists in<br>this map.                                                                                                    |

<span id="page-78-1"></span>*Table A–2 CacheMBean Attributes*

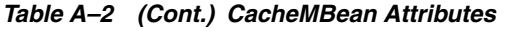

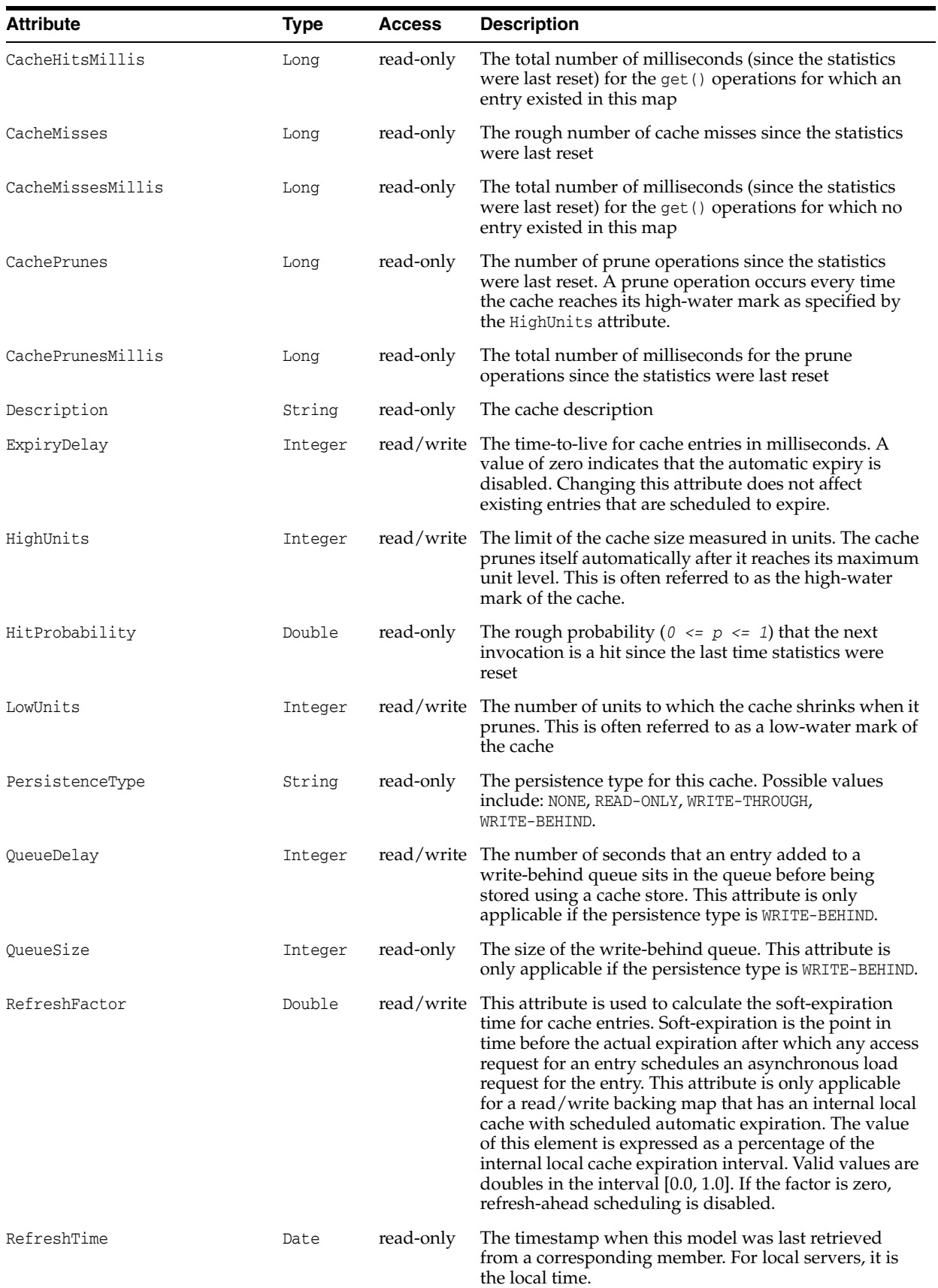

| Attribute               | <b>Type</b> | <b>Access</b> | <b>Description</b>                                                                                                    |
|-------------------------|-------------|---------------|----------------------------------------------------------------------------------------------------|
| RequeueThreshold        | Integer     |               | read/write The size of the write-behind queue at which additional<br>actions could be taken. If the size is zero, write-behind<br>requeuing is disabled. Otherwise, this value controls<br>the frequency of the corresponding log messages. For<br>example, a value of 100 produces a log message every<br>time the size of the write queue is a multiple of 100. |
| Size                    | Integer     | read-only     | The number of entries in the cache                                                                                                    |
| StoreAverageBatchSize   | Long        | read-only     | The average number of entries stored for each cache<br>store write operation since the statistics were last reset.<br>A call to the store () method is counted as a batch of<br>one; whereas a call to the storeAll() method is<br>counted as a batch of the passed Map size. The value is<br>-1 if the persistence type is NONE.                                 |
| StoreAverageReadMillis  | Long        | read-only     | The average time (in milliseconds) spent per read<br>operation since the statistics were last reset. The value<br>is $-1$ if the persistence type is NONE.                                                                                                    |
| StoreAverageWriteMillis | Long        | read-only     | The average time (in milliseconds) spent per write<br>operation since the statistics were last reset. The value<br>is $-1$ if the persistence type is NONE.                                                                                                    |
| StoreFailures           | Long        | read-only     | The total number of cache store failures (load, store,<br>and erase operations) since the statistics were last reset.<br>The value is $-1$ if the persistence type is NONE.                                                                                                    |
| StoreReadMillis         | Long        | read-only     | The cumulative time (in milliseconds) spent on load<br>operations since the statistics were last reset. The value<br>is $-1$ if the persistence type is NONE.                                                                                                    |
| StoreReads              | Long        | read-only     | The total number of load operations since the statistics<br>were last reset. The value is -1 if the persistence type is<br>NONE.                                                                                                    |
| StoreWriteMillis        | Long        | read-only     | The cumulative time (in milliseconds) spent on store<br>and erase operations since the statistics were last reset.<br>The value is $-1$ if the persistence type is NONE or<br>READ-ONLY.                                                                                                    |
| StoreWrites             | Long        | read-only     | The total number of store and erase operations since<br>the statistics were last reset. The value is -1 if the<br>persistence type is NONE or READ-ONLY.                                                                                                    |
| TotalGets               | Long        | read-only     | The total number of get () operations since the<br>statistics were last reset                                                                                                    |
| TotalGetsMillis         | Long        | read-only     | The total number of milliseconds spent on get ()<br>operations since the statistics were last reset                                                                                                    |
| TotalPuts               | Long        | read-only     | The total number of put () operations since the<br>statistics were last reset                                                                                                    |
| TotalPutsMillis         | Long        | read-only     | The total number of milliseconds spent on put ()<br>operations since the statistics were last reset                                                                                                    |
| UnitFactor              | Integer     | read-only     | The factor by which the Units, LowUnits, and<br>HighUnits properties are adjusted. Using a BINARY unit<br>calculator, for example, the factor of 1048576 could be<br>used to count megabytes instead of bytes.                                                                                                    |
| Units                   | Integer     | read-only     | The size of the cache measured in units. This value<br>must be adjusted by the UnitFactor.                                                                                                    |

*Table A–2 (Cont.) CacheMBean Attributes*

The CacheMBean MBean includes a resetStatistics operation that resets all cache statistics.

# <span id="page-82-0"></span>**ClusterMBean**

The ClusterMBean MBean represents a cluster. Each cluster member includes a single instance of this managed bean. This MBean provides operational statistics about the cluster.

The object name of the MBean is:

type=Cluster

#### **Attributes** <sup>A</sup>

[Table](#page-82-1) A-3 describes the attributes for ClusterMBean.

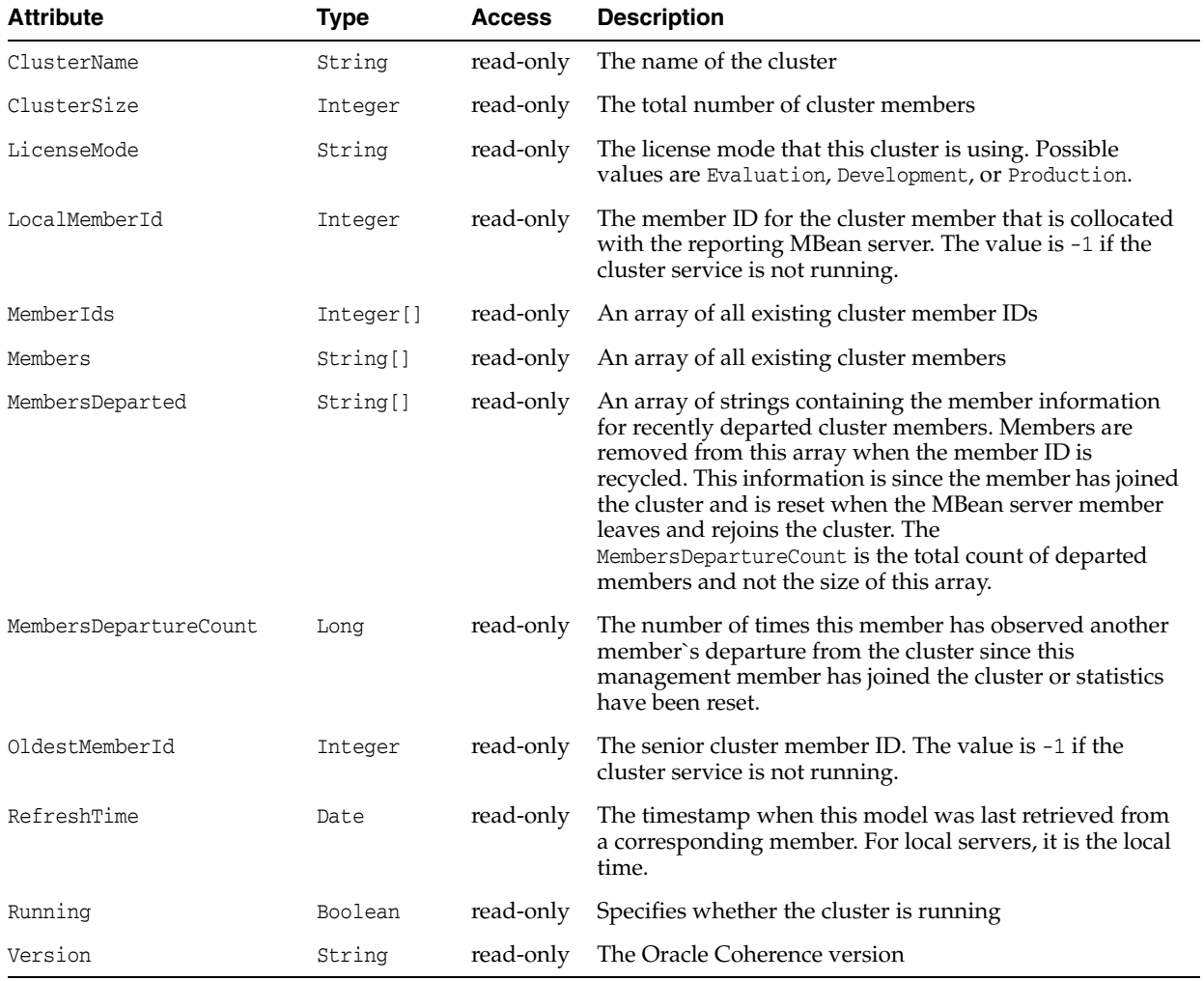

#### <span id="page-82-1"></span>*Table A–3 ClusterMBean Attributes*

### **Operations**

[Table](#page-83-0) A–4 describes the operations for ClusterMBean.

| <b>Operation</b> | <b>Parameters</b> | <b>Return Type</b> | <b>Description</b>                                                                                                    |  |
|------------------|-------------------|--------------------|----------------------------------------------------------------------------------------------------|--|
| ensureRunning    | Not applicable    | Void               | Ensures that the cluster service is running on this<br>member                                                                                                    |  |
| logClusterState  | String sRole      | Void               | Logs the state (full thread dump and outstanding<br>polls) on cluster members that are running with the<br>specified role. The role of a cluster member is defined<br>within the <member-identity> element of an<br/>operational override file. See Developing Applications<br/>with Oracle Coherence for details on setting up member<br/>identity information. If the skole parameter is not<br/>specified (no value in the field), then state is logged<br/>on all cluster members.</member-identity> |  |
| shutdown         | Not applicable    | Void               | Shuts down the cluster service on this member                                                                                                    |  |

<span id="page-83-0"></span>*Table A–4 ClusterMBean Operations*

# <span id="page-84-0"></span>**ClusterNodeMBean**

The ClusterNodeMBean MBean represents a cluster member. Each cluster member includes a single instance of this managed bean. This MBean provides operational and performance statistics for a member of a cluster. Many of the attributes are writable and allow the behavior of the member to be changed in real time.

The object name of the MBean is:

type=Node,nodeId=*cluster node id*

#### **Attributes** <sup>A</sup>

[Table](#page-84-1) A–5 describes the attributes for ClusterNodeMBean.

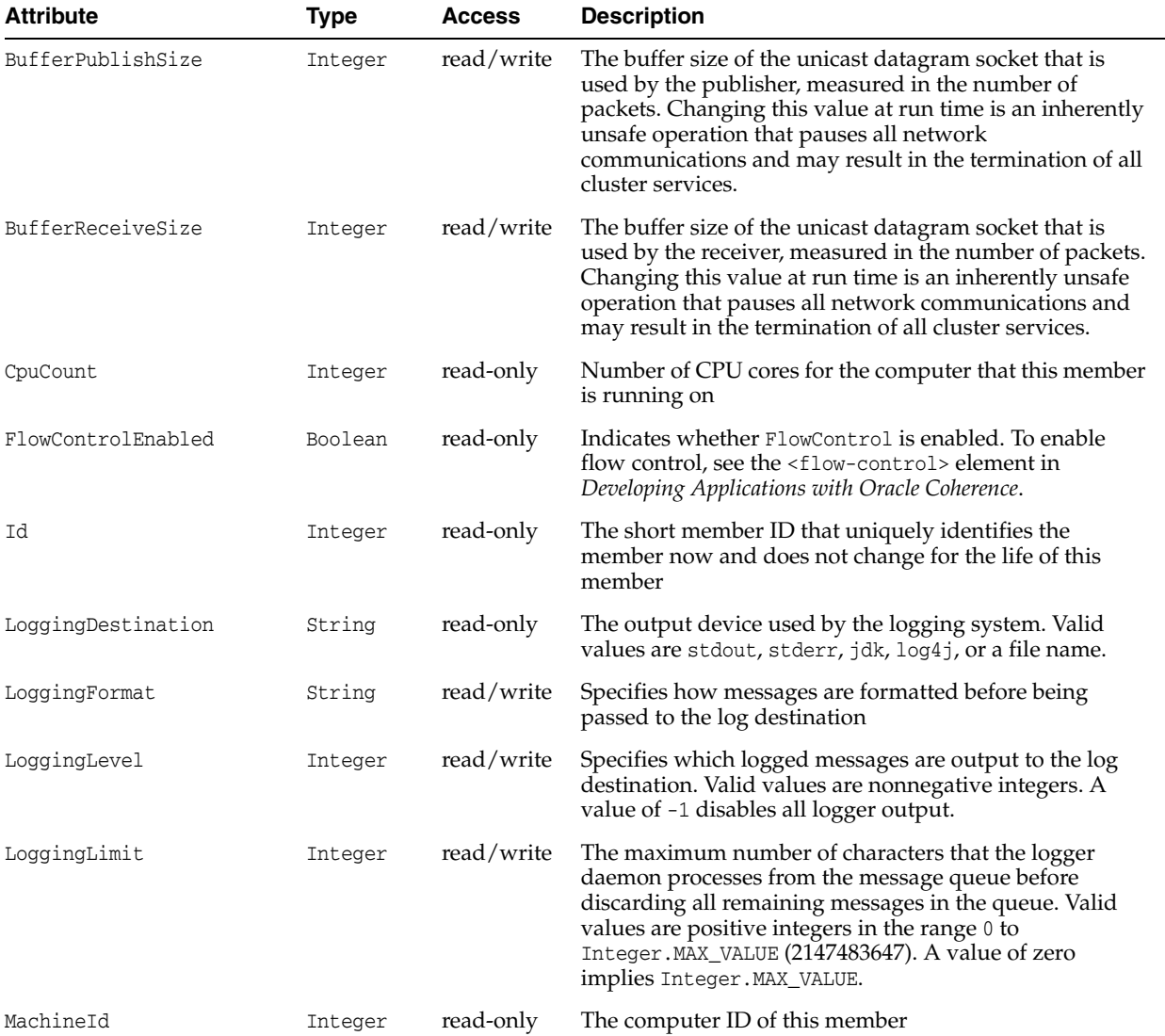

#### <span id="page-84-1"></span>*Table A–5 ClusterNodeMBean Attributes*

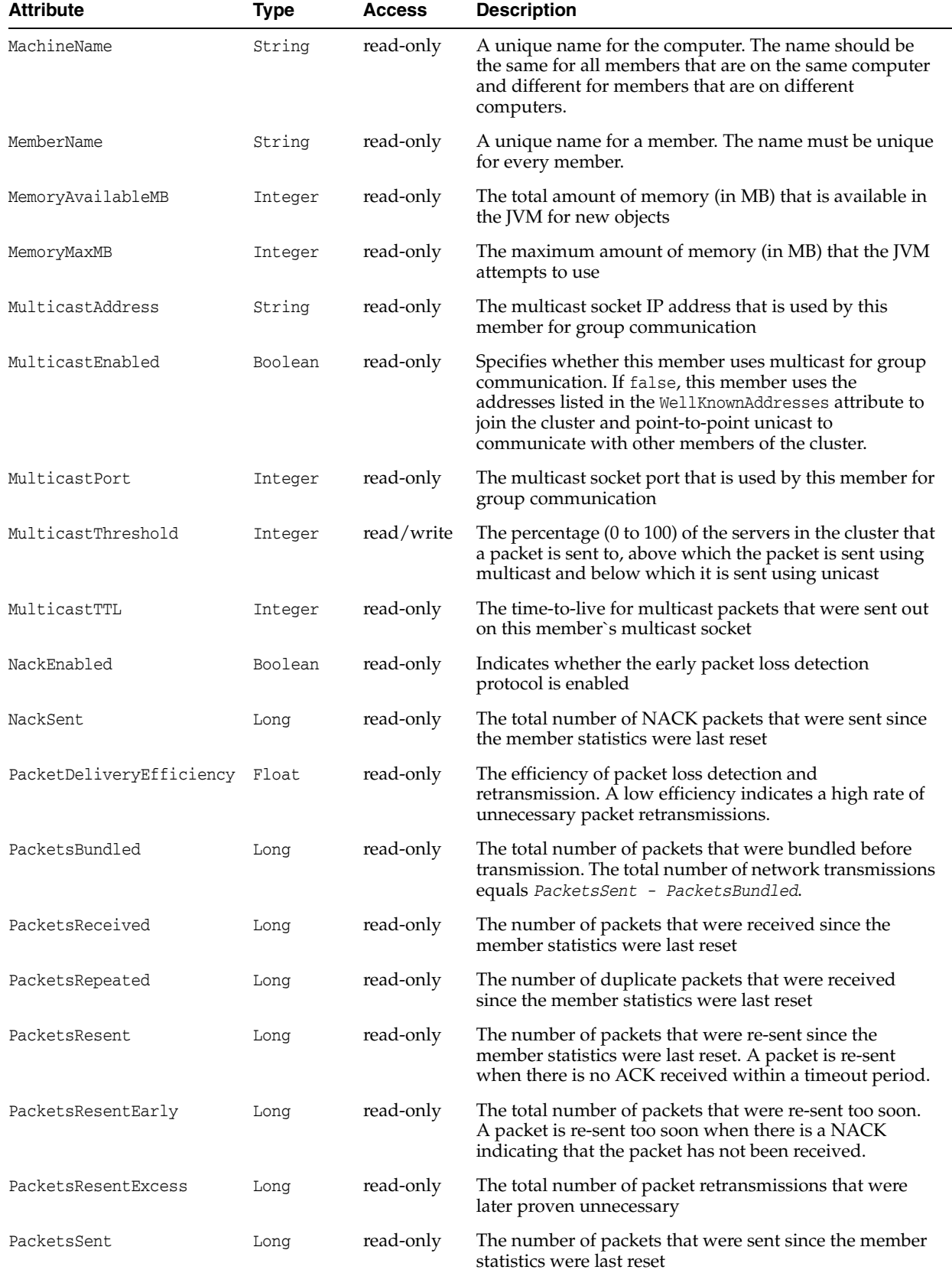

| <b>Attribute</b>                     | <b>Type</b> | <b>Access</b> | <b>Description</b>                                                                                                    |
|--------------------------------------|-------------|---------------|----------------------------------------------------------------------------------------------------|
| Priority                             | Integer     | read-only     | The priority, or weight, of the member. This value is used<br>to determine tie-breakers                                                                                                    |
| ProcessName                          | String      | read-only     | A name that should be the same for members that are in<br>the same process (JVM) and different for members that<br>are in different processes. If not explicitly provided, the<br>name is calculated internally as the Name attribute of the<br>system RuntimeMXBean, which normally represents the<br>process identifier (PID).                                                                                                    |
| ProductEdition                       | String      | read-only     | The product edition this member is running. Possible<br>values are Standard Edition, Enterprise Edition, and<br>Grid Edition.                                                                                                    |
| PublisherPacketUtilizati Float<br>on |             | read-only     | The publisher packet utilization for this cluster member<br>since the member socket was last reopened. This value is<br>a ratio of the number of bytes sent to the number that<br>would have been sent had all packets been full. A low<br>utilization indicates that data is not being sent in large<br>enough chunks to make efficient use of the network.                                                                                                    |
| PublisherSuccessRate                 | Float       | read-only     | The publisher success rate for this cluster member since<br>the member statistics were last reset. The publisher<br>success rate is a ratio of the number of packets<br>successfully delivered in a first attempt to the total<br>number of sent packets. A failure count is incremented<br>when there is no ACK received within a timeout period.<br>It could be caused by either very high network latency or<br>a high packet drop rate.                     |
| QuorumStatus                         | String      | read-only     | The current state of the cluster quorum                                                                                                    |
| RackName                             | String      | read-only     | A name for the rack on which the member is located.<br>This name should be the same for members that are on<br>the same physical rack (or frame or cage) and different<br>for members that are on different physical racks                                                                                                    |
| ReceiverPacketUtilizatio Float<br>n  |             | read-only     | The receiver packet utilization for this cluster member<br>since the socket was last reopened. This value is a ratio<br>of the number of bytes that were received to the number<br>that would have been received had all packets been full.<br>A low utilization indicates that data is not being sent in<br>large enough chunks to make efficient use of the<br>network.                                                                                       |
| ReceiverSuccessRate                  | Float       | read-only     | The receiver success rate for this cluster member since<br>the member statistics were last reset. The receiver<br>success rate is a ratio of the number of packets that were<br>successfully acknowledged in a first attempt to the total<br>number of received packets. A failure count increments<br>when a redelivery of a previously received packet is<br>detected. Very high inbound network latency or lost<br>ACK packets can cause a low success rate. |
| RefreshTime                          | Date        | read-only     | The timestamp when this model was last retrieved from<br>a corresponding member. For local servers, it is the local<br>time.                                                                                                    |

*Table A–5 (Cont.) ClusterNodeMBean Attributes*

| <b>Attribute</b> | Type    | <b>Access</b> | <b>Description</b>                                                                                                    |
|------------------|---------|---------------|----------------------------------------------------------------------------------------------------|
| ResendDelay      | Integer | read/write    | The minimum number of milliseconds that a packet<br>remains queued in the publisher's resend queue before it<br>is re-sent to any recipients if the packet has not been<br>acknowledged. Setting this value too low can overflow<br>the network with unnecessary repetitions. Setting the<br>value too high can increase the overall latency by<br>delaying the re-sending of dropped packets. Change of<br>this value may require a change in the SendAckDelay<br>value. |
| RoleName         | String  | read-only     | A name that indicates the role of a cluster member to the<br>application. Use a name that is meaningful to the<br>application.                                                                                                    |
| SendAckDelay     | Integer | read/write    | The minimum number of milliseconds between the<br>queuing and sending of an ACK packet. This value<br>should not be more then half of the ResendDelay value.                                                                                                    |
| SendQueueSize    | Integer | read-only     | The number of packets that are currently scheduled for<br>delivery. This number includes both packets that are to<br>be sent immediately and packets that have been sent and<br>are awaiting for an acknowledgment. Packets that do not<br>receive an acknowledgment within the ResendDelay<br>interval are automatically re-sent.                                                                                                    |
| SiteName         | String  | read-only     | A name for the site where the member is located. The<br>name should be the same for members that are on the<br>same physical site (for example, data center), and<br>different for members that are on different physical sites                                                                                                    |
| SocketCount      | Integer | read-only     | The number of CPU sockets for the computer that this<br>member is running on                                                                                                    |
| Statistics       | String  | read-only     | The statistics for this cluster member in a human<br>readable format                                                                                                    |
| TcpRingFailures  | Long    | read-only     | The number of TcpRing disconnects that were recovered<br>since the member statistics were last reset. A recoverable<br>disconnect is an abnormal event that is registered when<br>the TcpRing peer drops the TCP connection, but recovers<br>after no more than the maximum configured number of<br>attempts. A value of -1 indicates that TcpRing is<br>disabled.                                                                                                    |
| Timestamp        | Date    | read-only     | The date/time value (in cluster time) that this member<br>joined the cluster                                                                                                    |
| TrafficJamCount  | Integer | read/write    | The maximum total number of packets in the send and<br>resend queues that forces the publisher to pause client<br>threads. A value of zero means no limit.                                                                                                    |
| TrafficJamDelay  | Integer | read/write    | The number of milliseconds to pause client threads when<br>a traffic jam condition has been reached. Anything less<br>than one (for example, zero) is treated as one<br>millisecond.                                                                                                    |
| UnicastAddress   | String  | read-only     | The datagram socket IP address that is used by this<br>member for point-to-point communication                                                                                                    |

*Table A–5 (Cont.) ClusterNodeMBean Attributes*

ClusterNodeMBean

| <b>Attribute</b>   | Type     | <b>Access</b> | <b>Description</b>                                                                                                    |
|--------------------|----------|---------------|----------------------------------------------------------------------------------------------------|
| UnicastPort        | Integer  | read-only     | The datagram socket port that is used by this member<br>for point-to-point communication                                                                                                    |
| WeakestChannel     | Integer  | read-only     | The ID of the cluster member to which this member is<br>having the most difficulty communicating, or $-1$ if none<br>is found. A channel is considered to be weak if either the<br>point-to-point publisher or receiver success rates are<br>below 1.0. |
| WellKnownAddresses | String[] | read-only     | An array of well-known socket addresses that this<br>member uses to join the cluster                                                                                                    |

*Table A–5 (Cont.) ClusterNodeMBean Attributes*

[Table](#page-88-0) A–6 describes the operations for ClusterNodeMBean.

**Operation Parameters Return Type Description** ensureService String sCacheName void Ensure that a cache service for the specified cache runs at the cluster member represented by this MBean. This method uses the configurable cache factory to find out which cache service to start if necessary. resetStatistics Not applicable void Reset the cluster member statistics logNodeSate Not applicable Void Logs a full thread dump and outstanding polls for the services on this cluster member shutdown Not applicable void Stop all the clustered services running at this member (controlled shutdown). The management of this member is not available until the member restarts (manually or programmatically).

<span id="page-88-0"></span>*Table A–6 ClusterNodeMBean Operations*

# <span id="page-89-0"></span>**ConnectionManagerMBean**

The ConnectionManagerMBean MBean represents an Oracle Coherence\*Extend proxy. A cluster member includes zero or more instances of this managed bean depending on the number of configured proxies. The MBean contains statistics for throughput and connection information for proxy hosts.

The object name of the MBean is:

type=ConnectionManager,name=*service name*,nodeId=*cluster node id*

#### **Attributes** <sup>A</sup>

[Table](#page-89-1) A–7 describes the attributes for ConnectionManagerMBean.

| <b>Attribute</b>                   | <b>Type</b> | <b>Access</b> | <b>Description</b>                                                                                                    |
|------------------------------------|-------------|---------------|----------------------------------------------------------------------------------------------------|
| ConnectionCount                    | Integer     | read-only     | The number of client connections                                                                                             |
| HostIP                             | String      | read-only     | The IP address and port of the proxy host                                                                                    |
| IncomingBufferPoolCapacity         | Long        | read-only     | The pool capacity (in bytes) of the incoming buffer                                                                          |
| IncomingBufferPoolSize             | Integer     | read-only     | The number of buffers in the incoming pool                                                                                   |
| OutgoingBufferPoolCapacity         | Long        | read-only     | The pool capacity (in bytes) of the outgoing buffer                                                                          |
| OutgoingBufferPoolSize             | Integer     | read-only     | The number of buffers in the outgoing pool                                                                                   |
| OutgoingByteBacklog                | Long        | read-only     | The backlog (in bytes) of the outgoing queue                                                                                 |
| OutgoingMessageBacklog             | Long        | read-only     | The backlog of the outgoing message queue                                                                                    |
| RefreshTime                        | Date        | read-only     | The timestamp when this model was last retrieved from<br>a corresponding member. For local servers, it is the local<br>time. |
| TotalBytesReceived                 | Long        | read-only     | The total number of bytes that were received by the<br>proxy host since the statistics were last reset                       |
| TotalBytesSent                     | Long        | read-only     | The total number of bytes that were sent by the proxy<br>host since the statistics were last reset                           |
| TotalMessagesReceived              | Long        | read-only     | The total number of messages that were received by the<br>proxy host since the statistics were last reset                    |
| TotalMessagesSent                  | Long        | read-only     | The total number of messages that were sent by the<br>proxy host since the statistics were last reset                        |
| UnauthorizedConnectionAtte<br>mpts | Lona        | read-only     | The number of connection attempts from unauthorized<br>hosts.                                                                |

<span id="page-89-1"></span>*Table A–7 ConnectionManagerMBean Attributes*

### **Operations**

The ConnectionManagerMBean MBean has no operations.

# <span id="page-90-0"></span>**ConnectionMBean**

The ConnectionMBean MBean represents a remote client connection through Oracle Coherence\*Extend. A cluster member includes zero or more instances of this managed bean depending on the number of active remote connections to the cluster. The MBean contains performance and usage statistics for the connection.

The object name of the MBean is:

type=Connection,name=*service name* ,nodeId=*cluster node id*,UUID=*connection id*

#### **Attributes** <sup>A</sup>

[Table](#page-90-1) A–8 describes the attributes for ConnectionMBean.

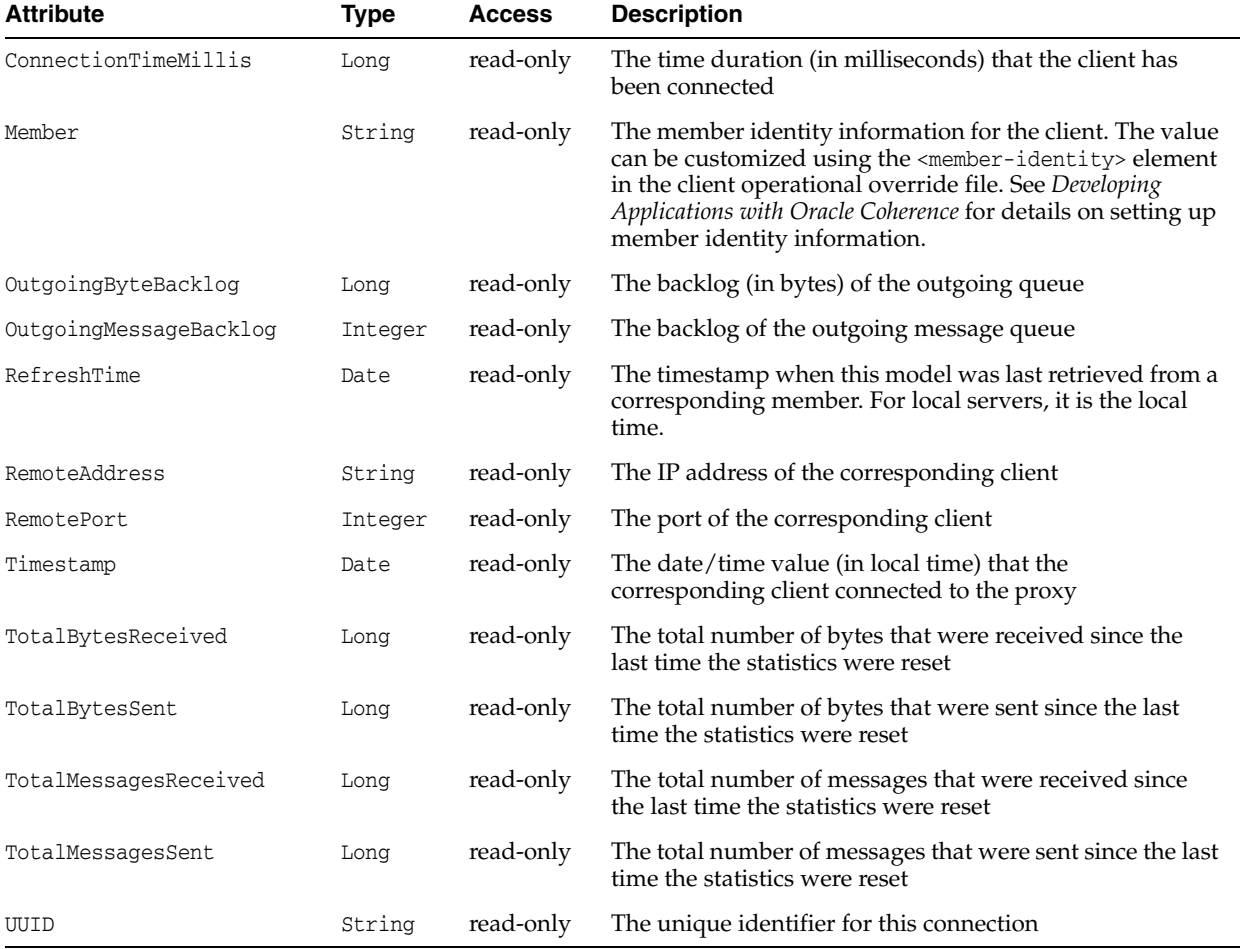

#### <span id="page-90-1"></span>*Table A–8 ConnectionMBean Attributes*

#### **Operations**

[Table](#page-91-0) A–9 describes the operations for ConnectionMBean.

| <b>Operation</b> | <b>Parameters</b> |      | <b>Return Type Description</b>      |  |
|------------------|-------------------|------|-------------------------------------|--|
| closeConnection  | Not applicable    | void | Close the corresponding connection. |  |
| resetStatistics  | Not applicable    | void | Reset the connection statistics.    |  |
|                  |                   |      |                                     |  |

<span id="page-91-0"></span>*Table A–9 ConnectionMBean Operations*

# <span id="page-92-0"></span>**FlashJournalRM**

The JournalMBean MBean provides an interface for the flash journal resource manager (FlashJournalRM). The resource manager stores data to flash memory. Each cluster member includes a single instance of this managed bean, which provides operational statistics.

The object name of the MBean is:

type=Journal,name=FlashJournalRM,nodeId=*cluster node id*

#### **Attributes** <sup>A</sup>

[Table](#page-92-1) A–10 describes the attributes for JournalMBean that pertain to the flash journal resource manager.

| <b>Attribute</b>                      | <b>Type</b> | <b>Access</b> | <b>Description</b>                                                                                                    |
|---------------------------------------|-------------|---------------|----------------------------------------------------------------------------------------------------|
| BacklogCount                          | Integer     | read-only     | The number of serialized values that have yet to be<br>stored in the journal                                                                                                    |
| BacklogSize                           | Integer     | read-only     | The amount of data that has been enqueued for the<br>journal to write to disk, but which has not yet been<br>written to disk. The maximum amount of memory used<br>by the backlog is at least twice the configured amount,<br>because the data enqueued is held in binary form and<br>rendered to the write-behind buffers. |
| BinaryStoreCount                      | Integer     | read-only     | The number of active Journal Binary Store objects that<br>are using this journal                                                                                                    |
| BufferSize                            | Integer     | read-only     | The size of the buffers that are used to write data to a<br>journal file                                                                                                    |
| CollectorLoadFactor                   | Double      | read-only     | The threshold after which files are eligible for garbage<br>collection. The larger the value, the more aggressively<br>files are collected.                                                                                                    |
| CurrentCollectorLoadFact Double<br>or |             | read-only     | The current load factor threshold at which files are being<br>garbage collected                                                                                                    |
| FileCount                             | Integer     | read-only     | The number of journal files that are currently in use                                                                                                    |
| HighFileCount                         | Integer     | read-only     | The high file count after which compulsory compaction<br>(garbage collection) occurs for the Journal                                                                                                    |
| HighestLoadFactor                     | Double      | read-only     | The approximate high-water mark of the Journal<br>capacity utilization                                                                                                    |
| MaxBacklogSize                        | Integer     | read-only     | The maximum size, in bytes, of the backlog. Writes are<br>delayed when the backlog exceeds this level and remain<br>delayed until the backlog recedes below this level.                                                                                                    |
| MaxFileSize                           | Long        | read-only     | The maximum allowable size of an individual journal file                                                                                                    |
| MaxJournalFilesNumber                 | Integer     | read-only     | The maximum number of journal files that can be used                                                                                                    |
| MaxPoolSize                           | Integer     | read-only     | The maximum size, in bytes, of the buffer pool                                                                                                    |
| MaxTotalRam                           | Long        | read-only     | This attribute does not pertain to a flash journal and<br>returns -1.                                                                                                    |
| MaxValueSize                          | Integer     | read-only     | The maximum allowable size, in bytes, for serialized<br>values                                                                                                    |

<span id="page-92-1"></span>*Table A–10 JournalMBean Attributes for FlashJournalRM*

| <b>Attribute</b>     | <b>Type</b> | <b>Access</b> | <b>Description</b>                                                                                                    |
|----------------------|-------------|---------------|----------------------------------------------------------------------------------------------------|
| NioRam               | Boolean     | read-only     | Whether the RAM journal uses on-heap byte buffers or<br>off-heap NIO buffers (NIO RAM). Valid values are true<br>and false. A true value indicates off-heap NIO buffers.<br>A false value indicates on-heap byte buffers. The<br>default value is false. |
| PoolSize             | Integer     | read-only     | The total size, in bytes, of all available buffers in the pool                                                                                                    |
| TotalCompactionCount | Integer     | read-only     | The total number of times compaction (garbage)<br>collection) has been done for the journal                                                                                                    |
| TotalDataSize        | Long        | read-only     | The amount of data, in bytes, that is currently stored for<br>this journal                                                                                                    |
| TotalFileSize        | Long        | read-only     | The total size of all journal files for this journal                                                                                                    |

*Table A–10 (Cont.) JournalMBean Attributes for FlashJournalRM*

The JournalMBean MBean has no operations.

### <span id="page-94-0"></span>**ManagementMBean**

The ManagementMBean MBean represents the grid JMX infrastructure. Each cluster member includes a single instance of this managed bean. The MBean contains management settings. Some of the attributes are writable and allow management behavior to be changed in real time.

The object name of the MBean is:

type=Management

#### **Attributes** <sup>A</sup>

[Table](#page-94-1) A-11 describes the attributes for ManagementMBean.

| <b>Attribute</b>        | <b>Type</b> | <b>Access</b> | <b>Description</b>                                                                                                    |
|-------------------------|-------------|---------------|----------------------------------------------------------------------------------------------------|
| ExpiryDelay             | Long        | read/write    | The number of milliseconds that the MBean server<br>keeps a remote model snapshot before refreshing                                                                                                    |
| RefreshCount            | Long        | read-only     | The total number of snapshots retrieved since the<br>statistics were last reset                                                                                                    |
| RefreshExcessCount      | Long        | read-only     | The number of times that the MBean server<br>predictively refreshed information and the<br>information was not accessed                                                                                                   |
| RefreshOnQuery          | Boolean     | read-only     | Specifies whether the refresh-on-query MBean server<br>is configured. If this is true, then the Refresh Policy<br>value should be refresh-onquery.                                                                        |
| RefreshPolicy           | String      | read/write    | The policy that determines the behavior when<br>refreshing remote models. Valid values are<br>refresh-ahead, refresh-behind, refresh-expired,<br>and refresh-onquery. Invalid values are converted<br>to refresh-expired. |
| RefreshPredictionCount  | Long        | read-only     | The number of times that the MBean server used a<br>predictive (refresh-behind, refresh-ahead,<br>refresh-onquery) algorithm to refresh MBean<br>information                                                              |
| RefreshTime             | Date        | read-only     | The timestamp when this model was last retrieved<br>from a corresponding member. For local servers, it is<br>the local time.                                                                                              |
| RefreshTimeoutCount     | Long        | read-only     | The number of times that this management member<br>has timed out while attempting to refresh remote<br><b>MBean attributes</b>                                                                                            |
| RemoteNotificationCount | Long        | read-only     | The total number of remote notifications that were<br>received for all MBeans by this member since the last<br>time the statistics were reset                                                                             |

<span id="page-94-1"></span>*Table A–11 ManagementMBean Attributes*

#### **Operations**

The ManagementMBean MBean includes a resetStatistics operation that resets the RefreshCount, RefreshExcessCount, and RefreshPredictionCount statistics.

# <span id="page-95-0"></span>**PointToPointMBean**

The PointToPointMBean MBean represents the network status between two cluster members. Each cluster member includes a single instance of this managed bean. The MBean provides network statistics from the perspective of the current viewing member to a specified viewed member. To specify the member, enter its ID using the ViewedMemberId attribute.

The object name of the MBean is:

type=PointToPoint,nodeId=*cluster node id*

#### **Attributes** <sup>A</sup>

[Table](#page-95-1) A–12 describes the attributes for PointToPointMBean.

| <b>Attribute</b>   | <b>Type</b> | <b>Access</b> | <b>Description</b>                                                                                                    |
|--------------------|-------------|---------------|----------------------------------------------------------------------------------------------------|
| DeferredPackets    | Integer     | read-only     | The number of packets that were addressed to the viewed<br>member that the viewing member is currently deferring to<br>send. The viewing member delays sending these packets<br>until the number of outstanding packets falls below the<br>value of the Threshold attribute. The value of this attribute<br>is only meaningful if the viewing member has<br>FlowControl enabled. See the <flow-control> element in<br/>Developing Applications with Oracle Coherence.</flow-control>                                                                              |
| Deferring          | Boolean     | read-only     | Indicates whether the viewing member is currently<br>deferring packets to the viewed member. The value of this<br>attribute is only meaningful if the viewing member has<br>FlowControl enabled. See the <flow-control> element in<br/>Developing Applications with Oracle Coherence.</flow-control>                                                                                                    |
| LastIn             | Long        | read-only     | The number of milliseconds that have elapsed since the<br>viewing member last received an acknowledgment from<br>the viewed member                                                                                                    |
| LastOut            | Long        | read-only     | The number of milliseconds that have elapsed since the<br>viewing member last sent a packet to the viewed member                                                                                                    |
| LastSlow           | Long        | read-only     | The number of milliseconds that have elapsed since the<br>viewing member declared the viewed member as slow, or<br>-1 if the viewed member has never been declared slow                                                                                                    |
| OutstandingPackets | Integer     | read-only     | The number of packets that the viewing member has sent<br>to the viewed member that have yet to be acknowledged.<br>The value of this attribute is only meaningful if the<br>viewing member has FlowControl enabled. See the<br><flow-control> element in Developing Applications with<br/>Oracle Coherence.</flow-control>                                                                                                    |
| PauseRate          | Float       | read-only     | The percentage of time since the last time statistics were<br>reset in which the viewing member considered the viewed<br>member to be unresponsive. Under normal conditions this<br>value should be very close to 0.0. Values near 1.0 would<br>indicate that the viewed member is nearly inoperable,<br>likely due to extremely long garbage collection. The value<br>of this attribute is only meaningful if the viewing member<br>has FlowControl enabled. See the <flow-control> element<br/>in Developing Applications with Oracle Coherence.</flow-control> |

<span id="page-95-1"></span>*Table A–12 PointToPointMBean Attributes*

| <b>Attribute</b>     | <b>Type</b> | <b>Access</b> | <b>Description</b>                                                                                                    |
|----------------------|-------------|---------------|----------------------------------------------------------------------------------------------------|
| Paused               | Boolean     | read-only     | Indicates whether the viewing member currently considers<br>the viewed member to be unresponsive. The value of this<br>attribute is only meaningful if the viewing member has<br>FlowControl enabled. See the <flow-control> element in<br/>Developing Applications with Oracle Coherence.</flow-control>                                                                |
| PublisherSuccessRate | Float       | read-only     | The publisher success rate from the viewing member to the<br>viewed member since the statistics were last reset                                                                                                    |
| ReceiverSuccessRate  | Float       | read-only     | The receiver success rate from the viewing member to the<br>viewed member since the statistics were last reset                                                                                                    |
| RefreshTime          | Date        | read-only     | The timestamp when this model was last retrieved from a<br>corresponding member. For local servers, it is the local<br>time                                                                                                    |
| Threshold            | Integer     | read-only     | The maximum number of outstanding packets for the<br>viewed member that the viewing member is allowed to<br>accumulate before initiating the deferral algorithm. The<br>value of this attribute is only meaningful if the viewing<br>member has FlowControl enabled. See the <flow-control><br/>element in Developing Applications with Oracle Coherence.</flow-control> |
| ViewedMemberId       | Integer     | read/write    | The ID of the member being viewed                                                                                                    |
| ViewerStatistics     | String[]    | read-only     | A human readable summary of the point-to-point statistics<br>from the viewing member for all other members                                                                                                    |

*Table A–12 (Cont.) PointToPointMBean Attributes*

[Table](#page-96-0) A–13 describes the operations for PointToPointMBean.

| <b>Operation</b> | <b>Parameters</b> | <b>Return Type</b> | <b>Description</b>                                                                                                    |
|------------------|-------------------|--------------------|----------------------------------------------------------------------------------------------------|
| resetStatistics  | Not applicable    | void               | Reset the viewing member's point-to-point statistics<br>for all other members.                                                                                                    |
| trackWeakest     | Not applicable    | void               | Instruct the Point-to-Point MBean to track the<br>weakest member. A viewed member is considered<br>to be weak if either the corresponding publisher or<br>receiver success rate is below 1.0. |

<span id="page-96-0"></span>*Table A–13 PointToPointMBean Operations*

# <span id="page-97-0"></span>**RamJournalRM**

The JournalMBean MBean provides an interface for the RAM journal resource manager (RamJournalRM). The resource manager is responsible for storing data to RAM memory. Each cluster member includes a single instance of this managed bean, which provides operational statistics.

The object name of the MBean is:

type=Journal,name=RamJournalRM,nodeId=*cluster node id*

#### **Attributes** <sup>A</sup>

[Table](#page-97-1) A–14 describes the attributes for JournalMBean that pertain to the RAM journal resource manager.

| <b>Attribute</b>               | <b>Type</b> | <b>Access</b> | <b>Description</b>                                                                                                    |
|--------------------------------|-------------|---------------|----------------------------------------------------------------------------------------------------|
| BacklogCount                   | Integer     | read-only     | This attribute does not pertain to a RAM journal and<br>returns -1.                                                                                                    |
| BacklogSize                    | Integer     | read-only     | This attribute does not pertain to a RAM journal and<br>returns -1.                                                                                                    |
| BinaryStoreCount               | Integer     | read-only     | The number of active Journal Binary Store objects that<br>are using this journal                                                                                                    |
| BufferSize                     | Integer     | read-only     | This attribute does not pertain to a RAM journal and<br>returns -1.                                                                                                    |
| CollectorLoadFactor            | Double      | read-only     | The threshold after which files are eligible for garbage<br>collection. The larger the value, the more aggressively<br>files are collected.                                                                                                    |
| CurrentCollectorLoadFact<br>or | Double      | read-only     | The current load factor threshold at which files are being<br>garbage collected                                                                                                    |
| FileCount                      | Integer     | read-only     | The number of journal files that are currently in use                                                                                                    |
| HighFileCount                  | Integer     | read-only     | This attribute does not pertain to a RAM journal and<br>returns -1.                                                                                                    |
| HighestLoadFactor              | Double      | read-only     | This attribute does not pertain to a RAM journal and<br>returns 0.0.                                                                                                    |
| MaxBacklogSize                 | Integer     | read-only     | This attribute does not pertain to a RAM journal and<br>returns -1.                                                                                                    |
| MaxFileSize                    | Long        | read-only     | The maximum allowable size of an individual journal file                                                                                                    |
| MaxJournalFilesNumber          | Integer     | read-only     | The maximum number of journal files that can be used                                                                                                    |
| MaxPoolSize                    | Integer     | read-only     | The maximum size, in bytes, of the buffer pool                                                                                                    |
| MaxTotalRam                    | Long        | read-only     | The total amount of RAM used for this journal                                                                                                    |
| MaxValueSize                   | Integer     | read-only     | The maximum allowable size, in bytes, for serialized<br>values                                                                                                    |
| NioRam                         | Boolean     | read-only     | Whether the RAM journal uses on-heap byte buffers or<br>off-heap NIO buffers (NIO RAM). Valid values are true<br>and false. A true value indicates off-heap NIO buffers.<br>A false value indicates on-heap byte buffers. The<br>default value is false. |

<span id="page-97-1"></span>*Table A–14 JournalMBean Attributes for RamJournalRM*

| <b>Attribute</b>     | Type    | <b>Access</b> | <b>Description</b>                                                                          |
|----------------------|---------|---------------|---------------------------------------------------------------------------------------------|
| PoolSize             | Integer | read-only     | This attribute does not pertain to a RAM journal and<br>returns -1.                         |
| TotalCompactionCount | Integer | read-only     | The total number of times compaction (garbage)<br>collection) has been done for the journal |
| TotalDataSize        | Long    | read-only     | The amount of data, in bytes, that is currently stored for<br>this journal                  |
| TotalFileSize        | Long    | read-only     | The total size of all journal files for this journal                                        |

*Table A–14 (Cont.) JournalMBean Attributes for RamJournalRM*

The JournalMBean MBean has no operations.

### <span id="page-99-0"></span>**ReporterMBean**

The ReporterMBean MBean represents the Oracle Coherence Reporter. Each cluster member includes a single instance of this managed bean. The MBean contains settings and statistics for Oracle Coherence reporting. Many of the attributes are writable and change reporting behavior in real time. In addition, the MBean contains operations that start and stop reporting and run reports in real time.

The object name of the MBean is:

type=Reporter

#### **Attributes** <sup>A</sup>

[Table](#page-99-1) A–15 describes the attributes for ReporterMBean.

| <b>Attribute</b> | <b>Type</b> | <b>Access</b> | <b>Description</b>                                                                                                    |
|------------------|-------------|---------------|----------------------------------------------------------------------------------------------------|
| AutoStart        | Boolean     | read-only     | Specifies whether reporting starts automatically with the<br>member                                                                                                    |
| ConfigFile       | String      | read/write    | The report group configuration file to be used for<br>reporting                                                                                                    |
| CurrentBatch     | Long        | read/write    | The batch identifier for the reporter                                                                                                    |
| IntervalSeconds  | Long        | read/write    | The interval between executions in seconds                                                                                                    |
| LastExectionTime | Date        | read-only     | The last time a report batch ran. For local servers, it is the<br>local time.                                                                                                    |
| LastReport       | String      | read-only     | The last report to execute                                                                                                    |
| OutputPath       | String      | read/write    | The path where report output is located                                                                                                    |
| RefreshTime      | Date        | read-only     | The last time that the reporter statistics were reset. For<br>local servers, it is the local time.                                                                                                    |
| Reports          | String[]    | read-only     | The list of reports that were created                                                                                                    |
| RunAverageMillis | Double      | read-only     | The average batch run in milliseconds since the statistics<br>were last reset                                                                                                    |
| RunLastMillis    | Long        | read-only     | The last batch run in milliseconds since the statistics<br>were last reset                                                                                                    |
| RunMaxMillis     | Long        | read-only     | The maximum batch run in milliseconds since the<br>statistics were last reset                                                                                                    |
| State            | String      | read-only     | The reporting state. Valid values are Running (reports are<br>being created), Waiting (the reporter is waiting for the<br>interval to complete), Starting (the reporter is being<br>started), Stopping (the reporter is attempting to stop and<br>waiting for running reports to complete), Stopped (the<br>reporter is stopped) and, Sleeping (the reporter is<br>sleeping). |

<span id="page-99-1"></span>*Table A–15 ReporterMBean Attributes*

### **Operations**

[Table](#page-100-0) A–16 describes the operations for ReporterMBean.

| <b>Operation</b>      | <b>Parameters</b>     | <b>Return Type</b> | <b>Description</b>                                                                                                    |
|-----------------------|-----------------------|--------------------|----------------------------------------------------------------------------------------------------|
| resetStatistics       | Not applicable        | void               | Reset the reporter statistics.                                                                                                    |
| runReport             | String<br>sReportFile | void               | Run a report group or single report one time<br>using the specified report group or report file,<br>respectively (for example<br>(reports/report-group.xml or<br>reports/report-cache-size.xml).                                                                        |
| runTabularReport      | String<br>sReportFile | TabularData        | Run a report group or single report one time<br>using the specified report group or report file,<br>respectively (for example<br>(reports/report-group.xml or<br>reports/report-cache-size.xml). The results<br>are returned in a table format in a separate<br>window. |
|                       |                       |                    | You can also directly enter the XML syntax of<br>a report group or report file. If you enter the<br>XML of a report group, the individual reports<br>must be found on the classpath.                                                                                    |
| runTabularGroupReport | String<br>sReportName | TabularData        | Run a report group one time and pass in the<br>individual reports' XML content. The results<br>are returned in a table format in a separate<br>window.                                                                                                    |
|                       | Map<br>mapXmlReports  |                    |                                                                                                    |
| start                 | Not applicable        | void               | Start reporting                                                                                                    |
| stop                  | Not applicable        | void               | Stop reporting                                                                                                    |

<span id="page-100-0"></span>*Table A–16 ReporterMBean Operations*

### <span id="page-101-0"></span>**ServiceMBean**

The ServiceMBean MBean represents a clustered service. A cluster member includes zero or more instances of this managed bean depending on the number of clustered services that are started. The MBean contains usage and performance statistics for a service. Some of the attributes are writable and change the behavior of a service in real time. In addition, the MBean contains operations to start and stop a service in real time.

The object name of the MBean is:

type=Service,name=*service name*,nodeId=*cluster node id*

#### **Terminology**

The terms *task* and *request* have unique definitions within Oracle Coherence. Understand the terms before setting the task-related and request-related attributes for ServiceMBean.

- Task  $-$  A task is an invoked object that executes on one or more members. The objects include filters, invocation agents (entry processors and aggregators), or single-pass agents (Invocable objects).
- $Request A request is the round-trip required to complete a task. A request begins$ the moment a task is sent for execution by a client and includes the following:
	- **–** The time it takes to deliver the request to an executing member (server)
	- **–** The interval between the time the task is received and placed into a service queue until the execution starts
	- **–** The task execution time
	- **–** The time it takes to deliver a result back to the client

#### **Attributes** <sup>A</sup>

[Table](#page-101-1) A–17 describes the attributes for ServiceMBean.

<span id="page-101-1"></span>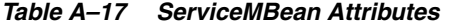

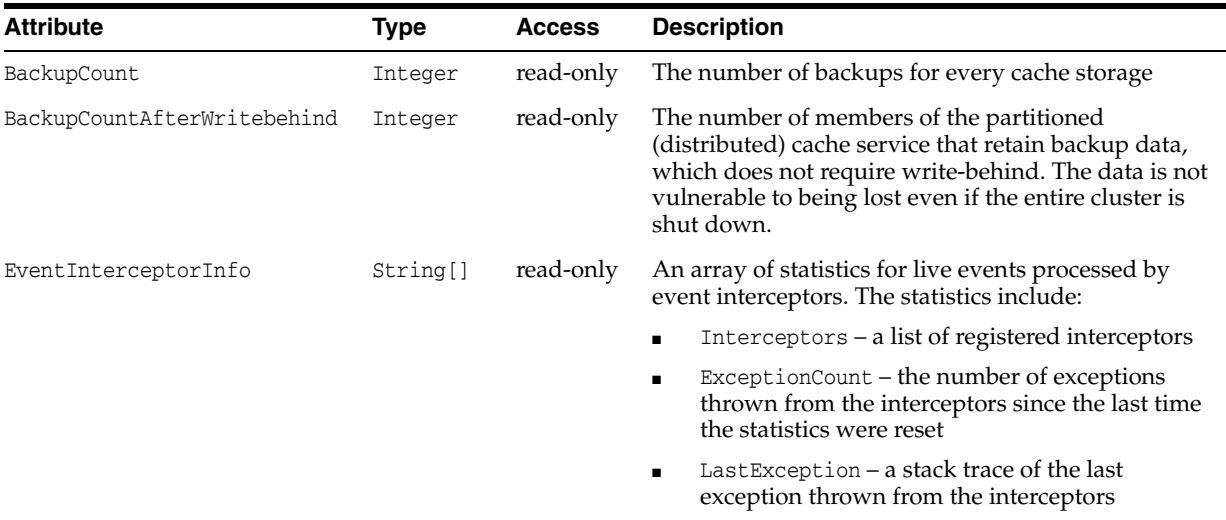

| <b>Attribute</b>       | <b>Type</b> | <b>Access</b> | <b>Description</b>                                                                                                    |
|------------------------|-------------|---------------|----------------------------------------------------------------------------------------------------|
| JoinTime               | Date        | read-only     | The date and time (in cluster time) that this member<br>joined the service                                                                                                    |
| OwnedPartitionsBackup  | Integer     | read-only     | The number of partitions that this member backs up<br>(responsible for the backup storage)                                                                                                    |
| OwnedPartitionsPrimary | Integer     | read-only     | The number of partitions that this member owns<br>(responsible for the primary storage)                                                                                                    |
| PartitionsAll          | Integer     | read-only     | The total number of partitions that every cache<br>storage is divided into                                                                                                    |
| PartitionsEndangered   | Integer     | read-only     | The total number of partitions that are not currently<br>backed up                                                                                                    |
| PartitionsUnbalanced   | Integer     | read-only     | The total number of primary and backup partitions<br>that remain to be transferred until the partition<br>distribution across the storage enabled service<br>members is fully balanced                                           |
| PartitionsVulnerable   | Integer     | read-only     | The total number of partitions that are backed up on<br>the same computer where the primary partition<br>owner resides                                                                                                    |
| QuorumStatus           | String      | read-only     | The current state of the service quorum                                                                                                    |
| RefreshTime            | Date        | read-only     | The timestamp when this model was last retrieved<br>from a corresponding member. For local servers, it is<br>the local time.                                                                                                    |
| RequestAverageDuration | Float       | read-only     | The average duration (in milliseconds) of an<br>individual request that was issued by the service<br>since the last time the statistics were reset                                                                               |
| RequestMaxDuration     | Long        | read-only     | The maximum duration (in milliseconds) of a request<br>that was issued by the service since the last time the<br>statistics were reset                                                                                           |
| RequestPendingCount    | Long        | read-only     | The number of pending requests that were issued by<br>the service                                                                                                    |
| RequestPendingDuration | Long        | read-only     | The duration (in milliseconds) of the oldest pending<br>request that was issued by the service                                                                                                    |
| RequestTimeoutCount    | Long        | read-only     | The total number of timed-out requests since the last<br>time the statistics were reset                                                                                                    |
| RequestTimeoutMillis   | Long        |               | read/write The default timeout value in milliseconds for<br>requests that can be timed-out (for example,<br>implement the com.tangosol.net.PriorityTask<br>interface) but do not explicitly specify the request<br>timeout value |
| RequestTotalCount      | Long        | read-only     | The total number of synchronous requests that were<br>issued by the service since the last time the statistics<br>were reset                                                                                                    |
| Running                | Boolean     | read-only     | Specifies whether the service is running                                                                                                    |
| SeniorMemberId         | Integer     | read-only     | The service senior member ID. The value is -1 if the<br>service is not running.                                                                                                    |
| Statistics             | String      | read-only     | The statistics for this service in a human readable<br>format                                                                                                    |

*Table A–17 (Cont.) ServiceMBean Attributes*

| Attribute                | <b>Type</b> | <b>Access</b> | <b>Description</b>                                                                                                    |
|--------------------------|-------------|---------------|----------------------------------------------------------------------------------------------------|
| StatusHA                 | String      | read-only     | The High Availability (HA) status for this service. A<br>value of MACHINE-SAFE indicates that all the cluster<br>members running on any given computer could be<br>stopped without data loss. A value of NODE-SAFE<br>indicates that a cluster member could be stopped<br>without data loss. A value of ENDANGERED indicates<br>that abnormal termination of any cluster member<br>that runs this service may cause data loss. A value of<br>N/A indicates that the service has no high availability<br>impact. |
| StorageEnabled           | Boolean     | read-only     | Specifies whether the local storage is enabled for this<br>cluster member                                                                                                    |
| StorageEnabledCount      | Integer     | read-only     | Specifies the total number of cluster members<br>running this service for which local storage is<br>enabled                                                                                                    |
| TaskAverageDuration      | Float       | read-only     | The average duration (in milliseconds) of an<br>individual task execution                                                                                                    |
| TaskBacklog              | Integer     | read-only     | The size of the backlog queue that holds tasks<br>scheduled to be executed by a service thread                                                                                                    |
| TaskCount                | Long        | read-only     | The total number of executed tasks since the last time<br>the statistics were reset                                                                                                    |
| TaskHungCount            | Integer     | read-only     | The total number of currently executing hung tasks                                                                                                    |
| TaskHungDuration         | Long        | read-only     | The longest currently executing hung task duration<br>in milliseconds                                                                                                    |
| TaskHungTaskId           | String      | read-only     | The ID of the longest currently executing hung task                                                                                                    |
| TaskHungThresholdMillis  | Long        |               | read/write The amount of time in milliseconds that a task can<br>execute before it is considered hung. A posted task<br>that has not yet started is never considered as hung.<br>This attribute is applied only if a thread pool is                                                                                                    |
| TaskMaxBacklog           | Integer     | read-only     | started (that is, the ThreadCount value is $> 0$ ).<br>The maximum size of the backlog queue since the<br>last time the statistics were reset                                                                                                    |
| TaskTimeoutCount         | Integer     | read-only     | The total number of timed-out tasks since the last<br>time the statistics were reset                                                                                                    |
| TaskTimeoutMillis        | Long        |               | read/write The default timeout value in milliseconds for tasks<br>that can be timed-out (for example, implement the<br>com.tangosol.net.PriorityTaskinterface) but do<br>not explicitly specify the task execution timeout<br>value.                                                                                                    |
|                          |             |               | This attribute is applied only if a thread pool is<br>started (that is, the ThreadCount value is $> 0$ ).                                                                                                    |
| ThreadAbandonedCount     | Integer     | read-only     | The number of abandoned threads from the service<br>thread pool. A thread is abandoned and replaced<br>with a new thread if it executes a task for a period<br>longer than the execution timeout and all attempts to<br>interrupt it fail.                                                                                                    |
| ThreadAverageActiveCount | Float       | read-only     | The average number of active (not idle) threads in the<br>service thread pool since the last time the statistics<br>were reset                                                                                                    |

*Table A–17 (Cont.) ServiceMBean Attributes*

| Attribute                                      | <b>Type</b> | <b>Access</b> | <b>Description</b>                                                                                                    |
|------------------------------------------------|-------------|---------------|----------------------------------------------------------------------------------------------------|
| ThreadCount                                    | Integer     |               | read/write The number of threads in the service thread pool.<br>This attribute can only be changed in real time if a<br>service is configured to use a thread pool (that is, a<br>thread count $> 0$ ). To initially set this value, configure<br>the thread-count for a service either in an<br>operational override file or a cache configuration file.<br>If the value is $0$ (the default), then only the service<br>thread is used and a thread pool is never started. |
|                                                |             |               | Note: For a proxy service, setting a thread count<br>value disables dynamic thread pool sizing. A<br>dynamic thread pool automatically adjusts the<br>number of threads based on proxy service load.                                                                                                    |
| ThreadCountMax                                 | Integer     |               | read/write The maximum number of threads that are allowed<br>for a proxy service when dynamic thread pool sizing<br>is enabled. A value of $-1$ indicates that dynamic<br>thread pool sizing is disabled.                                                                                                    |
| ThreadCountMin                                 | Integer     |               | read/write The minimum number of threads that are allowed for<br>a proxy service when dynamic thread pool sizing is<br>enabled. A value of -1 indicates that dynamic thread<br>pool sizing is disabled.                                                                                                    |
| ThreadCountUpdateTime                          | Date        | read-only     | The last time an update was made to the<br>ThreadCount attribute. This attribute is only valid<br>when the ThreadPoolSizingEnabled attribute is set<br>to true.                                                                                                    |
| ThreadIdleCount                                | Integer     | read-only     | The number of currently idle threads in the service<br>thread pool                                                                                                    |
| ThreadPoolSizingEnabled                        | Boolean     | read-only     | Specifies whether dynamic thread pool sizing is<br>enabled for this service. Only proxy services support<br>dynamic thread pools. To enable dynamic thread<br>pools, no value must be specified for the<br>thread-count attribute.                                                                                                    |
| TransportAddress                               | String      | read-only     | The service-dedicated transport address. If an<br>address is shown (indicating that a reliable transport<br>has been enabled on the service), then the service<br>instance communicates with other service members<br>using the dedicated transport address rather then<br>using the shared cluster transport.                                                                                                    |
| TransportBackloggedConnectio String[]<br>nList |             | read-only     | A list of backlogged connections on the<br>service-dedicated transport                                                                                                    |
| TransportBackloggedConnectio Integer<br>ns     |             | read-only     | The number of backlogged connections on the<br>service-dedicated transport. Any new requests that<br>require the connection are blocked until the backlog<br>is cleared.                                                                                                    |
| TransportConnections                           | Integer     | read-only     | The number of maintained connections on the<br>service-dedicated transport. This count may be lower<br>than the member count if some members have not<br>been configured to use the dedicated transport, or it<br>has been identified that there is no advantage in<br>using the dedicated transport for communication<br>with certain members.                                                                                                    |
| TransportReceivedBytes                         | Long        | read-only     | The number of bytes that were received by the<br>service-dedicated transport since the last time the<br>statistics were reset                                                                                                    |

*Table A–17 (Cont.) ServiceMBean Attributes*

| <b>Attribute</b>          | <b>Type</b> | <b>Access</b> | <b>Description</b>                                                                                                    |
|---------------------------|-------------|---------------|----------------------------------------------------------------------------------------------------|
| TransportReceivedMessages | Long        | read-only     | The number of messages that were received by the<br>service-dedicated transport since the last time the<br>statistics were reset                                                                              |
| TransportRetainedBytes    | Long        | read-only     | The number of bytes that were retained by the<br>service-dedicated transport and that are awaiting<br>delivery acknowledgment. This memory is allocated<br>outside of the Java garbage collection heap space. |
| TransportSentBytes        | Long        | read-only     | The number of bytes that were sent by the<br>service-dedicated transport since the last time the<br>statistics were reset                                                                                     |
| TransportSentMessages     | Long        | read-only     | The number of messages that were sent by the<br>service-dedicated transport since the last time the<br>statistics were reset                                                                                  |
| Type                      | String      | read-only     | The type identifier of the service                                                                                                    |

*Table A–17 (Cont.) ServiceMBean Attributes*

[Table](#page-105-0) A–18 describes the operations for ServiceMBean.

<span id="page-105-0"></span>*Table A–18 ServiceMBean Operations*

| <b>Operation</b> | <b>Parameters</b> | <b>Return Type</b> | <b>Description</b>                                                                                                    |
|------------------|-------------------|--------------------|----------------------------------------------------------------------------------------------------|
| report0wnership  | fVerbose          | String             | Reports the partitions that are owned by the<br>service on this node. The fverbose parameter<br>formats the ownership summary. Valid values<br>are true or false. Setting the parameter to true<br>includes the detailed ownership catalog. |
| resetStatistics  | Not applicable    | void               | Reset the service statistics                                                                                                    |
| shutdown         | Not applicable    | void               | Stop the service. This is a controlled shutdown,<br>and is preferred to the stop operation.                                                                                                    |
| start            | Not applicable    | void               | Start the service                                                                                                    |
| stop             | Not applicable    | void               | Force the service to stop. Use the shutdown<br>operation for normal service termination.                                                                                                    |

### <span id="page-106-0"></span>**StorageManagerMBean**

The StorageManagerMBean MBean represents a storage instance for a storage-enabled distributed cache service. A storage instance manages all index, listener, and lock information for the portion of the distributed cache managed by the local member. A cluster member includes zero or more instances of this managed bean depending on the number of configured distributed caches. The MBean contains usage statistics for the storage-enabled cache and also includes statistics for queries.

The object name of the MBean is:

type=StorageManager,service=*service name*,cache=*cache name*,nodeId=*cluster node id*

#### **Attributes** <sup>A</sup>

[Table](#page-106-1) A-19 describes the attributes for StorageManagerMBean.

| <b>Attribute</b>     | <b>Type</b> | <b>Access</b> | <b>Description</b>                                                                                                    |
|----------------------|-------------|---------------|----------------------------------------------------------------------------------------------------|
| EventInterceptorInfo | String[]    | read-only     | An array of statistics for live events processed by<br>event interceptors. The statistics include:                                                                                                    |
|                      |             |               | Interceptors – a list of registered interceptors                                                                                                    |
|                      |             |               | ExceptionCount – the number of exceptions<br>$\blacksquare$<br>thrown from the interceptors since the last time<br>the statistics were reset                                                                                                    |
|                      |             |               | Last Exception $-$ a stack trace of the last<br>$\blacksquare$<br>exception thrown from the interceptors                                                                                                    |
| EventsDispatched     | Long        | read-only     | The total number of events that were dispatched by<br>the storage manager since the last time the statistics<br>were reset                                                                                                    |
| EvictionCount        | Long        | read-only     | The number of evictions, from the backing map that<br>is managed by this storage manager, that were<br>caused by entry expiry or insert operations that<br>would make the underlying backing map reach its<br>configured size limit. The eviction count is used to<br>audit the cache size in a static system:                                                              |
|                      |             |               | Cache Size = Insert Count - Remove Count -<br>Eviction Count                                                                                                    |
|                      |             |               | Therefore, the eviction count is not reset by the reset<br>statistics method.                                                                                                    |
| IndexInfo            | String[]    | read-only     | An array of information for each index that is applied<br>to the portion of the partitioned cache managed by<br>the storage manager. Each element is a string value<br>that includes a ValueExtractor description, ordered<br>flag (true to indicate that the contents of the index<br>are ordered; false otherwise), and cardinality<br>(number of unique values indexed). |

<span id="page-106-1"></span>*Table A–19 StorageManagerMBean Attributes*

| <b>Attribute</b>                        | <b>Type</b> | <b>Access</b> | <b>Description</b>                                                                                                    |
|-----------------------------------------|-------------|---------------|----------------------------------------------------------------------------------------------------|
| InsertCount                             | Long        | read-only     | The number of inserts into the backing map. In<br>addition to standard inserts that are caused by put<br>and invoke operations or synthetic inserts that are<br>caused by get operations with read-through backing<br>map topology, this counter increments when<br>distribution transfers move resources into the<br>underlying backing map and decrements when<br>distribution transfers move data out. |
|                                         |             |               | The insert count is used to audit the cache size in a<br>static system:                                                                                                    |
|                                         |             |               | Cache Size = Insert Count - Remove Count -<br>Eviction Count                                                                                                    |
|                                         |             |               | Therefore, the insert count is not reset by the reset<br>statistics method.                                                                                                    |
| ListenerFilterCount                     | Integer     | read-only     | The number of filter-based listeners that is currently<br>registered with the storage manager                                                                                                    |
| ListenerKeyCount                        | Integer     | read-only     | The number of key-based listeners that is currently<br>registered with the storage manager                                                                                                    |
| ListenerRegistrations                   | Long        | read-only     | The total number of listener registration requests that<br>were processed by the storage manager since the last<br>time the statistics were reset                                                                                                    |
| LocksGranted                            | Integer     | read-only     | The number of locks that is currently granted for the<br>portion of the partitioned cache managed by the<br>storage manager.                                                                                                    |
| LocksPending                            | Integer     | read-only     | The number of pending lock requests for the portion<br>of the partitioned cache managed by the storage<br>manager                                                                                                    |
| MaxQueryDescription                     | String      | read-only     | A description of the query with the longest duration<br>that exceeds the MaxQueryThresholdMillis attribute<br>since the statistics were last reset                                                                                                    |
| MaxQueryDurationMillis                  | Long        | read-only     | The number of milliseconds of the longest running<br>query since the statistics were last reset                                                                                                    |
| MaxQueryThresholdMillis                 | Long        | read/write    | A threshold, in milliseconds, for recording queries.<br>The longest query that executes longer than this<br>threshold is reported by the MaxQueryDescription<br>attribute. The default value is 30 ms.                                                                                                    |
| NonOptimizedQueryAverageMil Long<br>lis |             | read-only     | The average duration, in milliseconds, for<br>non-optimized query execution since the cache<br>statistics were last reset                                                                                                    |
| NonOptimizedQueryCount                  | Long        | read-only     | The total number of parallel queries that could not be<br>resolved (or that were partially resolved) using<br>indexes since the statistics were last reset                                                                                                    |
| NonOptimizedQueryTotalMilli Long<br>S   |             | read-only     | The total execution time, in milliseconds, for queries<br>that could not be resolved (or that were partially<br>resolved) using indexes since the statistics were last<br>reset                                                                                                    |
| OptimizedQueryAverageMillis Long        |             | read-only     | The average duration, in milliseconds, per optimized<br>query execution since the statistics were last reset                                                                                                    |
| OptimizedQueryCount                     | Long        | read-only     | The total number of queries that were fully resolved<br>using indexes since the statistics were last reset                                                                                                    |

*Table A–19 (Cont.) StorageManagerMBean Attributes*
| <b>Attribute</b>          | <b>Type</b> | <b>Access</b> | <b>Description</b>                                                                                                    |
|---------------------------|-------------|---------------|----------------------------------------------------------------------------------------------------|
| OptimizedQueryTotalMillis | Long        | read-only     | The total execution time, in milliseconds, for queries<br>that were fully resolved using indexes since the<br>statistics were last reset                                                                                                    |
| RefreshTime               | Date        | read-only     | The timestamp when this model was last retrieved<br>from a corresponding member. For local servers, it is<br>the local time.                                                                                                    |
| RemoveCount               | Long        | read-only     | The number of removes from the backing map<br>managed by this storage manager caused by<br>operations such as clear, remove, or invoke.                                                                                                    |
|                           |             |               | The remove count is used to audit the cache size in a<br>static system:                                                                                                    |
|                           |             |               | Cache Size = Insert Count - Remove Count -<br>Eviction Count                                                                                                    |
|                           |             |               | Therefore, the remove count is not reset by the reset<br>statistics method.                                                                                                    |
| TriggerInfo               | String[]    | read-only     | An array of information for each trigger that is<br>applied to the portion of the partitioned cache<br>managed by the storage manager. Each element is a<br>string value that represents a human-readable<br>description of the corresponding MapTrigger<br>implementation. |

*Table A–19 (Cont.) StorageManagerMBean Attributes*

# **Operations**

The StorageManagerMBean MBean includes a resetStatistics operation that resets storage manager statistics. This operation does not reset the EvictionCount, InsertCount, or RemoveCount attributes.

# **TransactionManagerMBean**

The TransactionManagerMBean MBean represents a transaction manager and is specific to the transactional framework. A cluster member includes zero or more instances of this managed bean depending on the number of configured transactional caches. The MBean provides global transaction manager statics by aggregating service-level statistics from all transaction service instances. Each cluster member has one instance of the transaction manager MBean for each service.

The object name of the MBean is:

type=TransactionManager,service=*service name*,nodeId=*cluster node id*

**Note:** For certain transaction manager attributes, the coordinator member for the transaction maintains the count even though multiple members participate in the transaction. For example, a transaction may include modifications to entries stored on multiple members, but the TotalCommitted attribute only increments on the MBean on the member that coordinated the commit of that transaction.

#### **Attributes** <sup>A</sup>

[Table](#page-109-0) A–20 describes the attributes for TransactionManagerMBean.

| <b>Attribute</b>  | <b>Type</b> | <b>Access</b> | <b>Description</b>                                                                                                    |
|-------------------|-------------|---------------|----------------------------------------------------------------------------------------------------|
| CommitTotalMillis | Long        | read-only     | The cumulative time (in milliseconds) that was spent<br>during the commit phase since the last time statistics<br>were reset                                                                                                    |
| RefreshTime       | Date        | read-only     | The timestamp when this model was last retrieved from a<br>corresponding member. For local servers, it is the local<br>time.                                                                                                    |
| TimeoutMillis     | Long        | read-only     | The transaction timeout value in milliseconds. This value<br>only applies to transactional connections obtained after<br>the value is set. This attribute is currently not supported.                                                                                                    |
| TotalActive       | Long        | read-only     | The total number of currently active transactions. An<br>active transaction is counted as any transaction that<br>contains at least one modified entry and has yet to be<br>committed or rolled back. The coordinator member for<br>this transaction maintains the count even though<br>multiple members may have participated in the<br>transaction. |
| TotalCommitted    | Long        | read-only     | The total number of transactions that have been<br>committed by the transaction manager since the last time<br>the statistics were reset. The coordinator member for this<br>transaction maintains the count even though multiple<br>members may have participated in the transaction.                                                                |

<span id="page-109-0"></span>*Table A–20 TransactionManagerMBean Attributes*

| <b>Attribute</b>       | Type | <b>Access</b> | <b>Description</b>                                                                                                    |
|------------------------|------|---------------|----------------------------------------------------------------------------------------------------|
| TotalRecovered         | Long | read-only     | The total number of transactions that have been<br>recovered by the transaction manager since the last time<br>the statistics were reset. The coordinator member for this<br>transaction maintains the count even though multiple<br>members may have participated in the transaction.   |
| TotalRolledback        | Long | read-only     | The total number of transactions that have been rolled<br>back by the transaction manager since the last time the<br>statistics were reset. The coordinator member for this<br>transaction maintains the count even though multiple<br>members may have participated in the transaction. |
| TotalTransactionMillis | Long | read-only     | The cumulative time (in milliseconds) that was spent on<br>active transactions                                                                                                    |

*Table A–20 (Cont.) TransactionManagerMBean Attributes*

# **Operations**

The TransactionManagerMBean MBean includes a resetStatistics operation that resets all transaction manager statistics.

# <span id="page-112-1"></span><sup>B</sup>**Report File Configuration Elements**

This appendix provides a detailed reference of the report file deployment descriptor elements and includes a brief overview of the descriptor. See [Appendix C, "Report](#page-126-0)  [Group Configuration Elements,"](#page-126-0) for a detailed reference of the report group deployment descriptor elements.

This appendix includes the following sections:

- **[Report File Deployment Descriptor](#page-112-0)**
- **[Element Reference](#page-114-0)**

# <span id="page-112-0"></span>**Report File Deployment Descriptor**

The report file deployment descriptor specifies a report for displaying management information that is based on MBeans. The coherence.jar/reports directory contains many predefined report files. Modify the reports or create new reports as required. See Chapter [6, "Analyzing Report Contents,"](#page-64-0) for additional information about the predefined reports.

The report file deployment descriptor schema is defined in the coherence-report-config.xsd file, which is located in the root of the coherence.jar library and at the following Web URL:

[http://xmlns.oracle.com/coherence/coherence-report-config/1.0/coherence-re](http://xmlns.oracle.com/coherence/coherence-report-config/1.0/coherence-report-config.xsd) [port-config.xsd](http://xmlns.oracle.com/coherence/coherence-report-config/1.0/coherence-report-config.xsd)

The <report-config> element is the root element of the deployment descriptor and typically includes the XSD reference, the namespace reference, and the location of the coherence-report-config.xsd file. For example:

<?xml version='1.0'?>

<report-config xmlns:xsi="http://www.w3.org/2001/XMLSchema-instance" xmlns="http://xmlns.oracle.com/coherence/coherence-report-config" xsi:schemaLocation="http://xmlns.oracle.com/coherence/coherence-report-config coherence-report-config.xsd">

#### **Notes:**

- The schema that is located in the coherence.jar library is always used at run time even if the xsi:schemaLocation attribute references the Web URL.
- Omit the xsi:schemaLocation attribute to disable schema validation.
- When deploying Oracle Coherence into environments where the default character set is EBCDIC rather than ASCII, ensure that the deployment descriptor file is in ASCII format and is deployed into its run-time environment in the binary format.

# <span id="page-114-1"></span><span id="page-114-0"></span>**Element Reference**

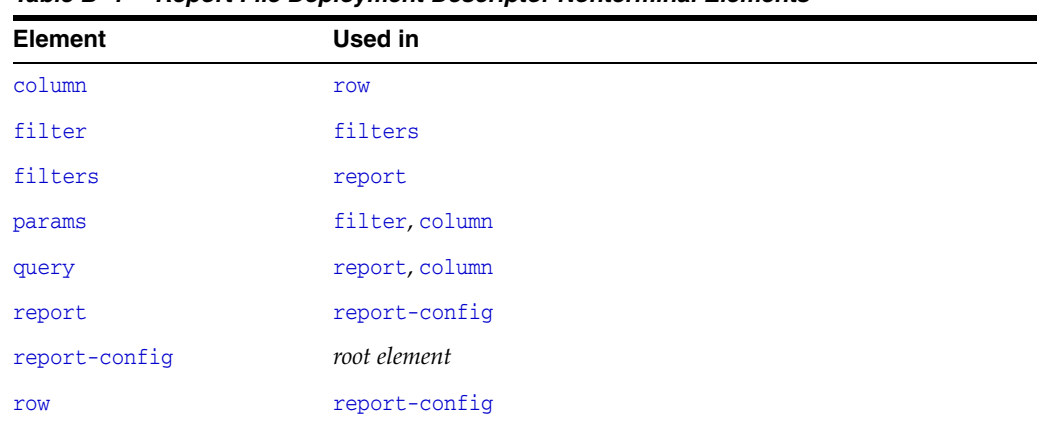

[Table](#page-114-1) B–1 lists all nonterminal report file deployment descriptor elements.

*Table B–1 Report File Deployment Descriptor Nonterminal Elements*

# <span id="page-115-0"></span>**column**

Used in: [row](#page-124-0)

## **Description**

The column element contains information to generate a report column. The column element supports the use of an id attribute to uniquely identify the column. The ID is used within the column-ref subelement.

## **Elements**

[Table](#page-115-1) B–2 describes the subelements of the column element.

| <b>Element</b> | Required/<br>Optional | <b>Description</b>                                                                                                    |
|----------------|-----------------------|----------------------------------------------------------------------------------------------------|
| type           | Optional              | Specifies an XmlColumn implementation. The type element defines the type of<br>the column in the report. The following values are valid:                      |
|                |                       | attribute – (default) A column that contains the data from an MBean<br>attribute.                                                                             |
|                |                       | key - A column that contains the value from an MBean key attribute.                                                                                           |
|                |                       | method $- A$ column that contains the result of an MBean method<br>■<br>invocation.                                                                           |
|                |                       | $function - A column that contains the result of a function or aggregation.$<br>See the function-name element in this table.                                  |
|                |                       | global – A column that contains a value not related to any specific MBean.<br>٠<br>Global column names are {report-time}, {report-count}, and<br>${node-id}.$ |
|                |                       | constant - A column that contains a constant string of numeric value.                                                                                         |
|                |                       | $property - A column that contains a value of a Java system property.$                                                                                        |
| name           | Optional              | Specifies an attribute or method name on the MBean. For composite data types,<br>the name element can contain a slash $(7)$ delimited name sequence.          |
| header         | Optional              | Specifies the column header. The value of the name element is used if this item is<br>omitted.                                                                |
| delim          | Optional              | Specifies a character that separates column or array values. Valid values are<br>{tab}, {space}, or any non-whitespace character.                             |
| query          | Optional              | Specifies information necessary to construct a JMX query to find all MBeans<br>contributing to the report or column.                                          |
| hidden         | Optional              | Specifies whether the column value is hidden in the report. Valid values are<br>true and false.                                                               |
| column-ref     | Optional              | Specifies a reference to a column identifier. The reference passes a column value<br>as an argument to a filter or another column.                            |

<span id="page-115-1"></span>*Table B–2 column Subelements*

| <b>Element</b> | Required/<br>Optional | <b>Description</b>                                                                                                    |
|----------------|-----------------------|----------------------------------------------------------------------------------------------------|
| function-name  | Optional              | Specifies the name of the calculation to apply to the associated MBean attribute<br>values. This element is only valid when the type element is function. The<br>following values are valid:                                                                                                  |
|                |                       | sum – The sum of all retrieved attribute values                                                                                                    |
|                |                       | avg - The average value for all retrieved attribute values                                                                                                    |
|                |                       | min - The minimum numeric value for all retrieved attribute values                                                                                                    |
|                |                       | max – The maximum numeric value for all retrieved attribute values                                                                                                    |
|                |                       | add – The sum of values for two column references                                                                                                    |
|                |                       | subtract – The difference between values for two column references                                                                                                    |
|                |                       | multiply – The product of values for two column references                                                                                                    |
|                |                       | divide – The ratio between values for two column references                                                                                                    |
| params         | Optional              | Specifies an argument column or a filter reference                                                                                                    |
| data-type      | Optional              | Specifies the data type of a constant column. Valid values are double and<br>string.                                                                                                    |
| value          | Optional              | Specifies the value of a constant column                                                                                                    |
| group-by       | Optional              | specifies whether the column is included in the group by clause of the query.<br>Valid values are true and false. The default values is false.                                                                                                    |
| subquery       | Optional              | Specifies whether the column is included as part of a subquery. Valid values are<br>true and false. The default values is false.                                                                                                    |
| return-neg     | Optional              | Specifies if a negative value is returned to the query. Negative values are<br>considered error or not available codes on Oracle Coherence MBeans. By<br>default, these codes return zero to not affect column calculations. Valid values<br>are true and false. The default values is false. |

*Table B–2 (Cont.) column Subelements*

# <span id="page-117-0"></span>**filter**

Used in: [filters](#page-118-0)

## **Description**

The filter element defines a filter to use in the report. The filter element supports the use of an id attribute to uniquely identify the filter. Use the ID when referring to a filter with the filter-ref element. Filters can be referenced from within a params element and a query element.

## **Elements**

[Table](#page-117-1) B–3 describes the subelements of the filter element.

<span id="page-117-1"></span>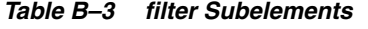

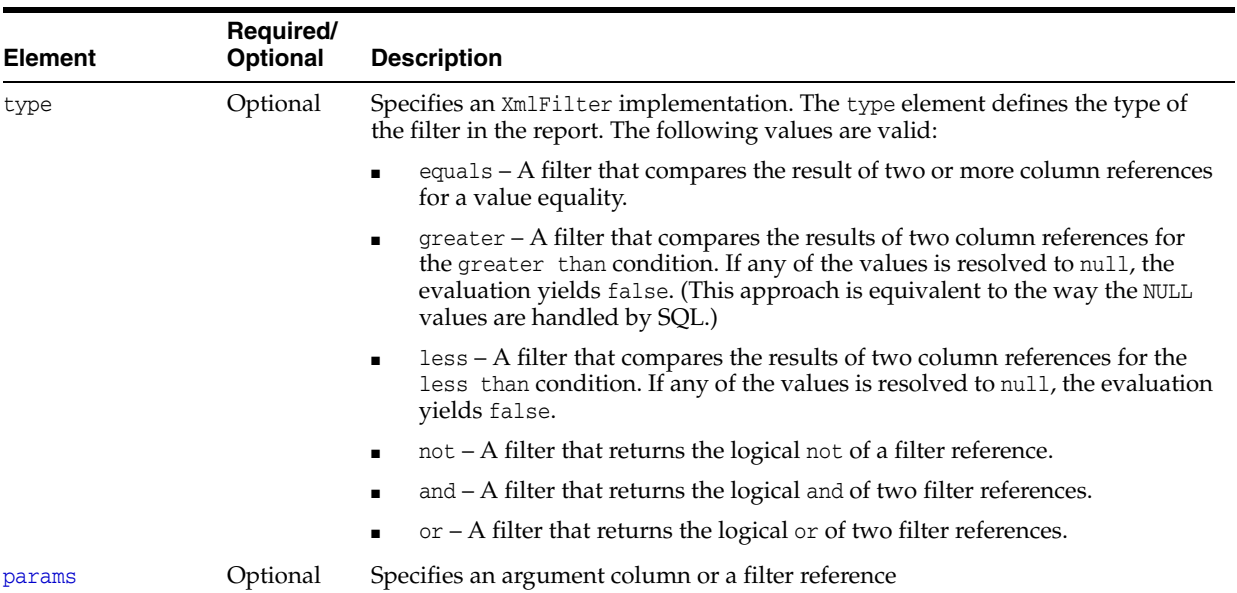

# <span id="page-118-0"></span>**filters**

Used in: [report](#page-122-0)

# **Description**

The filters element contains any number of filter elements.

#### **Elements**

[Table](#page-118-1) B–4 describes the subelements of the filters element.

#### <span id="page-118-1"></span>*Table B–4 filters Subelements*

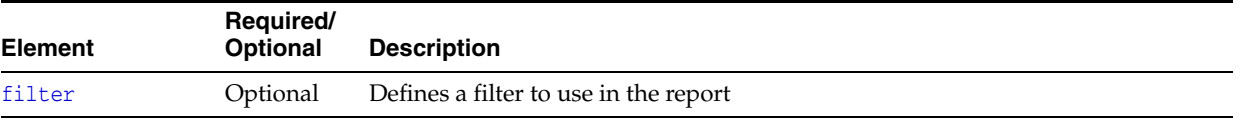

## <span id="page-119-0"></span>**params**

Used in: [column,](#page-115-0) [filter,](#page-117-0) [query](#page-120-0)

# **Description**

The params element identifies an argument column or a filter reference.

## **Elements**

[Table](#page-119-1) B–5 describes the subelements of the params element.

| <b>Element</b> | Required/<br><b>Optional</b> | <b>Description</b>                                                                                                    |
|----------------|------------------------------|----------------------------------------------------------------------------------------------------|
| filter-ref     | Required                     | Specifies a reference to a filter ID. The reference passes a filter as an argument to<br>a query or another filter.                |
| column-ref     | Required                     | Specifies a reference to a column identifier. The reference passes a column value<br>as an argument to a filter or another column. |

<span id="page-119-1"></span>*Table B–5 params Subelements*

#### <span id="page-120-0"></span>**query**

Used in: [column,](#page-115-0) [report](#page-122-0)

#### **Description**

The query element contains information necessary to construct a JMX query to find all MBeans contributing to the report or column. Enter queries within a <pattern> element.

#### **Examples**

The following example includes all node MBeans in the report or column:

```
<query>
    <pattern>Coherence:type=Node,*</pattern>
</query>
```
The following example that includes only the Cluster MBean in the report or column:

```
<query>
    <pattern>Coherence:type=Cluster</pattern>
</query>
```
The pattern string allows macro substitutions with run-time values that come from report columns. For example, to provide a cache name in the query pattern, define a reporter.cacheName system property and use the following construct:

```
<report>
```

```
 ...
    <query>
       <pattern>Coherence:type=Cache,name={CacheName},*</pattern>
    </query>
   <row> <column id="CacheName">
          <type>property</type>
         <name>reporter.cacheName</name>
       </column>
   \langle row>
</report>
```
Sometimes a query pattern is known to result in a list of MBean names that have a well-known key attribute. Use the key attribute to retrieve an attribute from a related (joined) MBean. For example, because the Coherence:type=Service,\* pattern is known to result in MBeans in the Coherence: type=Service, nodeId=NNN format, the following configuration below prints the MemberName attribute from a corresponding NodeMBean along with the ServiceName attribute for the ServiceMBean.

<report>

```
 ...
 <query>
   <pattern>Coherence:type=Service,*</pattern>
   <params>
       <column-ref>MemberName</column-ref>
       <column-ref>NodeId</column-ref>
       <column-ref>ServiceName</column-ref>
    </params>
 </query>
<row> <column id="MemberName">
```

```
 <type>attribute</type>
          <name>MemberName</name>
          <query>
             <pattern>Coherence:type=Node,nodeId={NodeId}</pattern>
          </query>
       </column>
       <column id="NodeId">
          <type>key</type>
          <name>nodeId</name>
       </column>
       <column id="ServiceName">
          <type>key</type>
          <name>name</name>
       </column>
   \langle row></report>
```
## **Elements**

[Table](#page-121-0) B–6 describes the subelements of the query element.

<span id="page-121-0"></span>*Table B–6 query Subelements*

| <b>Element</b> | Required/<br><b>Optional</b> | <b>Description</b>                                                                                                  |
|----------------|------------------------------|----------------------------------------------------------------------------------------------------|
| pattern        | Required                     | Specifies a JMX query or object name to include in the report                                                       |
| filter-ref     | Optional                     | Specifies a reference to a filter ID. The reference passes a filter as an argument to<br>a query or another filter. |
| params         | Optional                     | Specifies an argument column or a filter reference                                                                  |
|                |                              |                                                                                                    |

# <span id="page-122-0"></span>**report**

#### Used in: [report-config](#page-123-0)

## **Description**

The report element contains information necessary to generate a JMX-based report. A report can include any number of report elements; however, a report file typically contains a single report definition.

## **Elements**

[Table](#page-122-1) B–7 describes the subelements of the report element.

| <b>Element</b> | Required/<br>Optional | <b>Description</b>                                                                                                    |
|----------------|-----------------------|----------------------------------------------------------------------------------------------------|
| description    | Optional              | Specifies a descriptive heading for the associated report or column.                                                                                                    |
| file-name      | Required              | Specifies the file name for the generated report. The file name is either absolute<br>or relative to a directory that is specified in the corresponding report group<br>deployment descriptor. If the specified file exists, then the new report lines are<br>appended to the file; otherwise, a new report file is created. |
|                |                       | The file name may contain three macros:                                                                                                    |
|                |                       | {batch} - This macro is replaced with a counter (a sequential number).                                                                                                    |
|                |                       | {node} – This macro is replaced with the cluster member ID. Use this<br>macro to differentiate reports on different cluster members.                                                                                                    |
|                |                       | {date} - This macro is replaced with the current date (YYYYMMDD).                                                                                                    |
|                |                       | Note: A process running the reporter requires read, write, and create access to<br>the report output directory.                                                                                                    |
| delim          | Optional              | Specifies a character that separates column or array values. Valid values are<br>{tab}, {space}, or any non-whitespace character.                                                                                                    |
| hide-headers   | Optional              | Specifies whether the report includes description and column headers. Valid<br>values are true and false.                                                                                                    |
| filters        | Optional              | Specifies a group of filters for the report                                                                                                    |
| query          | Required              | Specifies information necessary to construct a JMX query to find all MBeans<br>contributing to the report or column                                                                                                    |
| row            | Required              | Specifies information to generate a report row                                                                                                    |

<span id="page-122-1"></span>*Table B–7 report Subelements*

# <span id="page-123-0"></span>**report-config**

*Root Element*

## **Description**

The report-config element is the root element of the report configuration deployment descriptor and contains the report definition.

## **Elements**

[Table](#page-123-1) B–8 describes the subelements of the report-config element.

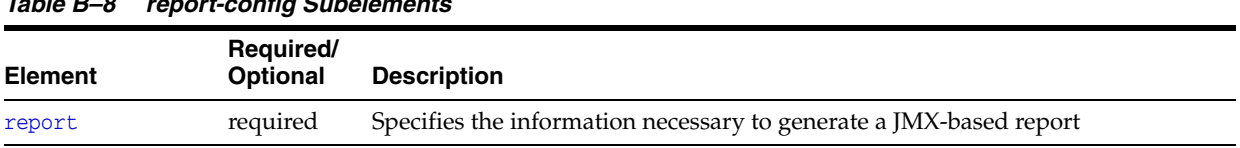

### <span id="page-123-1"></span>*Table B–8 report-config Subelements*

## <span id="page-124-0"></span>**row**

Used in: [report-config](#page-123-0)

# **Description**

The row element contains a list of columns to include in the report.

#### **Elements**

[Table](#page-124-1) B–9 describes the subelements of the row element.

#### <span id="page-124-1"></span>*Table B–9 row Subelements*

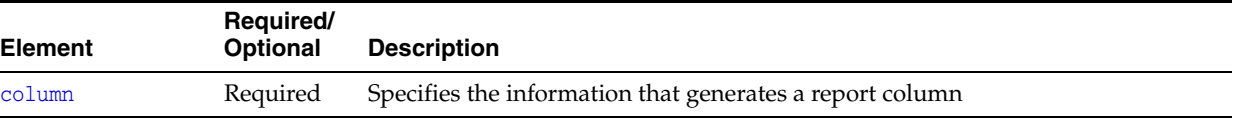

# <span id="page-126-0"></span>**Report Group Configuration Elements**

This appendix provides a detailed reference of the report group deployment descriptor elements and includes a brief overview of the descriptor. See [Appendix B, "Report File](#page-112-1)  [Configuration Elements,"](#page-112-1) for a detailed reference of the report file deployment descriptor elements that create individual report files.

This appendix includes the following sections:

- ["Report Group Configuration Deployment Descriptor"](#page-126-1)
- ["Element Reference"](#page-128-0)

# <span id="page-126-1"></span>**Report Group Configuration Deployment Descriptor**

The report group deployment descriptor specifies any number of individual reports to create when reporting is enabled. The coherence.jar/reports directory contains two predefined descriptors. The report-group.xml descriptor is the default descriptor and includes a subset of the predefined reports. The report-all.xml descriptor includes all the predefined reports. Modify the predefined report group deployment descriptors or create new report group deployment descriptors as required. The name and location of which report group deployment descriptor to use at run time is configured in the operational deployment descriptor and is overridden in an operational override file. See Chapter [4, "Using Oracle Coherence Reporting,"](#page-40-0) for detailed information.

The report group deployment descriptor schema is defined in the coherence-report-group-config.xsd file, which is located in the root of the coherence.jar library and at the following Web URL:

[http://xmlns.oracle.com/coherence/coherence-report-group-config/1.0/cohere](http://xmlns.oracle.com/coherence/coherence-report-group/1.0/coherence-report-group.xsd) [nce-report-group-config.xsd](http://xmlns.oracle.com/coherence/coherence-report-group/1.0/coherence-report-group.xsd)

The <report-group> element is the root element of the descriptor and typically includes the XSD reference, the namespace reference, and the location of the coherence-report-group-config.xsd file. For example:

<?xml version='1.0'?>

<report-group xmlns:xsi="http://www.w3.org/2001/XMLSchema-instance" xmlns="http://xmlns.oracle.com/coherence/coherence-report-group-config" xsi:schemaLocation="http://xmlns.oracle.com/coherence/ coherence-report-group-config coherence-report-group-config.xsd">

#### **Notes:**

- The schema that is located in the coherence.jar library is always used at run time even if the xsi:schemaLocation attribute references the Web URL.
- Omit the xsi:schemaLocation attribute to disable schema validation.
- When deploying Oracle Coherence into environments where the default character set is EBCDIC rather than ASCII, ensure that the deployment descriptor file is in ASCII format and is deployed into its run-time environment in the binary format.

# <span id="page-128-1"></span><span id="page-128-0"></span>**Element Reference**

[Table](#page-128-1) C–1 lists all nonterminal report group deployment descriptor elements.

| <b>Element</b> | Used in       |
|----------------|---------------|
| init-param     | init-params   |
| init-params    | report-config |
| report-config  | report-group  |
| report-group   | root element  |
| report-list    | report-group  |

*Table C–1 Report Group Deployment Descriptor Nonterminal Elements*

# <span id="page-129-0"></span>**init-param**

#### Used in: [init-params](#page-130-0)

## **Description**

The init-param element contains an initialization parameter for a report. The parameter consists of either a parameter name or type and its value.

#### **Elements**

[Table](#page-129-1) C–2 describes the subelements of the init-param element.

| <b>Element</b> | Required/<br><b>Optional</b> | <b>Description</b>                                                                                                    |
|----------------|------------------------------|----------------------------------------------------------------------------------------------------|
| param-name     | Optional                     | Specifies the name of the initialization parameter.                                                                     |
|                |                              | This element cannot be used with the param-type element.                                                                |
| param-type     | Optional                     | Specifies the Java type of the initialization parameter. The following types are<br>supported:                          |
|                |                              | string – Indicates that the value is a java.lang.String                                                                 |
|                |                              | $long$ – Indicates that the value is a java. Lang. Long<br>$\blacksquare$                                               |
|                |                              | $double$ – Indicates that the value is a java. Lang. Double                                                             |
|                |                              | This element cannot be used with the para-name element.                                                                 |
| param-value    | Required                     | Specifies the value of the initialization parameter. The value is in a format<br>specific to the type of the parameter. |

<span id="page-129-1"></span>*Table C–2 init-param Subelements*

# <span id="page-130-0"></span>**init-params**

Used in: [report-config](#page-131-0)

# **Description**

The init-params element contains a list of initialization parameters.

### **Elements**

[Table](#page-130-1) C–3 describes the subelements of the init-params element.

#### <span id="page-130-1"></span>*Table C–3 init-params Subelements*

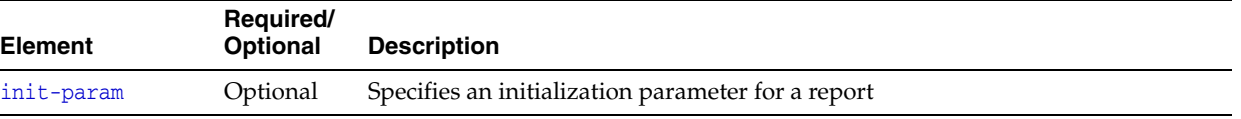

# <span id="page-131-0"></span>**report-config**

#### Used in: [report-group](#page-132-0)

## **Description**

The report-config contains the configuration file name and the initialization parameters for the report.

#### **Elements**

[Table](#page-131-1) C–4 describes the subelements of the report-config element.

**Element Required/ Optional Description** location Required Specifies a path to a report configuration descriptor that conforms to the coherence-report-config.xsd file. This path is either a file or a URL. [init-params](#page-130-0) Optional Specifies a list of initialization parameters

#### <span id="page-131-1"></span>*Table C–4 report-config Subelements*

# <span id="page-132-0"></span>**report-group**

Used in: *root element*

## **Description**

The report-group element describes the report list, the frequency, the report parameters, and the output directory for the batch.

## **Elements**

[Table](#page-132-1) C–5 describes the subelements of the report-group element.

| <b>Element</b>   | Required/<br>Optional | <b>Description</b>                                                                                                    |
|------------------|-----------------------|----------------------------------------------------------------------------------------------------|
| frequency        | Required              | Specifies how often a report batch refreshes. Enter the value in either seconds<br>seconds $(s)$ or minutes $(m)$ . For example, a value of $10s$ refreshes the reports<br>every 10 seconds; a value of 5m refreshes the reports every 5 minutes.<br>Selecting an appropriate frequency is important: if the frequency is too short,<br>the report contains too much data and consumes significant disk space; if the<br>frequency is too long, the report does not contain enough information. In<br>addition, decide on a process for purging and archiving historical<br>information before you enable reporting. |
| output-directory | Optional              | The directory path to prepend to the output file names from the report<br>configuration files. The cluster member must have read/write access to this<br>path.                                                                                                    |
|                  |                       | The <output-directory> element supports an optional system-property<br/>attribute. The attribute value is a user-defined name that can be used at<br/>runtime to override the configured output location.</output-directory>                                                                                                    |
|                  |                       | The preconfigured system property override that is used in the predefined<br>report group configuration files is<br>tangosol.coherence.reporter.output.directory.                                                                                                    |
| report-list      | Required              | Specifies a list of report configurations                                                                                                    |

<span id="page-132-1"></span>*Table C–5 report-group Subelements*

# <span id="page-133-0"></span>**report-list**

#### Used in: [report-group](#page-132-0)

## **Description**

The report-list element contains the list of reports to include in the batch.

## **Elements**

[Table](#page-133-1) C–6 describes the subelements of the report-list element.

<span id="page-133-1"></span>*Table C–6 report-list Subelements*

| <b>Element</b> | Required/<br><b>Optional</b> | <b>Description</b>                                                                                     |
|----------------|------------------------------|----------------------------------------------------------------------------------------------------|
| report-config  | Required                     | Specifies the location of the report configuration file and corresponding<br>initialization parameters |